## MODUL PRAKTIKUM DASAR PENGEMBANGAN PERANGKAT LUNAK

# **Kode Matakuliah CCJ123**<br>Esa Unggul Esa Unggul Esa Unggul

Universitas<br>**Esa Ung Esa Unggul** Univérsitas Esa Unggul **Esa Unggul Esa Ünggul** Esa Unggul

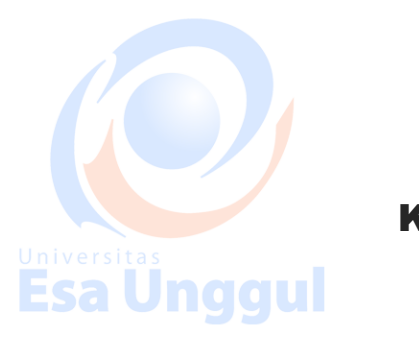

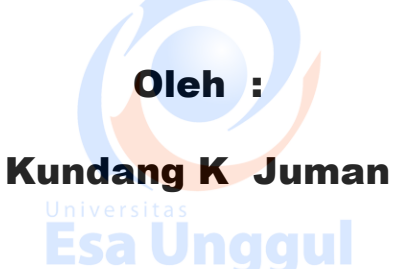

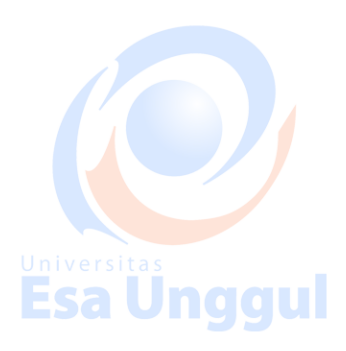

## PROGRAM STUDI TEKNIK INFORMATIKA FAKULTAS ILMU KOMPUTER Esa UnguNIVERSITAS ESA UNGGULUnggul

#### **Kata Pengantar**

Dalam penyusunan modul praktikum ini, tidak sedikit hambatan yang penulis hadapi. Namun penulis menyadari bahwa kelancaran dalam penyusunan materi ini tidak lain berkat bantuan, dorongan, rekan sejawat dan para Mahasiswa, sehingga kendala-kendala yang penulis hadapi teratasi. Adapun tentang modul praktikum ini telah saya usahakan semaksimal mungkin dan tentunya dengan bantuan berbagai pihak, sehingga dapat memperlancar pembuatan modul ini. Untuk itu saya tidak lupa menyampaikan bayak terima kasih kepada semua pihak yang telah membantu dalam pembuatan modul ini. **In alalul** Esa Unggul Namun tidak lepas dari semua itu, saya menyadari sepenuhnya bahwa ada kekurangan baik dari segi penyusun bahasanya maupun segi lainnya. Oleh karena itu dengan lapang dada dan tangan terbuka saya membuka selebar-lebarnya bagi

pembaca yang ingin memberi saran dan kritik kepada saya sehingga dapat memperbaiki modul ini..

Akhirnya penyusun mengharapkan semoga dari modul ini dan pemanfaatannya dapat diambil hikmah dan manfaatnya sehingga dapat memberikan inpirasi terhadap pembaca.

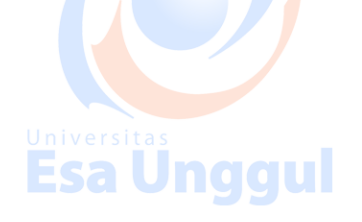

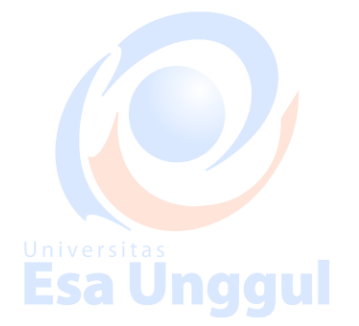

 Jakarta 10 April 2018 Penyusun Kundang K Juman

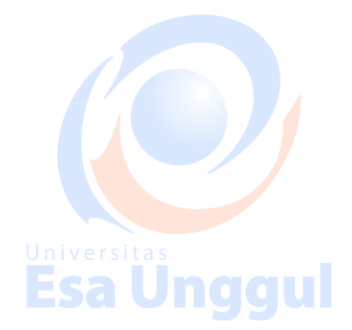

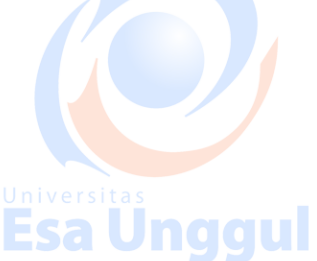

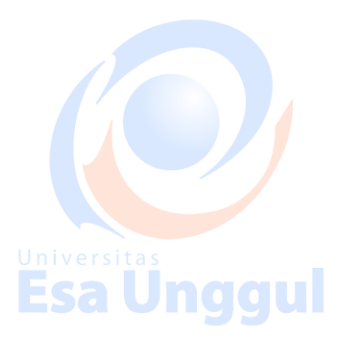

#### **Konsep Dasar Pengembangan Perangkat Lunak**

Konsep dasar rekayasa perangkat lunak mempunyai dua hal pokok yaitu perangkat lunak (software) dan komponen perekayasa. Menurut IEEE definisi perangkat lunak (software) merupakan program komputer, prosedur, data dan semua dokumentasi yang berhubungan operasi pada sistem komputer. jadi bisa disimpulkan bahwa software merupakan kumpulan dari object membentuk konfigurasi yang didalamnya termasuk program, dokumen, dan data. Sedangkan Perekayasa software bertugas mengembangkan produk perangkat lunak, yang secara produk dapat dikategorikan menjadi 2 tipe yaitu : a. Produk generik Sistem stand-alone, produk shrink-wrapped b. Produk pesanan Produk custemisasi, terdapat proses interaksi antara pemesan dan pembuat. Rekayasa perangkat lunak dapat didefinisikan sebagai disiplin ilmu yang membahas semua aspek produksi perangkat lunak, mulai tahap awal spesifikasi sistem sampai pemeliharaan sistem setelah digunakan. Rekayasa perangkat lunak tidak hanya berhubungan dengan proses teknis dari pengembangan perangkat lunak tetapi juga mencakup kegiatan manajemen proyek perangkat lunak dan pengembangan alat bantu, metode dan teori untuk mendukung produksi perangkat lunak. Secara umum rekayasa perangkat lunak memakai pendekatan yang sistematis dan terorganisir dengan menggunakan metode tertentu.

#### **Proses dan Metode Perangkat Lunak**

Proses perangkat lunak merupakan serangkaian kegiatan dan hasil hasil relevannya yang menghasilkan perangkat lunak. Kegiatan ini sebagian besar dilakukan oleh perekayasa perangkat lunak. Terdapat empat kegiatan proses dasar, meliputi : 1. Spesifikasi perangkat lunak. Fungsionalitas perangkat lunak dan batasan kemampuan operasinya harus didefinisikan. 2. Pengembangan perangkat lunak. Pengembangan terhadap produk perangkat lunak yang memenuhi spesifikasi perangkat lunak. 3. Validasi perangkat lunak. Perangkat lunak harus divalidasi untuk menjamin bahwa perangkau lunak melakukan apa yang diinginkan oleh user. 4. Evolusi rangkat lunak. Perangkat lunak harus berkembang untuk memenuhi kebutuhan pelanggan yang berubah ubah. Metode rekayasa perangkat lunak merupakan pendekatan terstruktur terhadap pengembangan perangkat lunak yang bertujuan memfasilitasi produksi perangkat lunak kualitas tinggi dengan cara yang efektif dalam hal biaya. Terdapat beberapa metode yang bisa digunaka seperti metode berorientasi fungsi, metode berorientasi objek dan metode pendekatan gabungan yang sekarang lebih dikenal dengan istilah UML (unified modeling language). 3. Evolusi Perkembangan Software Esa Unggul

Era Pertama ( 1950 – 1960) : Batch Orientation Suatu orientasi di mana proses dilakukan setelah data dikumpulkan dalam satuan waktu tertentu, atau proses dilakukan setelah data terkumpul, lawan dari batch adalah ONLINE atau Interactive Process. Keuntungan dari Interactive adalah mendapatkan data yang selalu up to date. Limmited distribution Suatu penyebaran software yang terbatas pada perusahaan-perusahaan tertentu. Custom software Software yang dikembangkan berdaasarkan perusahaan-perusahaan tertentu. Era Kedua (1960 – 1970) : Multi user Suatu sistem di mana satu komputer digunakan oleh beberapa user pada saat yang sama. Real Time Suatu sistem yang dapat mengumpulkan, menganalisa dan mentransformasikan data dari berbagai sumber, mengontrol proses dan menghasilkan output dalam mili second. Database Perkembangan yang pesat dari alat penyimpan data yang OnLine menyebabkan muncul generasi pertama. DBMS (DataBase Management System). Product Software Adalah software yang dikembangkan untuk dijual kepada masyarakat luas.

Era Ketiga (1980 – 1990) : Distributed system Suatu sistem yang tidak hanya dipusatkan pada komputer induk (Host computer), daerah atau bidang lainnya, yang juga memiliki komputer yang ukurannya lebih kecil dari komputer induk. Lawan dari distributed system adalah Centralized System. Embedded Intelegence Suatu product yang diberi tambahan "Intellegence" dan biasanya ditambahkan mikroprocessor yang mutakhir. Contohnya adalah automobil, robot, peralatan diagnostic serum darah. Low Cost Hardware harga hardware yang semakin rendah, ini dimungkinkan karena munculnya Personal Computer. Consummer Inpact Adanya perkembangan komputer yang murah menyebabkan banyaknya software yang dikembangkan, software ini memberi dampak yang besar terhadap masyarakat. Era Keempat (1990 – 2000) : Expert system

Suatu penerapan A.I. (Artificial Intellegence) pada bidang-bidang tertentu, misalnya bidang kedokteran, komunikasi, dll. AI Machine Suatu mesin yang dapat meniru kerja dari sebagian otak manusia. Misalnya mesin robot, komputer catur. Parallel Architecture Arsitektur komputer yang memungkinkan proses kerja LAN paralel, yang dimungkinkan adanya prosesor berbeda dalam satu komputer.

4. Karakteristik dan Atribut Perangkat Lunak Karakteristik perangkat lunak : a. Software merupakan elemen sistem logik dan bukan elemen sistem fisik seperti hardware. b. Elemen itu tidak aus, tetapi bisa rusak. c. Elemen software itu direkayasa atau dikembangkan dan bukan dibuat di pabrik seperti hardware d. Software itu tidak bisa dirakit. Atribut perangkat lunak : a. Dapat dipelihara : Perangkat lunak dapat ditulis sedemikian rupa sehingga perangkat lunak dapat berubah seiring dengan perubahan kebutuhan pelanggan. b. Dapat diandalkan : Perangkat lunak mempunyai serangkaian karakteristik, termasuk keandalan, keamanan dan keselamatan. c. Efisien : Perangkat lunak tidak boleh menggunakan sumber daya sistem seperti siklus memori dan prosesor. d. Kemampupakaian : Perangkat lunak harus dapat dipakai, memiliki interface user yang bagus dan dokumentasi yang mencukupi. 5. Tanggung Jawab Profesional dan Etika Rekayasa perangkat lunak jelas dibatasi oleh hukum lokal, nasional dan internasional. Perekayasa perangkat lunak harus memiliki tanggung jawab etis dan moral jika ingin dihormati sebagai profesional. Terdapat beberapa standar dan kode etik yang harus

dipertimbangkan, yaitu: a. Konfidensialitas Harus menghormati konfidensialitas atasan dan kliennya walaupun tidak ada persetujuan yang ditanda tangani secara formal. b. Kompetensi Tidak boleh menyalahi tingkat kompetensinya (melebihi atau menyimpang) c. Hak Properti Intelektual Menyadari terhadap hukum yang mengatur penggunaan properti intelektual, seperti paten, hak cipta dan lain sebagainya. d. Penyalahgunaan Komputer Tidak boleh dengan sengaja menyalah gunakan komputer yang nantinya berakibat merugikan orang lain, seperti penyebaran virus, penyadapan dan lain sebagainya. 6. Model Proses Perangkat Lunak Model proses perangkat lunak merupakan deskripsi yang disederhanakan dari proses perangkat lunak yang di presentasikan dengan sudut pandang tertentu. Model, sesuai sifatnya merupakan penyederhanaan, sehingga model proses perangkat lunak merupakan abstraksi dari proses sebenarnya yang dideskripsikan. Model proses juga bisa mencakup kegiatan yang merupakan bagian dari proses perangkat lunak, produk perangkat lunak dan peran orang yang

terlibat pada rekayasa perangkat lunak. Ada beberapa contoh jenis model proses perangkat lunak, antara lain: a. Model aliran kerja (work flow) Model ini memandang proses dari urutan dan prosedur kerja (input, output dan ketergantungannya). b. Model aliran data (data flow) Model ini merepresentasikan proses sebagai satu set kegiatan yang masing masing melakukan transformasi data. c. Model peran/aksi Model ini merepresentasikan peran orang yang terlibat pada proses perangkat lunak dan kegiatan yang menjadi tanggung jawabnya dalam penyelesaian sebuah sistem. Life Cycle Life-cycle sebuah perangkat lunak mencakup semua kegiatan yang yang perlu dilakukan untuk mendefinisikan, mengembangkan, menguji, mengantarkan, mengoperasikan, dan memelihara produk perangkat lunak. Beberapa model yang akan dibahas adalah : model fase (phased model), model biaya (cost model), model prototipe (prototype model), dan model berurutan (successive model).

a. Model Fase Model ini membagi life cycle ke dalam sederetan kegiatan (fase). Setiap fase membutuhkan informasi masukan, proses, dan produk yang terdefinisi dengan baik. Deretan fase tersebut adalah : analisa, perancangan, implementasi, pengujian, dan pemeliharaan. Berikut ini model fase dasar yang dinyatakan sebagai waterfall chart :

#### **Daftar Simbol pada** *Flowchart*

### Simbol nggul

Keterangan

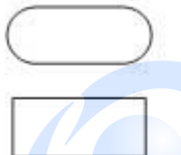

Terminator Menggambarkan kegiatan awal atau akhir dari suatu proses.

Proses Menggambarkan suatu proses.

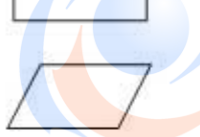

Data Menggambarkan kegiatan masukan atau keluaran yang dihasilkan.

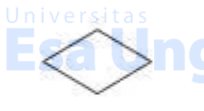

Decision Menggambarkan suatu keputusan atau tindakan yang harus diambil pada kondisi tertentu.

Esa l

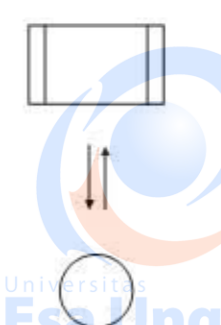

Predefine Proses Menggambarkan proses-proses yang masih bisa dijabarkan dalam algoritma.

Line Connector Menghubungkan suatu simbol dengan simbol lain pada modul yang sama.

On-page Reference Menghubungkan suatu simbol dengan simbol yang lainnya pada halaman yang sama. OCUL

Off-page Referance Menghubungkan suatu simbol dengan simbol yang lainnya pada halaman yang berbeda.

### **Contoh Program Sederhana Penulisan C, C++ dan Java**

Ada banyak compiler C, antara lain Turbo C/C++ buatan Borland C, Microsoft C dan Microsoft C++, yang dibuat oleh Microsoft Co. Bahasa pemrograman C, C++ dan java mempunyai banyak persamaan, seperti contoh program menghitung total dua buah bilangan (misal 5 dan 2), kemudian mencetak total tersebut, yang ditulis dalam Bahasa C, C+

#### **Bahasa pemrograman**

Bahasa atau dalam bahasa inggris language adalah suatu sistim untuk berkomunikasi. Bahasa tertulis menggunakan simbol (yaitu huruf) untuk membentuk kata. Dalam ilmu komputer,bahasa manusia disebut bahasa alamiah (natural languages), dimana komputer tidak bisa memahaminya, sehingga diperlukan suatu bahasa komputer. Komputer mengerjakan transformasi data berdasarkan kumpulan perintah - program - yang telah dibuat oleh pemrogram. Kumpulan perintah ini harus dimengerti oleh komputer, berstruktur tertentu (syntax) dan bermakna. Bahasa pemrograman merupakan notasi untuk memberikan secara tepat program komputer Bahasa pemprograman Java pada awalnya dibuat oleh James Gosling pada tahun 1995 sebagai bagian dari Sun Microsystem Java Platform. Sintaks Java banyak diturunkan dari C dan C++ tetapi lebih sederhana, ketat dan umumnya mempunyai akses ke OS yang lebih terbatas. Hal ini karena Java ditujukan sebagai bahasa pemprograman yang cukup sederhana untuk dipelajari dan mudah dibaca.Aplikasi Java ditulis sebagai file berekstensi .java yang dicomplai menjadi .class .file .class ini adalah bytecode yang bisa jalankan di semua Java Virtual Machine, tidak peduli apapun OS-nya ataupun arsitektur processornya. Java adalah bahasa yang ditujukan untuk semua kebutuhan, concurent, berbasis class, object oriented serta didesain agar tidak tergantung terhadap lingkungan dimana aplikasi dijalankan (OS dan processor

#### Modul Pertemua 1 Java :

#### Jnggul Introduction to Java Programming **What is computer science?**

- Computer Science
	- The study of theoretical foundations of information and computation and their implementation and application in computer systems. -**Wikipedia**
	- Many subfields
		- Graphics, Computer Vision
		- Artificial Intelligence
		- Scientific Computing nggul
			- Robotics
		- Databases, Data Mining
		- Computational Linguistics, Natural Language Processing ...

Jnggul

- Computer Engineering
- Overlap with CS and EE; emphasizes hardware
- **program**: A set of instructions
- to be carried out by a computer.
- **Programming languages**

## **Esa Unggul**

**Esa Unggul** 

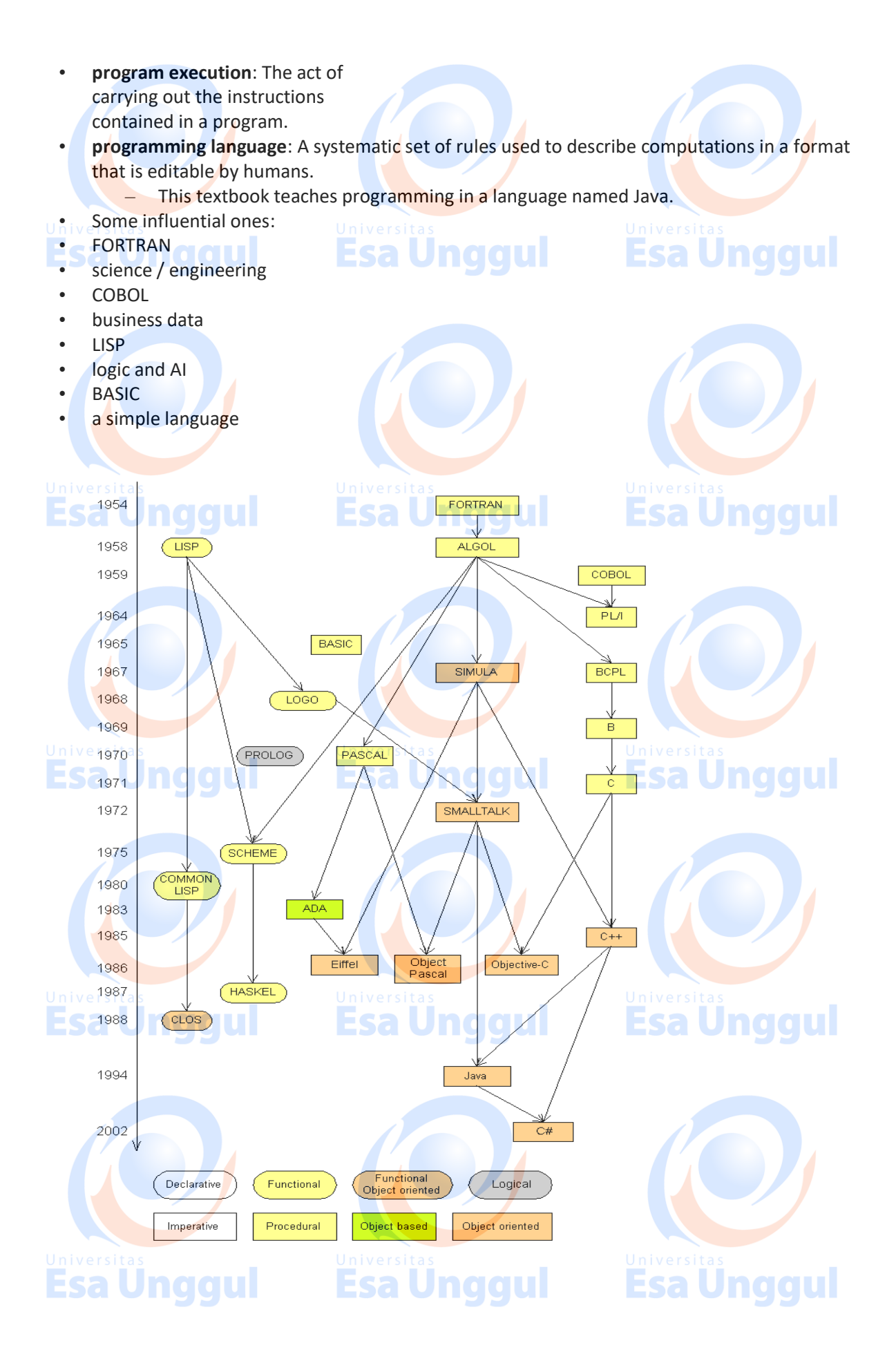

#### **Basic Java programs with println statements**

#### **Compile/run a program**

- 1. *Write* it.
	- **code** or **source code**: The set of instructions in a program.
	- *Compile* it.
	- **compile**: Translate a program from one language to another.
- **Esal** byte code: The Java compiler converts your code into a format named *byte code* that runs on many computer types.
	- *Run* (execute) it.
	- **output**: The messages printed to the user by a program.

#### **A Java program**

public class Hello {

public static void main(String[] args) {

- System.out.println("Hello, world!");
- System.out.println();
- System.out.println("This program produces");
- System.out.println("four lines of output");

 } }

• Its output: Hello, world!

This program produces four lines of output **console**: Text box into which the program's output is printed

#### **Structure of a Java program**

**Esa Ünggul** public class **name** { public static void main(String[] args) { **statement**;

**statement**;

 } }

### ... **statement**;

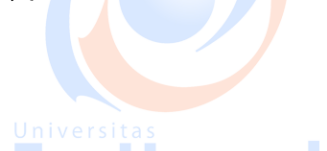

## Unggul

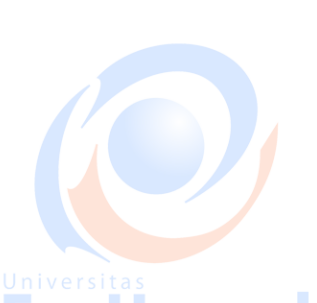

**Esa Unggul** 

## **Esa Unggul**

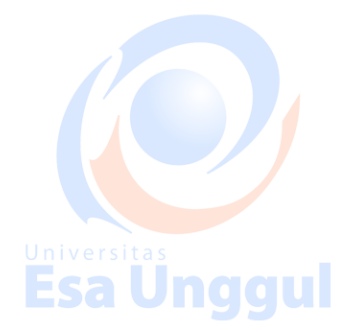

**Esa Unggul** 

• Every executable Java program consists of a **class**, – that contains a **method** named main,

• that contains the **statements** (commands) to be execute

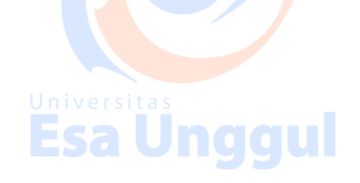

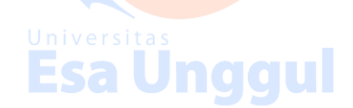

#### **System.out.println :**

- A statement that prints a line of output on the console.
	- pronounced "print-linn"
	- sometimes called a "println statement" for short
- Two ways to use System.out.println : – System.out.println("**text**");
- Prints the given message as output.
- System.out.println(); Jnaaul Prints a blank line of output.
- Esa Unggul

#### **Names and identifiers :**

• You must give your program a name.

public class **GangstaRap** {

- Naming convention: capitalize each word (e.g. MyClassName)
	- Your program's file must match exactly (GangstaRap.java)
		- includes capitalization (Java is "case-sensitive")
- - identifier: A name given to an item in your program.
	- must start with a letter or  $\sim$  or \$
		- subsequent characters can be any of those or a number
			- legal: myName TheCure ANSWER IS 42 \$bling\$
			- illegal: me+u 49ers side-swipe Ph.D's

#### **Syntax error example**

#### 1 public class Hello {

- 2 pooblic static void main(String[] args) {
- 3 System.owt.println("Hello, world!")\_
- 4 }
- 5 }

#### • Compiler output:

### a Unggul

 Hello.java:**2**: <identifier> expected pooblic static void main(String[] args) {  $\overline{\phantom{a}}$ 

Hello.java:**3**: ';' expected

```
 }
```
 $\lambda$ 

2 errors

The compiler shows the line number where it found the error. The error messages can be tough to understand!

**Strings**

Jnggul

- string: A sequence of characters to be printed.
	- Starts and ends with a " quote " character.
		- The quotes do not appear in the output.
		- Examples:
			- "hello"
			- "This is a string. It's very long!"

#### • Restrictions:

May not span multiple lines.

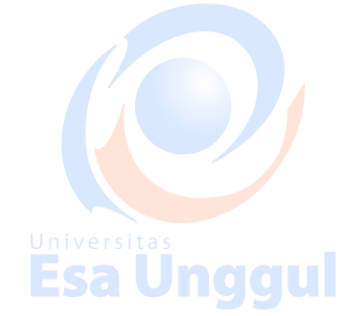

Esa Ünggul

"This is not

a legal String."

May not contain a " character.

"This is not a "legal" String either."

#### **Escape sequences :**

- **escape sequence: A special sequence of characters used to represent certain special characters in a string.**
	- **\t tab character**
	- **\n new line character**
	- **\" quotation mark character**
	- **\\ backslash character**
		- **Example:**
			- System.out.println("\\hello\nhow\tare \"you\"?\\\\");
			- **Output:**
			- **\hello**

#### **how are "you"?\\** Esa Unggul

#### **Program version**

**// Suzy Student, CSE 138, Spring 2094 // Prints several figures, with methods for structure and redundancy. public class Figures3 { public static void main(String[] args) { egg(); teaCup(); stopSign(); hat(); Esa Ünggul Esa Unggul // Draws the top half of an an egg figure. public static void eggTop() {** System.out.println("  $"$  ); System.out.println("/ \\"); System.out.println("/ \\");  **} // Draws the bottom half of an egg figure. public static void eggBottom() {** a Unggul System.out.println("\\ /");  **System.out.println(" \\\_\_\_\_\_\_/"); } // Draws a complete egg figure. public static void egg() {**

 **eggTop(); eggBottom(); System.out.println(); Esa Unggul** 

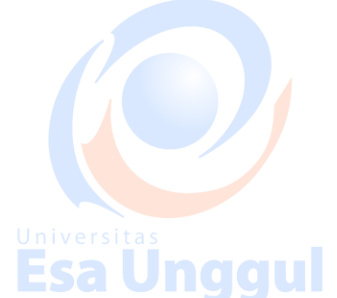

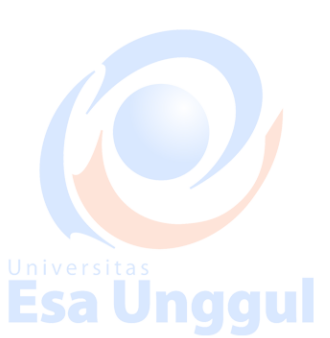

**Esa Ünggul** 

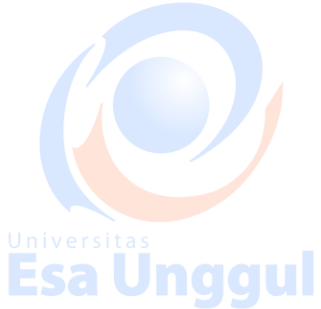

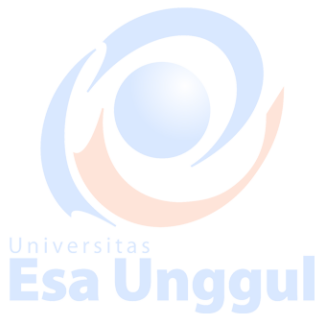

```
// Draws a teacup figure.
  public static void teaCup() {
    eggBottom();
    line();
    System.out.println();
  }
  // Draws a stop sign figure.
                                                             Esa Unggul
                               Esa Unggul
  public static void stopSign() {
    eggTop();
    System.out.println("| STOP |");
    eggBottom();
    System.out.println();
  }
  // Draws a figure that looks sort of like a hat.
  public static void hat() {
    eggTop();
    line();
                                Esa Ünggul
                                                             Esa Unggul
           Jnaau
  }
  // Draws a line of dashes.
  public static void line() {
    System.out.println("+--------+");
  }
}
Soal latihan 1 :
 import java.awt.Graphics; a Unggul
                                                             Esa Unggul
 public class HelloWorldApplet extends java.applet.Applet
  {
        public void paint(Graphics g) 
  \left| \begin{array}{c} \end{array} \right| g.drawString("Apa Kabar Dunia?", 5, 25);
   }
  }
Dan ini sebuah contoh lain, yaitu applet sederhana untuk menampilkan teks di applet. 
Sebutlah file ini bernama HelloWorldApplet.java:
 import java.awt.Graphics;
```
**Esa Unggul Esa Unggul** 

#### **Modul 2 :**

#### **Classes**

**A programming problem**

• **Given a file of cities' (x, y) coordinates, which begins with the number of cities:**

#### **6 50 20**

**90 60** Jnaaul **10 72**

#### **74 98 5 136**

**150 91**

• **Write a program to draw the cities on a DrawingPanel, then drop a "bomb" that turns all cities red that are within a given radius:**

**Esa Unggul** 

**Esa Unggul** 

Jnggul

**Blast site x? 100 Blast site y? 100**

**Blast radius? 75**

**Kaboom!**

#### **A bad solution**

### **Unggul**

**Scanner input = new Scanner(new File("cities.txt"));**

**int cityCount = input.nextInt();**

```
int[] xCoords = new int[cityCount];
```

```
int[] yCoords = new int[cityCount];
```

```
for (int i = 0; i < cityCount; i++) {
```

```
 xCoords[i] = input.nextInt(); // read each city
```

```
 yCoords[i] = input.nextInt();
```

```
}
...
```
– **parallel arrays: 2+ arrays with related data at same indexes.**

• **Considered poor style.**

#### **Classes and objects**

- **class: A program entity that represents either:**
	- **1. A program / module, or**
	- **2. A template for a new type of objects.**
		- **The DrawingPanel class is a template for creating DrawingPanel objects.**
- **object: An entity that combines state and behavior.**
	- **object-oriented programming (OOP): Programs that perform their behavior as interactions between objects.**
	- **class: A program entity that represents either:**
		- **1. A program / module, or**
		- **2. A template for a new type of objects.**
			- **The DrawingPanel class is a template for creating DrawingPanel objects.**
	- **object: An entity that combines state and behavior.**
		- **object-oriented programming (OOP): Programs that perform their behavior as**
		- **interactions between objects.**

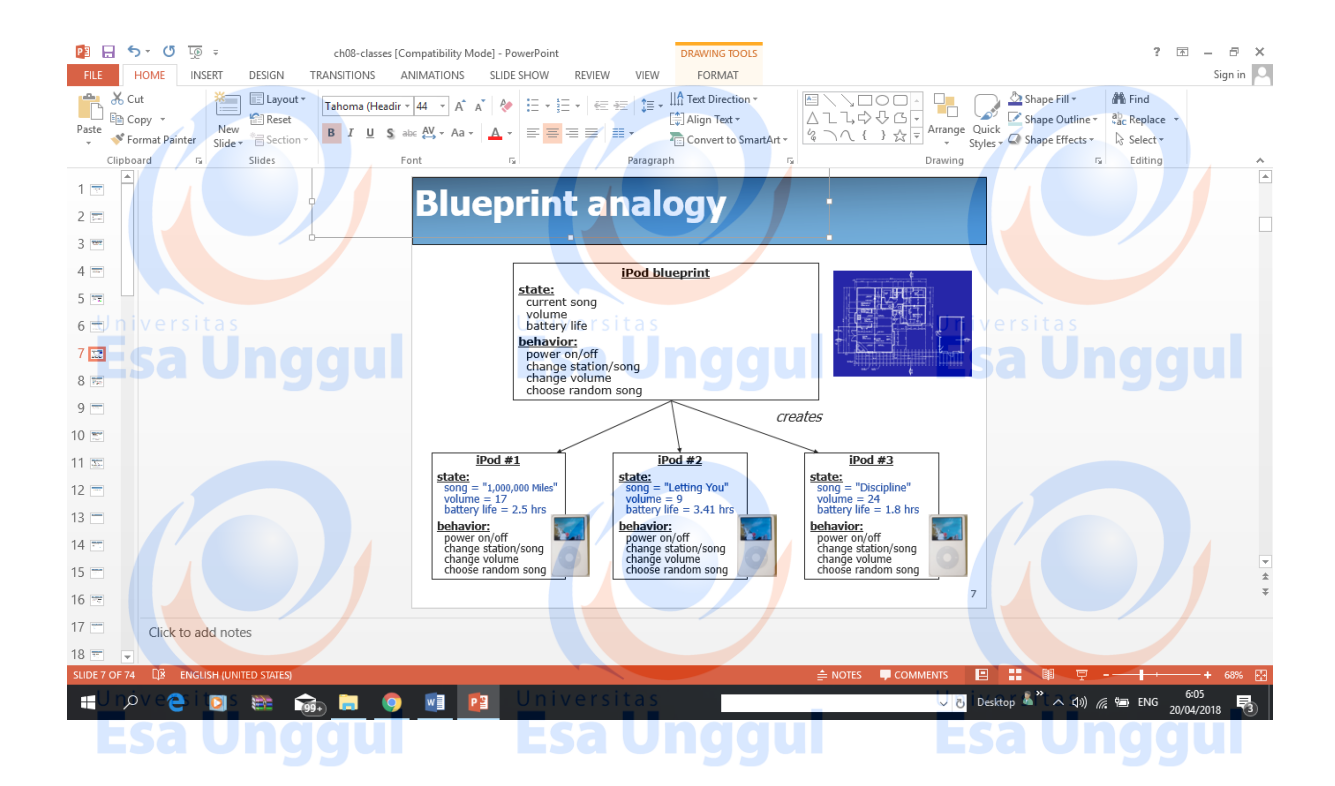

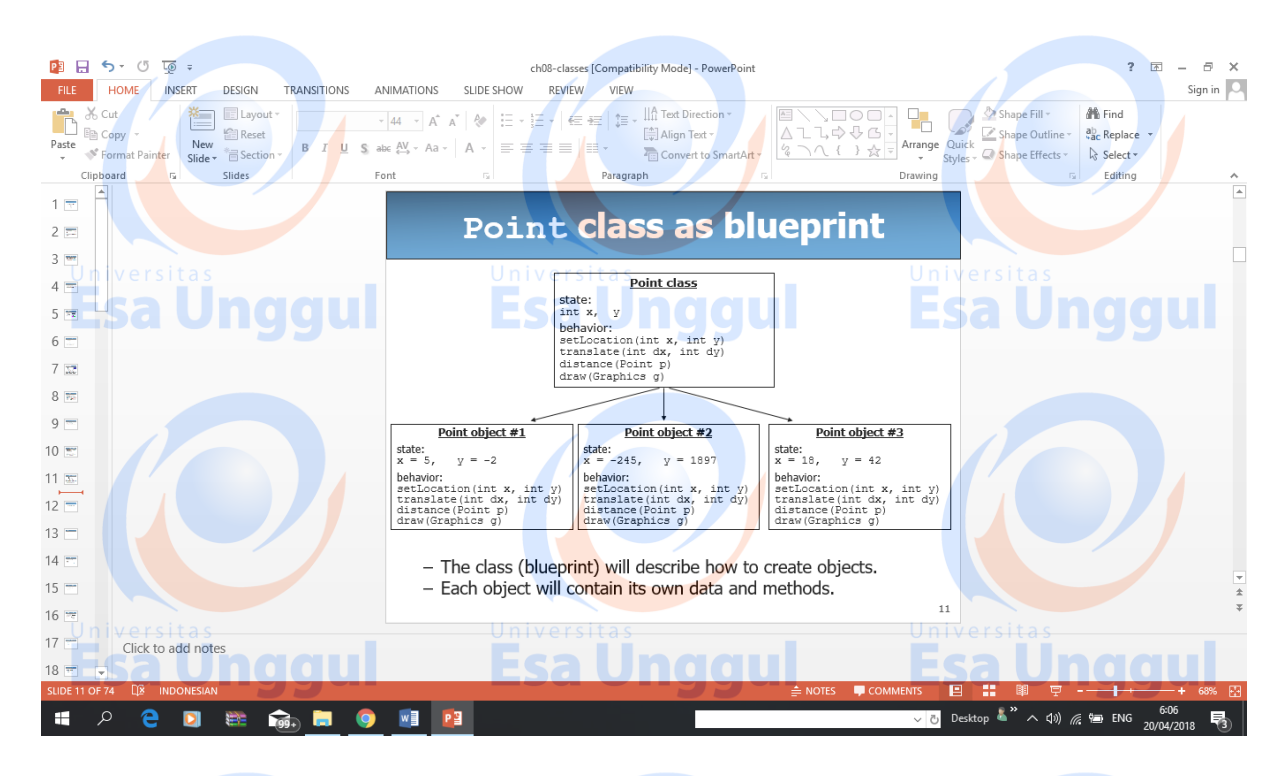

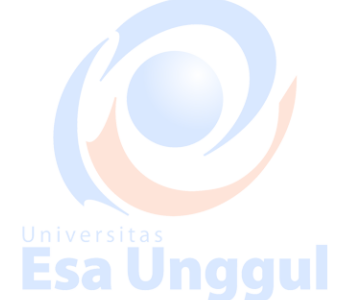

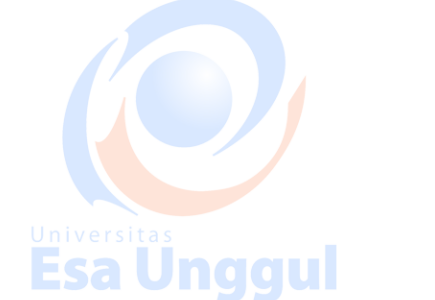

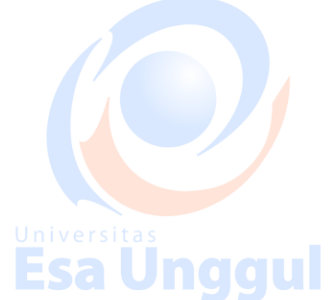

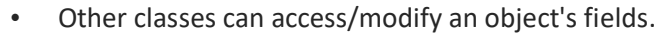

- access: **variable**.**field**
- modify: **variable**.**field** = **value**;

Example:

Point  $p1 = new Point()$ ; Point  $p2$  = new Point();

System.out.println("the x-coord is " + **p1.x**); **// access**

**p2.y =** 13; **// modify Unggul** 

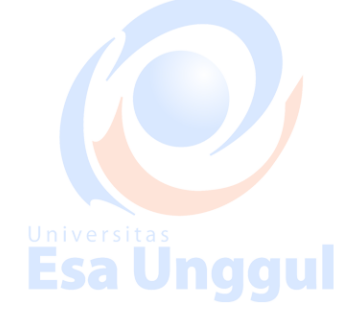

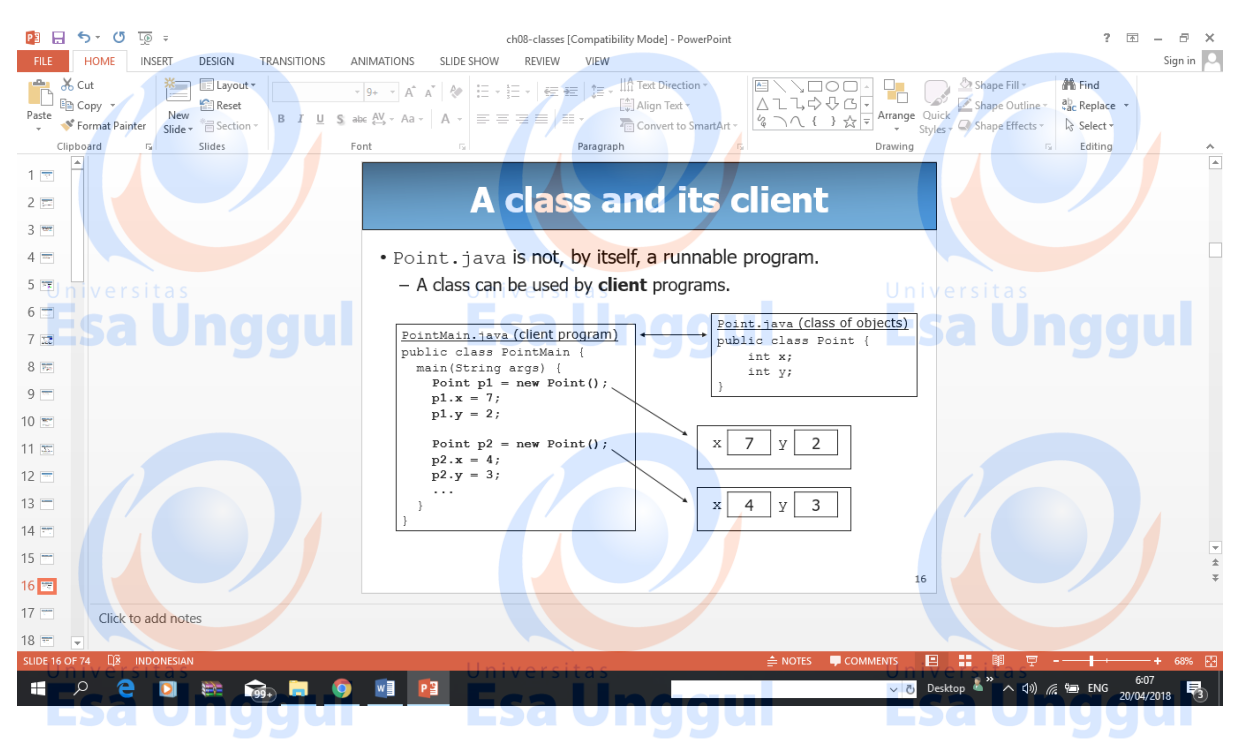

Point sample :

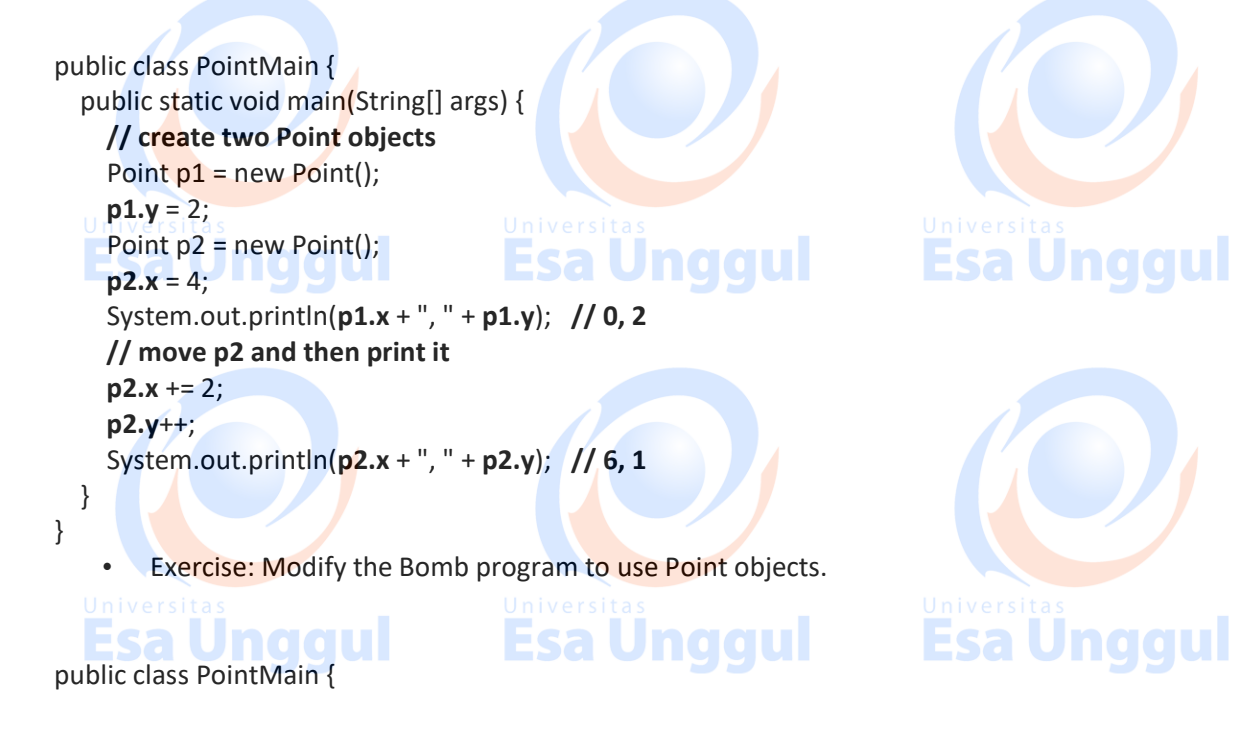

```
 public static void main(String[] args) {
     // create two Point objects
    Point p1 = new Point();
    p1.y = 2;Point p2 = new Point();
    p2.x = 4; System.out.println(p1.x + ", " + p1.y); // 0, 2
     // move p2 and then print it
     p2.x += 2;
                                               Jnggul
                                                                        Esa Und
     p2.y++;
     System.out.println(p2.x + ", " + p2.y); // 6, 1
   }
}
```
Exercise: Modify the Bomb program to use Point objects.

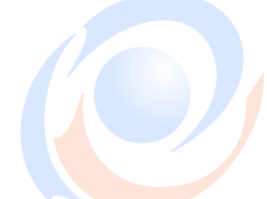

Latihan<sub>2</sub>

Dalam [Listing 1](http://www.master.web.id/mwmag/issue/04/content/tutorial-java-1/listing01.txt), pernyataan System. Out<sup>s</sup>.println ("Apa Kabar Dunia?"); berarti carilah objek out dalam kelas System kemudian panggil metode println dari objek out dengan parameter berupa string "Apa Kabar Dunia?". Sedang dalam **[Listing 2](http://www.master.web.id/mwmag/issue/04/content/tutorial-java-1/listing02.txt)**, pernyataan g.drawString("Apa Kabar Dunia?", 5, 25); berarti carilah objek g kemudian panggil metode drawString pada objek g dengan parameter "Apa Kabar Dunia?", 5, 25);

#### Eksekusi

Setelah selesai membahas sintaks dasar Java dalam kedua listing, selanjutnya kita akan mencoba mengeksekusi kedua program ini. Untuk program pertama yang berupa aplikasi biasa, kita tinggal mengetikkan perintah java HelloWorld pada prompt dan pesan Apa Kabar Dunia? akan tampil di layar (atau mungkin di tempat lain, bergantung sistem operasi Anda). Sedangkan untuk applet kita mesti membuat sebuah file HTML sebagai pembungkus—atau pemanggilnya. Berikut diberikan contoh file HTML untuk membungkus applet yang kita buat.

```
<HTML> <HEAD>
   <TITLE>Coba Applet</TITLE>
                                                   Esa Unggull
   </HEAD>
   <BODY>
     <APPLET CODE="HelloWorldApplet.class" WIDTH=150 
HEIGHT=25>
   \langle </APPLET>
   </BODY>
\langle/HTML\rangle
```
Beri nama helloword.html dan simpanlah di direktori yang sama dengan lokasi filefile .java dan .class sebelumnya. Untuk mengeksekusi applet kita cukup membuka file HTML tersebut di browser yang Java-enabled atau mengetikkan perintah appletviewer

**Esa Unggul** 

Jnaaul

namafile.html di prompt.

### MODUL 3. ArrayList

Cara Membuat Array di Java

Cara membuat array kosong:

// cara pertama String[] nama;

// cara kedua String nama[];

```
// cara ketiga dengan kata kunci new
String[] nama = new String[5];
Parhatikan:
```
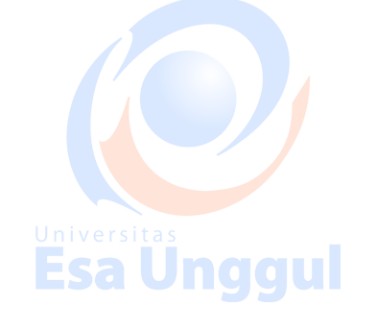

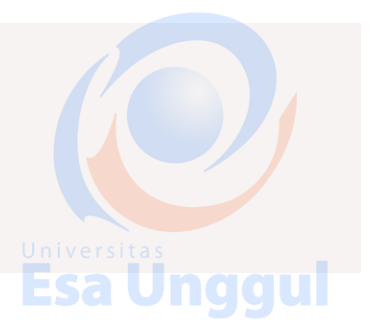

- Kita menggunakan kurung siku [] untuk membuat array;
- Kurung siku bisa diletakkan setelah tipe data atau nama array;
- Angka 5 dalam kurung artinya batas atau ukuran array-nya.

Array yang kosong siap diisi dengan data. Pastikan mengisinya dengan data yang sesuai dengan tipe datanya.

#### Kita bisa mengisinya seperti ini: nggul

```
name[0] = "Linda":name[1] = "Santi";name[2] = "Susan";name[3] = "Mila";\text{nama}[\overline{4}] = \text{"Ayu";}
```
Atau kalau tidak mau repot, kita bisa membuat array dan langsung mengisinya.

String[] nama = {"Linda", "Santi", "Susan", "Mila", "Ayu"};

Mengambil Data dari Array

Esa Unggul

Esa Unggul

Seperti yang sudah kita ketahui, array memiliki indeks untuk memudahkan kita mengakses datanya.

Karena itu, kita bisa mengambil datanya dengan cara seperti ini:

```
// membuat array
String[] nama = {"Linda", "Santi", "Susan", "Mila", "Ayu"};
// mengambil data array
System.out.println(teman[2]);
```
Kira-kira apa hasil outputnya?

Yep! benar sekali, hasil outputnya adalah:

Susan

Karena Susan terletak di indeks ke-2.

Jnaaul Menggunakan Perulangan

Mengambil data satu per satu dari array mungkin cukup melelahkan, karena kita harus mengtik ulang nama array-nya dengan indeks yang berbeda.

Esa Unggul

Contoh:

System.out.println(teman[0]); System.out?println(teman[1]); System.out.println(teman[2]); System.out.println(teman[3]);

Bagaimana kalau data array-nya sampai 1000, maka kita harus mengetik kode sebanyak seribu kali.

**Esa Unggul** 

Karena itu, disinilah peran perulangan.

**ArrayList as parameter :**

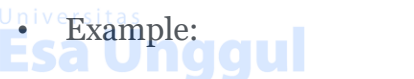

**// Removes all plural words from the given list.**

public static void removePlural(**ArrayList<String> list**) {

for 
$$
(\text{int } i = 0; i < \text{list.size}(); i++)
$$

 $String str = list.get(i);$ 

if  $(str.endsWith("s")$  {

list.remove(i);

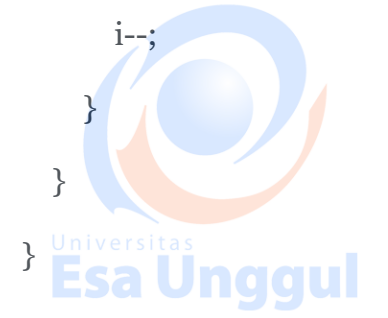

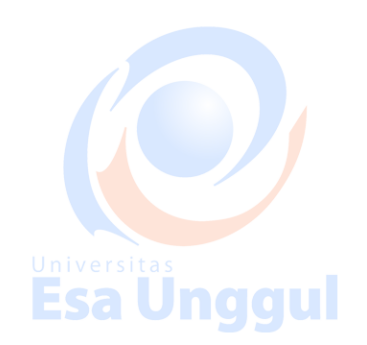

Universitas<br>Esa Unggul

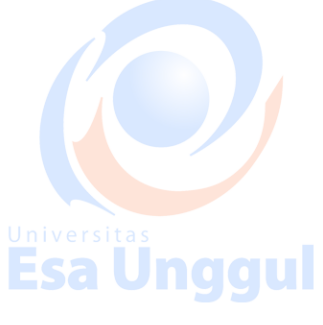

Esa Unggu

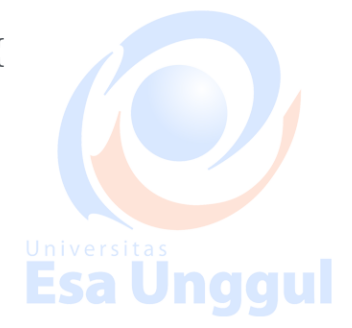

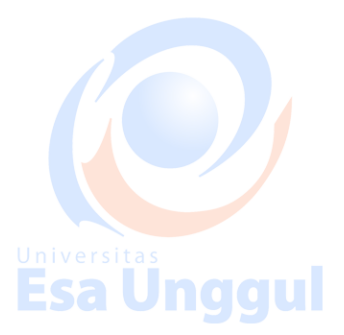

• You can also return a list:

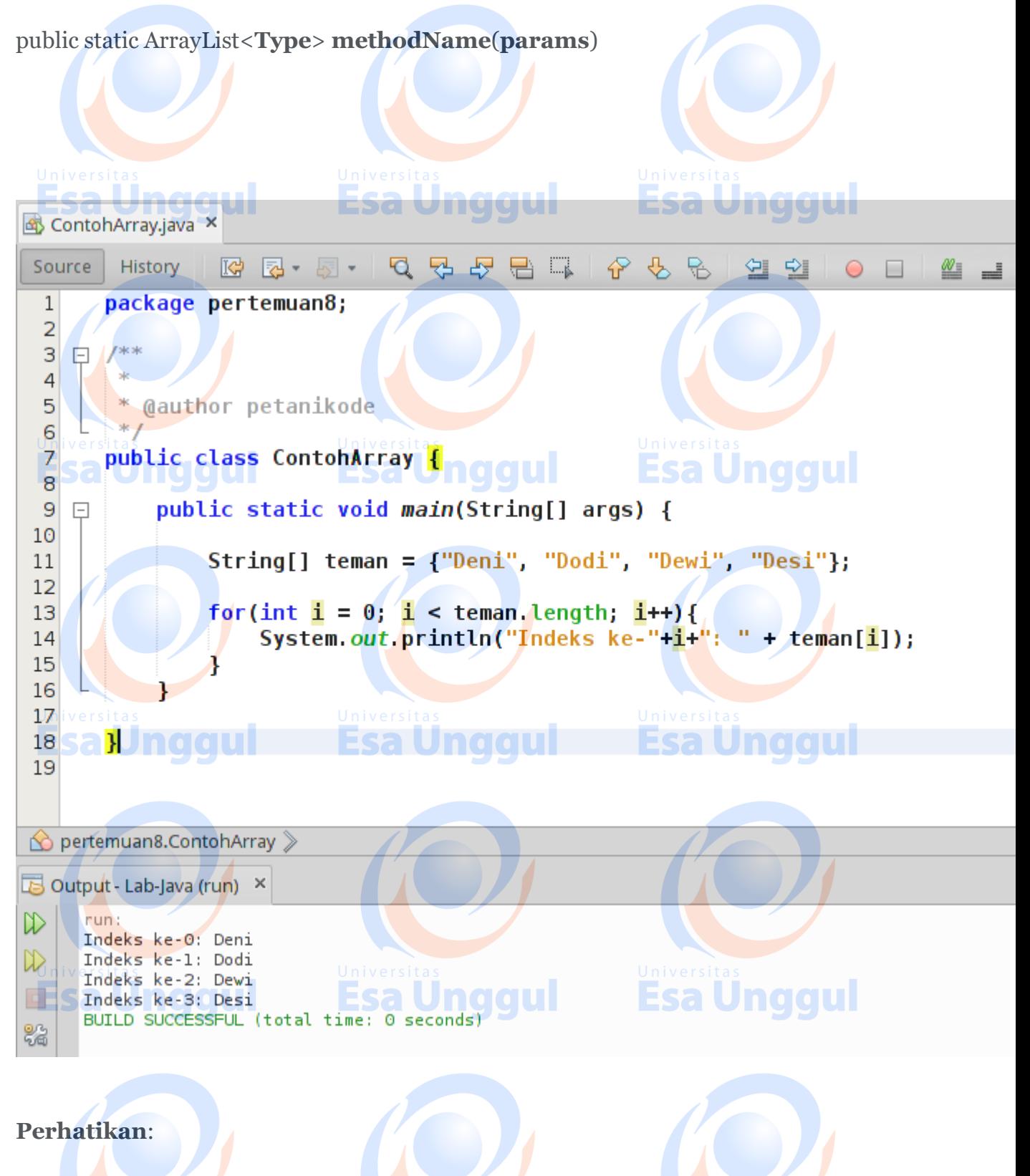

Di sana kita menggunakan atribut length untuk mengambil panjang array-nya.

**Esa Unggul** 

Jadi, perulangan akan dilakukan sebanyak isi array-nya.ESA VIIYYUI ESA VIIYYUI

#### Sekarang Mari Kita Latihan

Silahkan buat class bernama Buah, kemudian ikuti kode berikut:

```
import java.util.Scanner;
public class Buah {
    public static void main(String[] args) {
                                             Esa Unggul
 Esa, membuat array buah-buahan Unggul
      String\lceil buah = new String\lceil 5 \rceil;
       // membuat scanner
      Scanner scan = new Scanner(System.in);
       // mengisi data ke array
      for( int i = 0; i < buah.length; i+ ){
         System.out.print("Buah ke-" + i + ": ");

      System.out.println("...Esa Unggul...."); Esa Unggul
       // menampilkan semua isi array
       for( String b : buah ){
          System.out.println(b);
\rightarrow }
}
Hasil outputnya:
                       Esa Ünggul
                                             Esa Unggul
      runggul
 \mathbb DBuah ke-0: Apel
 \mathbb DBuah ke-1: Anggur
 \BoxBuah ke-2: Manggis
 器
      Buah ke-3: Jeruk
      Buah ke-4: Semangka
                                             Esa Unggul
                       Esa Unggul
      Apelggul
      Anggur
      Manggis
      Jeruk
      Semangka
      BUILD SUCCESSFUL (total time: 11 seconds)
                       Esa Ünggul
                                             Esa Unggul
Perhatikan:
```
Di sana kita menggunakan perulangan *foreach* untuk menampilkan isi array.

Seperti yang sudah kita pelajari pada materi [Perulangan di Java,](https://www.petanikode.com/pemrograman-java-perulangan/) perulangan ini dapat kita gunakan untuk menampilkan isi array.

#### Praktek : Latihan Perulangan dan Array pada Java Buatlah program untuk menginputkan beberapa buah nilai, dan mencari total nilai serta rata rata dari nilai yang di masukkan. Jawaban kasus yaitu : Nama file rata2.java import java.io.\* 1 public class rata2{ 2 public static void main(String Arg[]) throws IOException{ 3 4 int nilai[ ] ; 5  $n$ ilai = new int $[20]$ ; 6 double rata =  $0, \text{total} = 0$ 7 8 **String str Esa Unddul Esa Unggul** 9 int i, jdata ; 10 11 BufferedReader Get=new BufferedReader(new InputStreamReader(System.in)) ; 12 13 System.out.println("Menghitung Nilai Rata Rata") 14 15 System.out.print("Jumlah Data :") ; str = Get.readLine() ; 16 jdata = Integer.parseInt(str) ; 17 18 for  $(i = 0; i < j$ data ;  $i + j$  { 19 System.out.print("Nilai ke : "+  $(i+1)$  + " :

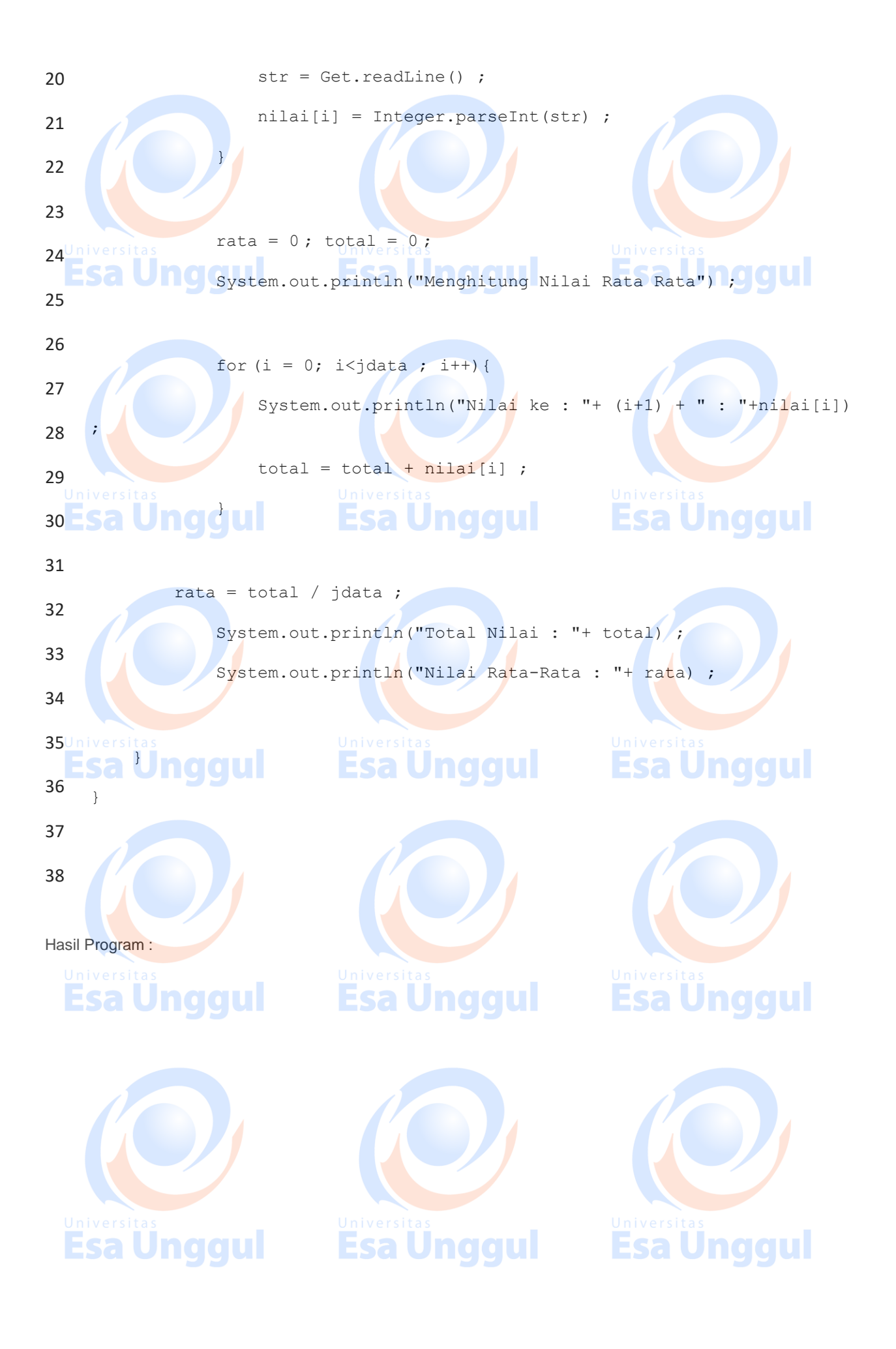

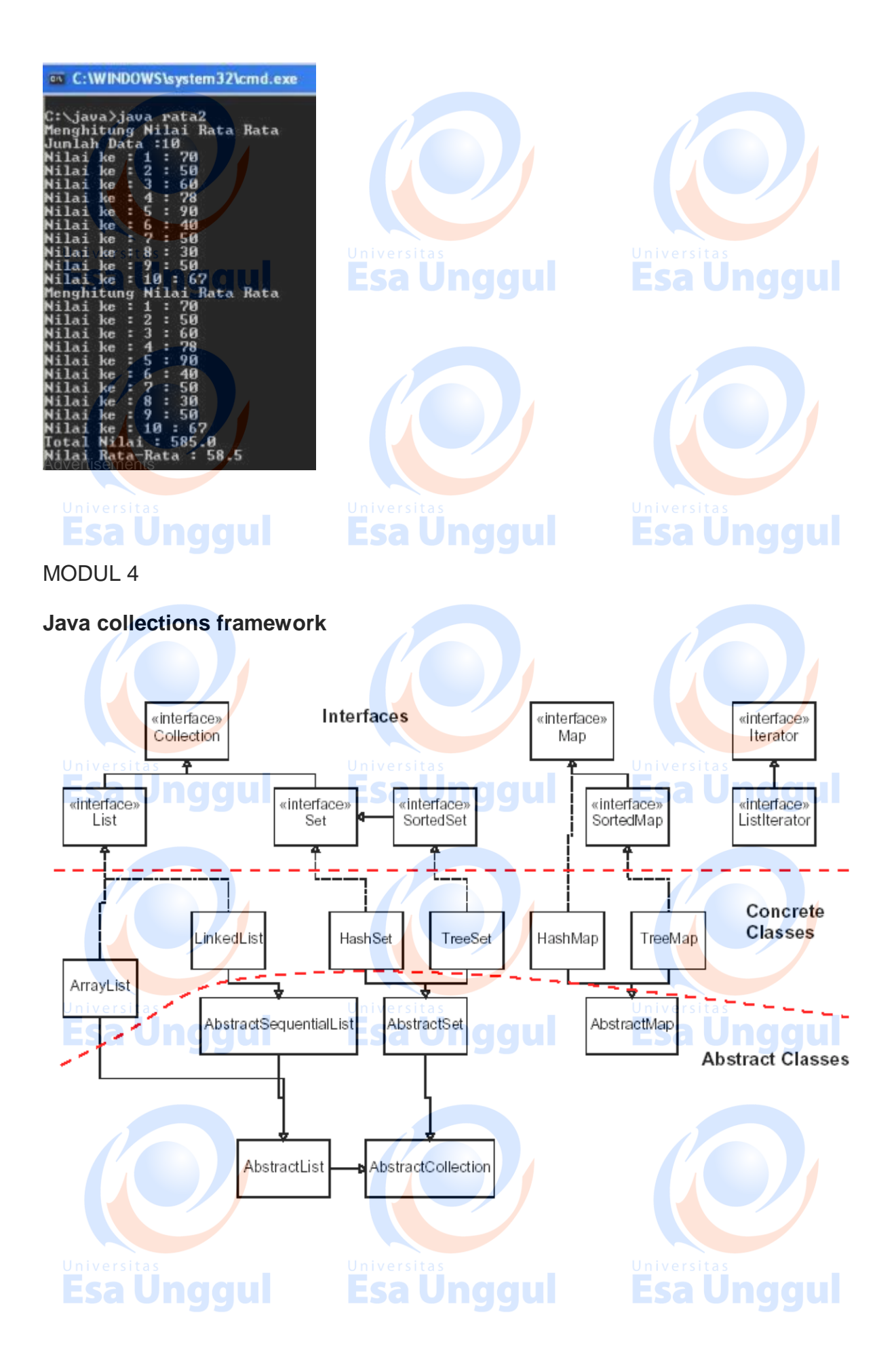

#### **SET Methode**

#### **List<String> list = new ArrayList<String>();**

**Esa Unggul** 

**...** Set<Integer> set = new TreeSet<Integer>(); // empty **Set<String> set2 = new HashSet<String>(list);** – **can construct an empty set, or one based on a given collection**

### List<String> list = new ArrayList<String>(); ...

**Esa Unggul** 

Set<Integer> set = new TreeSet<Integer>(); **Set<String> set2 = new HashSet<String>(list);** – can construct an empty set, or one based on a given co

**Exercise solution :**

**// read file into a map of [word --> number of occurrences]**

**Map<String, Integer> wordCount = new HashMap<String, Integer>();** Scanner input = new Scanner(new File("mobydick.txt"));

while (input.hasNext()) {

String word = input.next();

if (**wordCount.containsKey(word)**) {

**// seen this word before; increase count by 1<sub>ersitas</sub><br>int count = word Count get word.** 

int count = **wordCount.get(word);**

**wordCount.put(word, count + 1);**

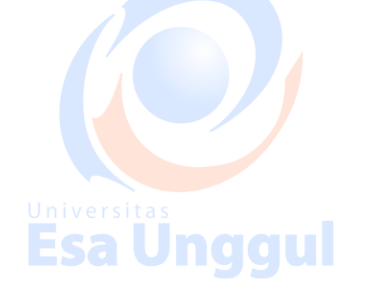

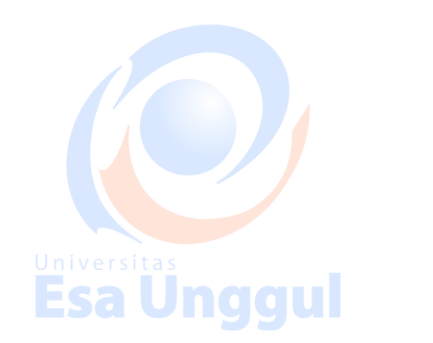

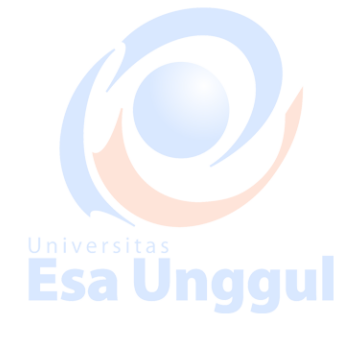

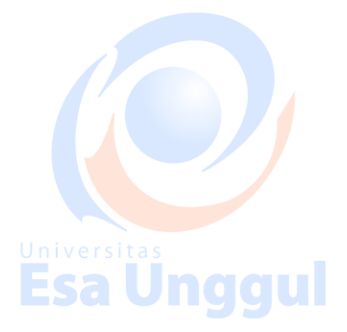

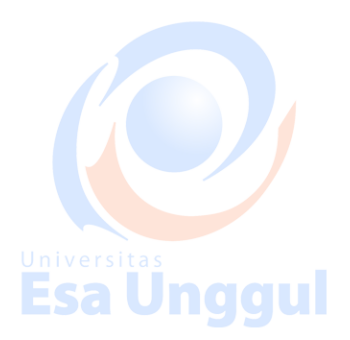

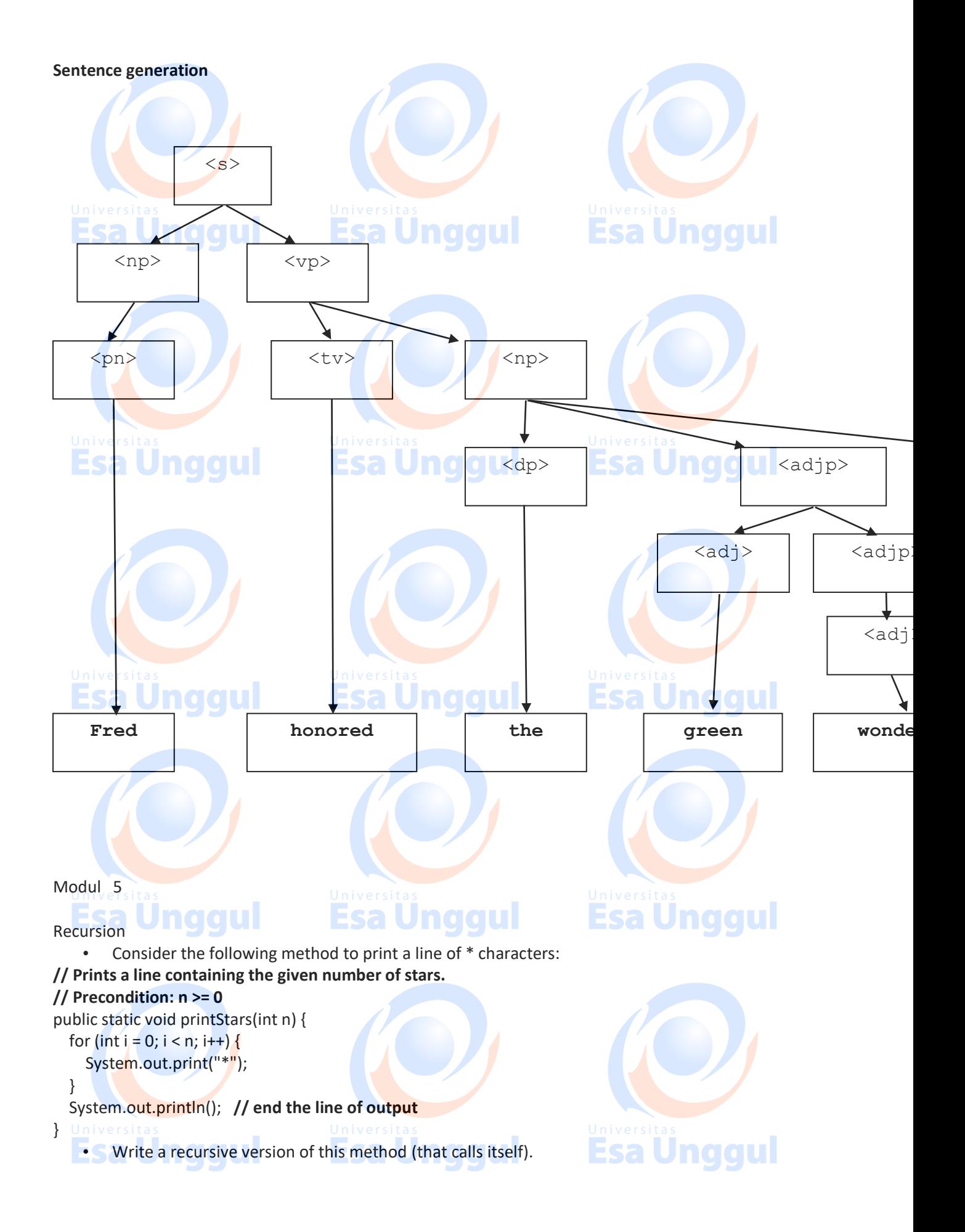

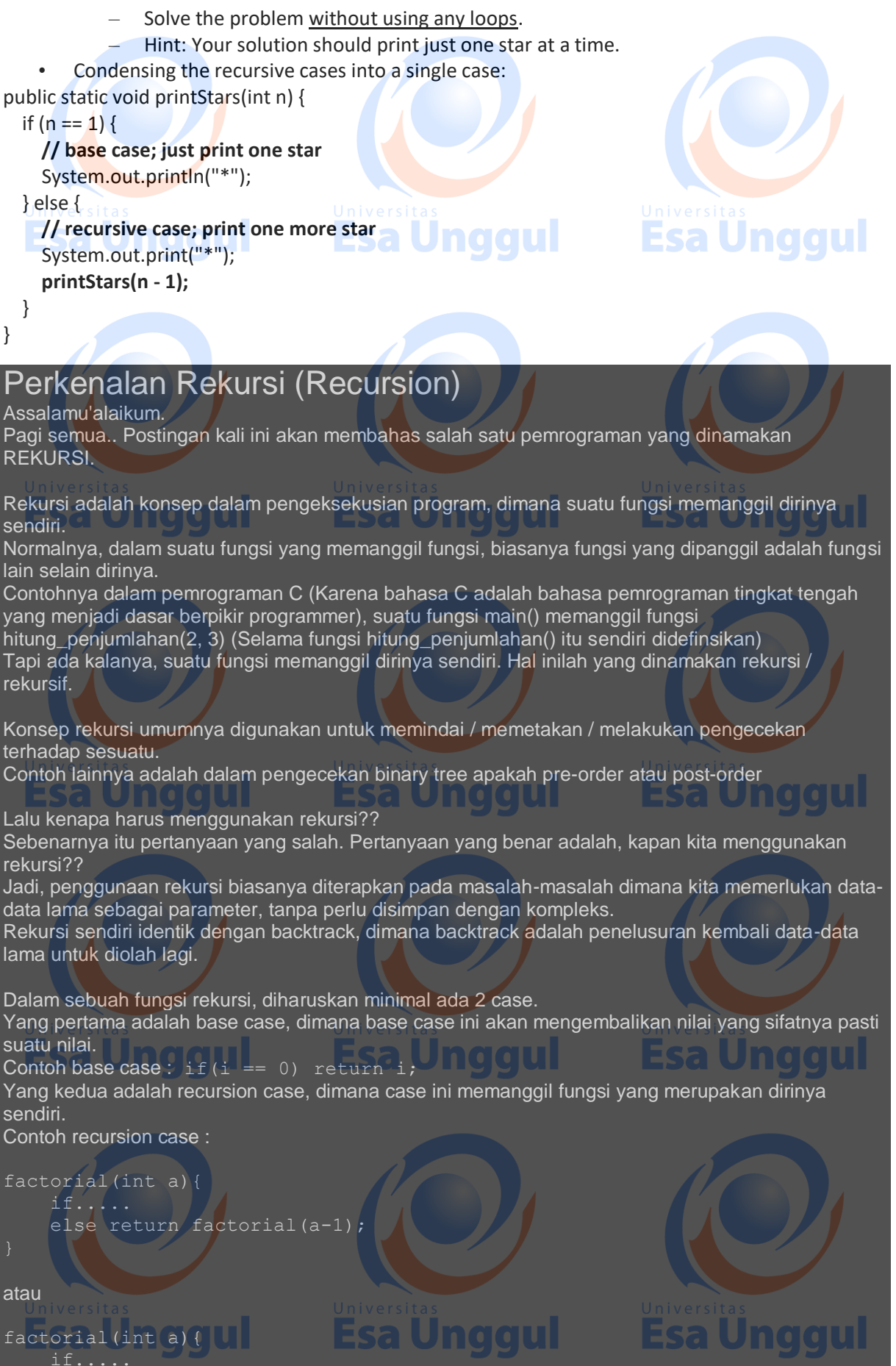

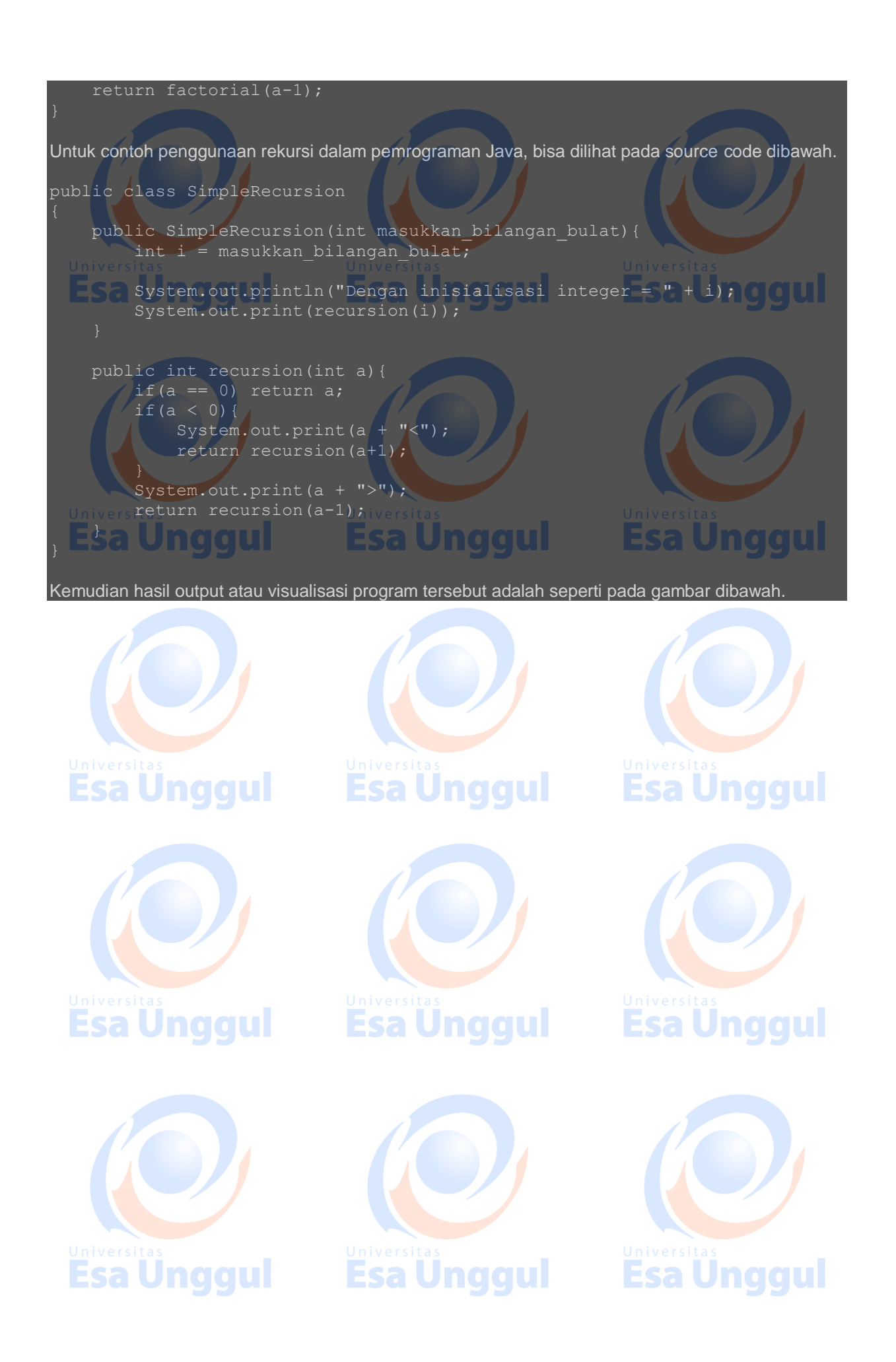

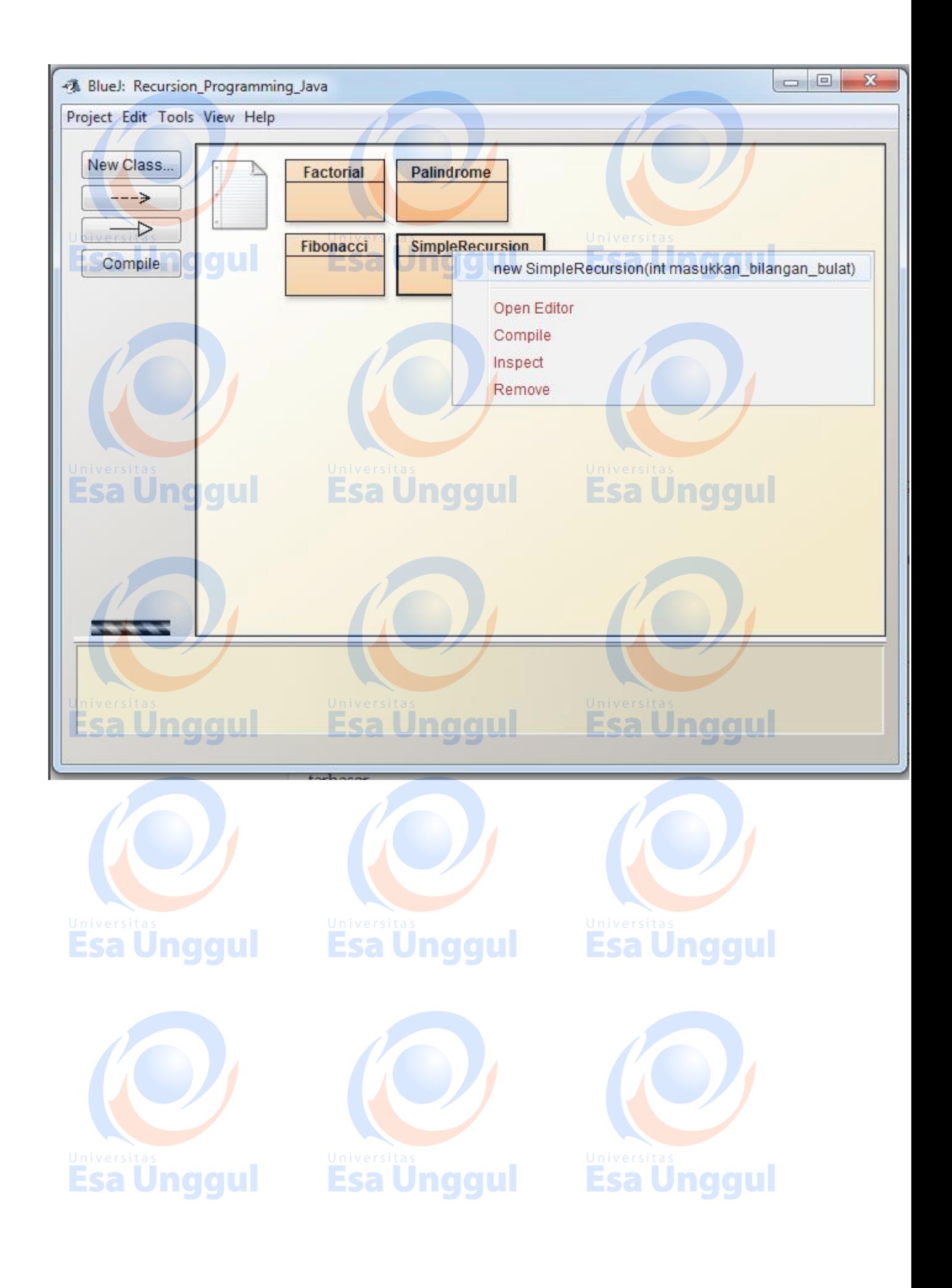

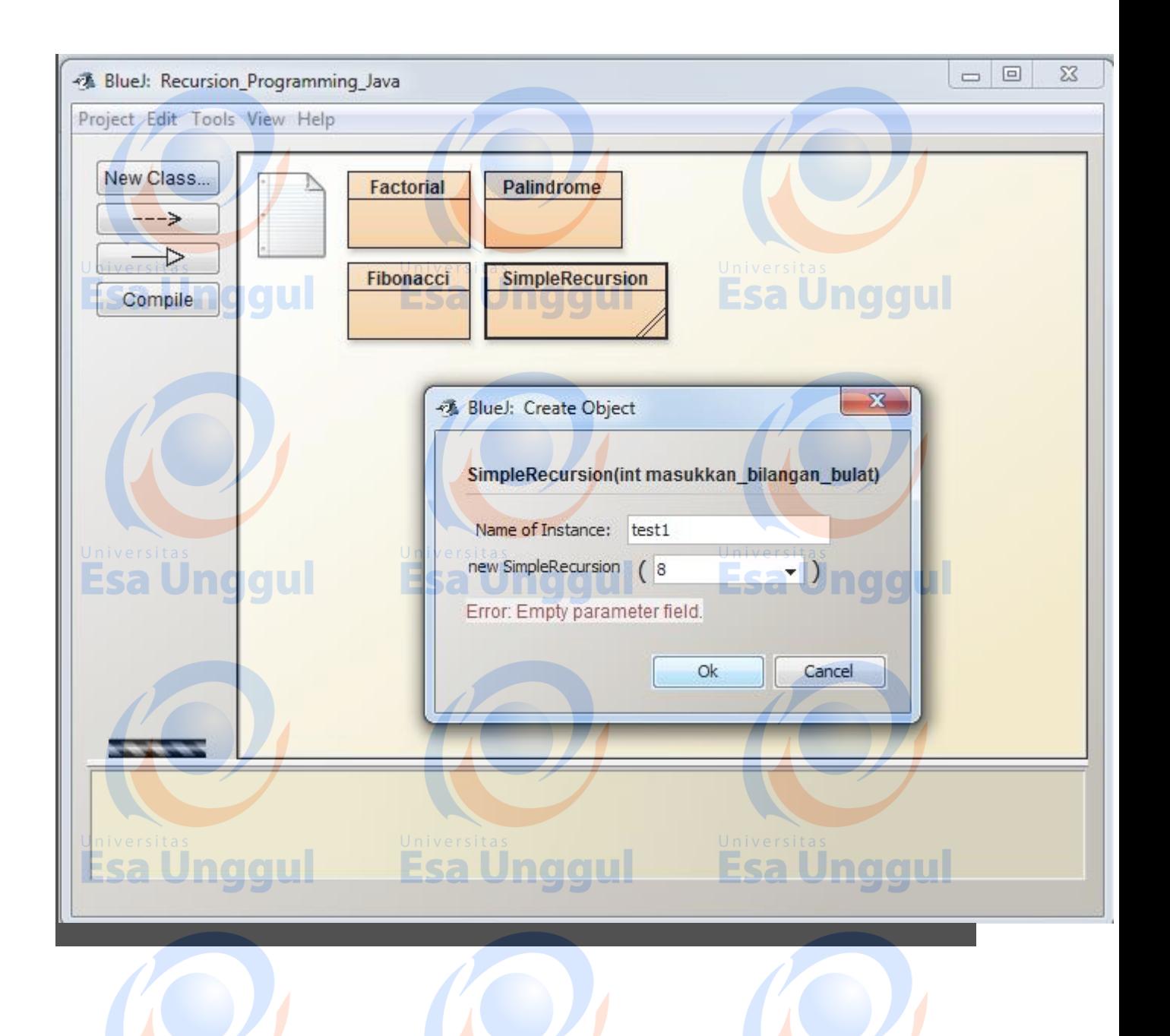

#### **Modul 6 :**

#### **Searching and Sorting** Simple Search or Linear Search

The simplest way to search for an element is to iterate through the entire array and compare each value of that array with the target element. When a match is found, we may break out of the loop if we are sure that there exist no duplicate values. However, if duplicate values do exist in the array, we might have to continue searching even when a match is found. Since we search for the elements in a linear order from left to right (by convention, you may also search from the end of the array to the beginning), this algorithm is named as linear search. Following is the code snippet for linear search.

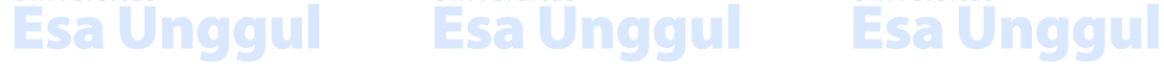

#### int[]  $a = \{ 3, 34, 5,91, 100 \}$ ; // an array not containing duplicates int target =  $91$ : // the element to be searched for( int  $i=0$ ; i<a.length;  $i++$ ) { if(a[i]==target)  $\{$  System.out.println ( "Element found at index "+i); break; // break should be omitted if the array contains duplicates }

} **Esa Unggul** a Unggul Unaaul Before we move onto the next algorithm, we will look at what efficiency means in the context of algorithms. There are two things that have to be taken care of when we write algorithms. The first is the execution time and the second is the memory requirement.

Execution time is determined by the numbers of statements that are excited by the algorithm while memory requirement is determined by the additional variables that we use. In the above program, we have used only one variable, target, which falls under memory requirement. However, the execution time cannot be specified directly as such even if we consider every statement to take the same time to execute. The reason is that, in this particular algorithm, if the target is in the beginning of the array, then this search would require only a single comparison which is known as the best case. However if the target is located at the end of the array, the number of comparisons required would be equal to the length of the array. This is the worst case. The average execution time would occur when the target is located in the middle of the array. So, one thing that we can conclude is that the efficiency of algorithms depends on the input data too. Here arises the need for a standardised comparison of efficiencies. And one solution is the Big O notation.

The big O notation is gives us a relation between the number of data items contained in the array and the number of comparisons required. It takes the worst case into account. It determines how hard an algorithm has to work to obtain the result. In this particular linear search algorithm, if the number of data items are n, then the number of compressions required are also n. This is the order of the algorithm. Hence, linear search is said to be an algorithm of order n.

There is a better way to arrive on this result by using the formal definition of big O. A function  $f(n)$  is said to have an order  $g(n)$  written as  $O(f(n))=g(n)$  [O represents order ] if and only if, there exists an N and a c such that for every n>N, the following condition is true:  $0 < f(n) < c^*$  g(n). What this definition has basically done is to put an upper bound on the performance of the algorithm and take the worst case scenario.

Let us understand it in the context of linear search. We should first develop the function  $f(n)$ . Assume that each of the statements takes the same time to execute. So the execution time is proportional to the number of statements executed which will be equal to  $2<sup>*</sup>$ n or  $2<sup>*</sup>$ n+1 depending on what you wish to regard as a statement. The important thing here is that the power of n is 1 and not 2 or 3. This basically depends on the loop which is executed n times (the size of the array). In the above definition, if the  $f(n)$  is substituted, you would get  $g(n)$  as n by taking appropriate values of c and N. This might not be much clear for the present moment. But for now, assume that order of an algorithm is the number of times the for loop is executed for the array size, n. In this particular case, when the array contains n elements, the for loop has to execute n times (considering the worst case scenario) and hence the order of linear search is n.

#### Binary Search

Binary search is an efficient algorithm which can be used to search in a sorted array. Note that the array has to be sorted in either ascending or descending order for the algorithm to worth. Initially, the range of the array to be searched begins at the first element of the array and extends up to the last element. This range reduces by half in every iteration. We locate the middle element of the array and compare it with the target. If the target equals the middle element, our search is completed, otherwise the range has to be adjusted accordingly. For now, assume that the array is sorted in ascending order. If the middle element is smaller than the target, then the target cannot be found in the left half of the array as each of those elements would also be smaller than the target. Hence, we can narrow down our search to the right half of the array. On the other hand, if the middle element is larger than the target, we narrow our search to the left auld of the array. Clearly, the range of elements to be searched has been reduced by half. We now perform the same operation of finding the middle element of the new range and reduce the range accordingly. In the second iteration, the range of elements to be searched reduces to one fourth of the original array length. Similarly, with the third iteration, the range of elements reduce to one eighth. Given below is diagrammatic representation of this algorithm

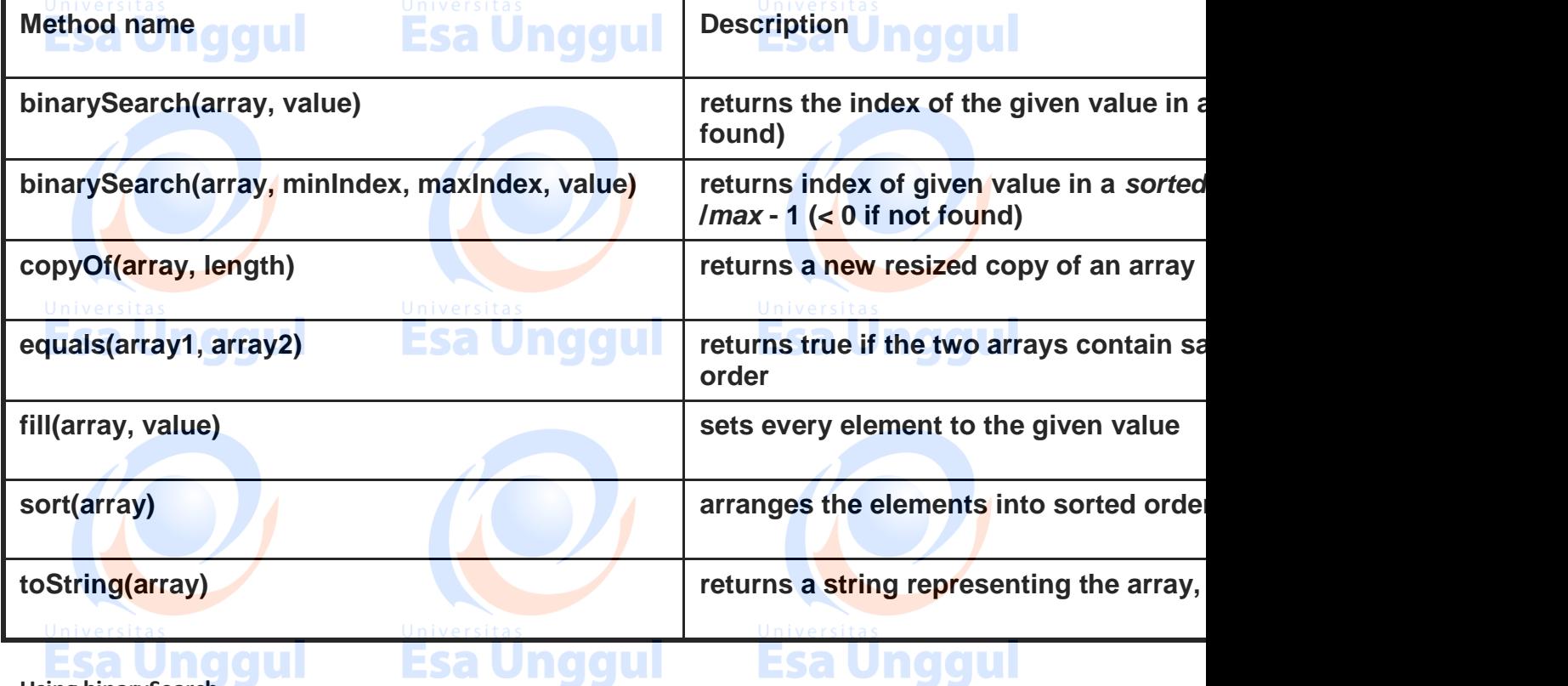

**Using binarySearch**

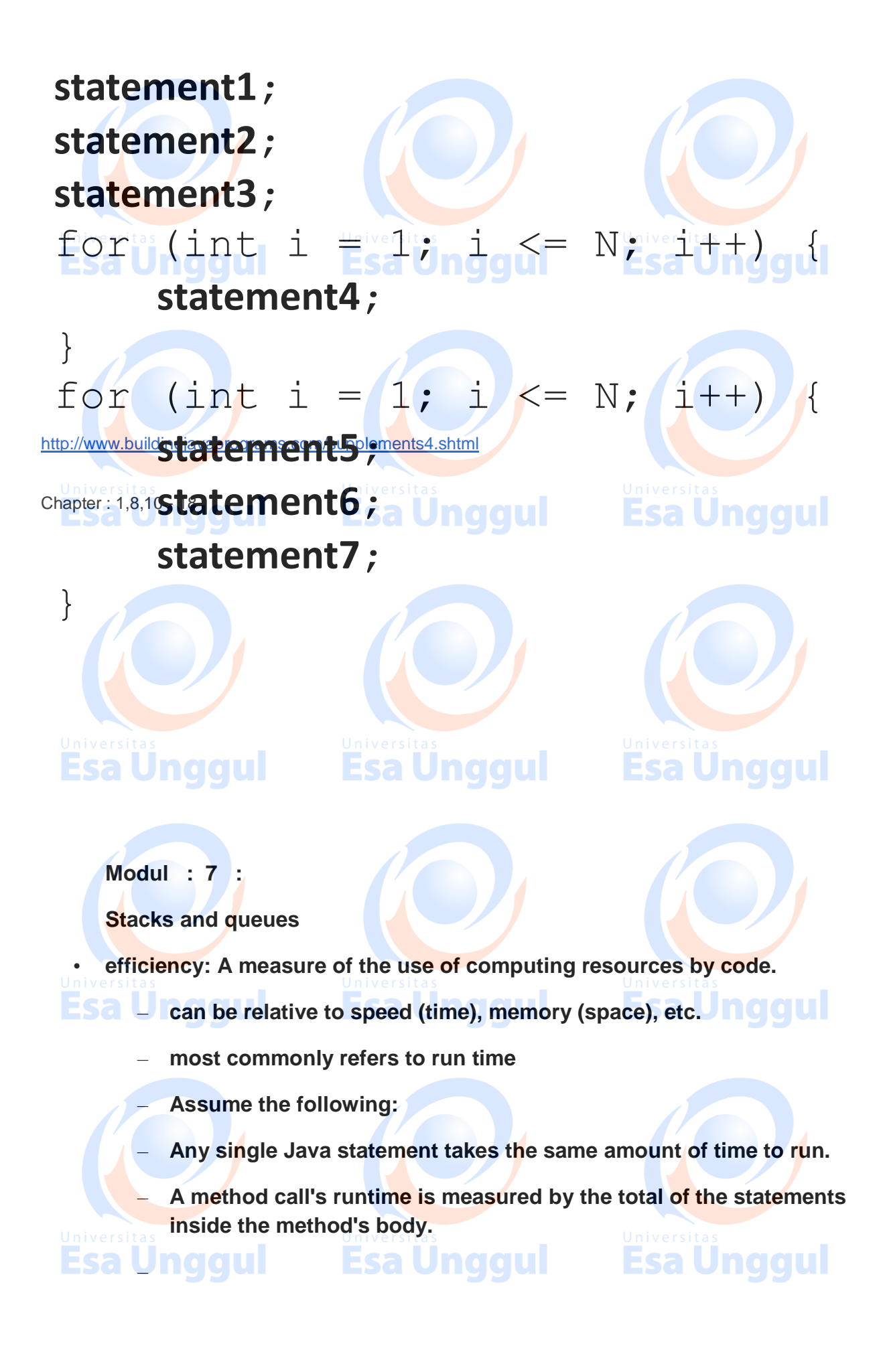

– **Excersice**

– **A loop's runtime, if the loop repeats N times, is N times the runtime of the statements in its body.**

• **Modify our exam score program so that it reads the exam scores into a queue and prints the queue.**

– **Next, filter out any exams where the student got a score of 100.**

- **Then perform your previous code of reversing and printing the remaining students.**
	- **What if we want to further process the exams after printing?**

**Postfix algorithm :**

• **The algorithm: Use a stack**

- **ESA When you see an operand, push it onto the stack. Under U.** 
	- **When you see an operator:**
		- **pop the last two operands off of the stack.**
		- **apply the operator to them.**
			- **push the result onto the stack.**

**Find as When you're done, the one remaining stack element is the result.**<br>The state is the result. Esa Unggul **Esa Unggui "5 2 4 \* + 7 -"**

```
// Evaluates the given prefix expression and ret
// Precondition: string represents a legal postf
public static int postfixEvaluate (String express
    Stack <Integer> s = new Stack <Integer>();
    Scanner input = new Scanner(eexpression); while (input.hasNext()) {
        if (input.hasNextInt()) { <sup>19</sup>// an opera
             s.push(input.nextInt());
          else { // an operator
            String operator = input.next();
             int operand2 = s.pop();
             int operand1 = s.pop();
             if (operator.equals("+")) {
                s.push(operand1 + operand2);
Esa Unggul } else if (operator.equals("-")) {
                s.push(operand1 - operand2);
             } else if (operator.equals("*")) {
                s.push(operand1 * operand2);
             } else {
                s.push(operand1 / operand2);
```
Modul 8

Implementing a Collection Class: **ArrayIntList** 

#### **Exercise**

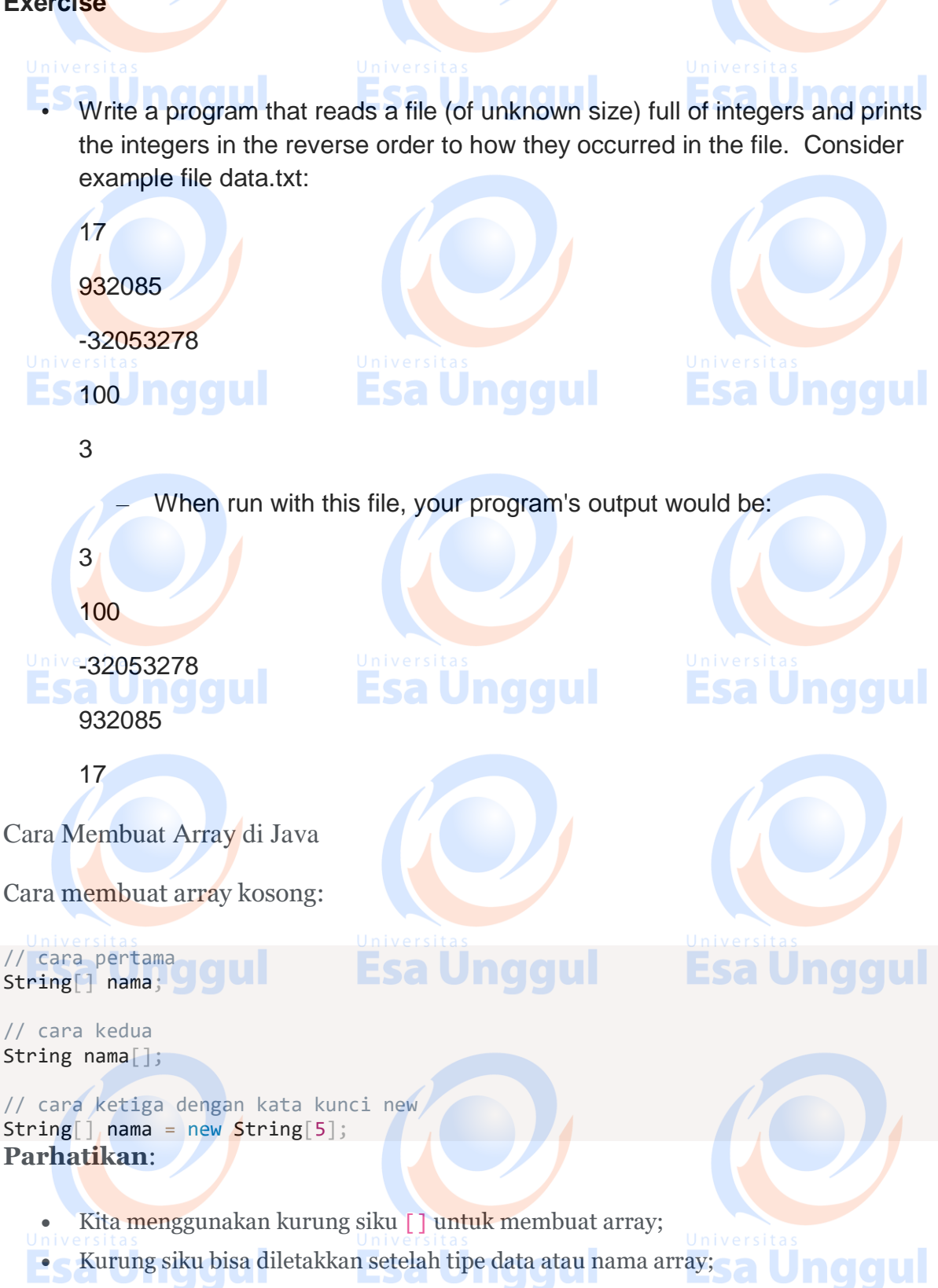

Angka 5 dalam kurung artinya batas atau ukuran array-nya.

Array yang kosong siap diisi dengan data. Pastikan mengisinya dengan data yang sesuai dengan tipe datanya.

Kita bisa mengisinya seperti ini:

```
name[0] = "Linda";\textsf{nama}[1] = "Santi";name[2] = "Susan";name[3] = "Mila";name[4] = "Ayu";
```
Atau kalau tidak mau repot, kita bisa membuat array dan langsung mengisinya.

**Esa Unggul** 

```
String \left[ \right] nama = \left\{ "Linda", "Santi", "Susan", "Mila", "Ayu"};
```
Mengambil Data dari Array

Seperti yang sudah kita ketahui, array memiliki indeks untuk memudahkan kita mengakses datanya.

Karena itu, kita bisa mengambil datanya dengan cara seperti ini:

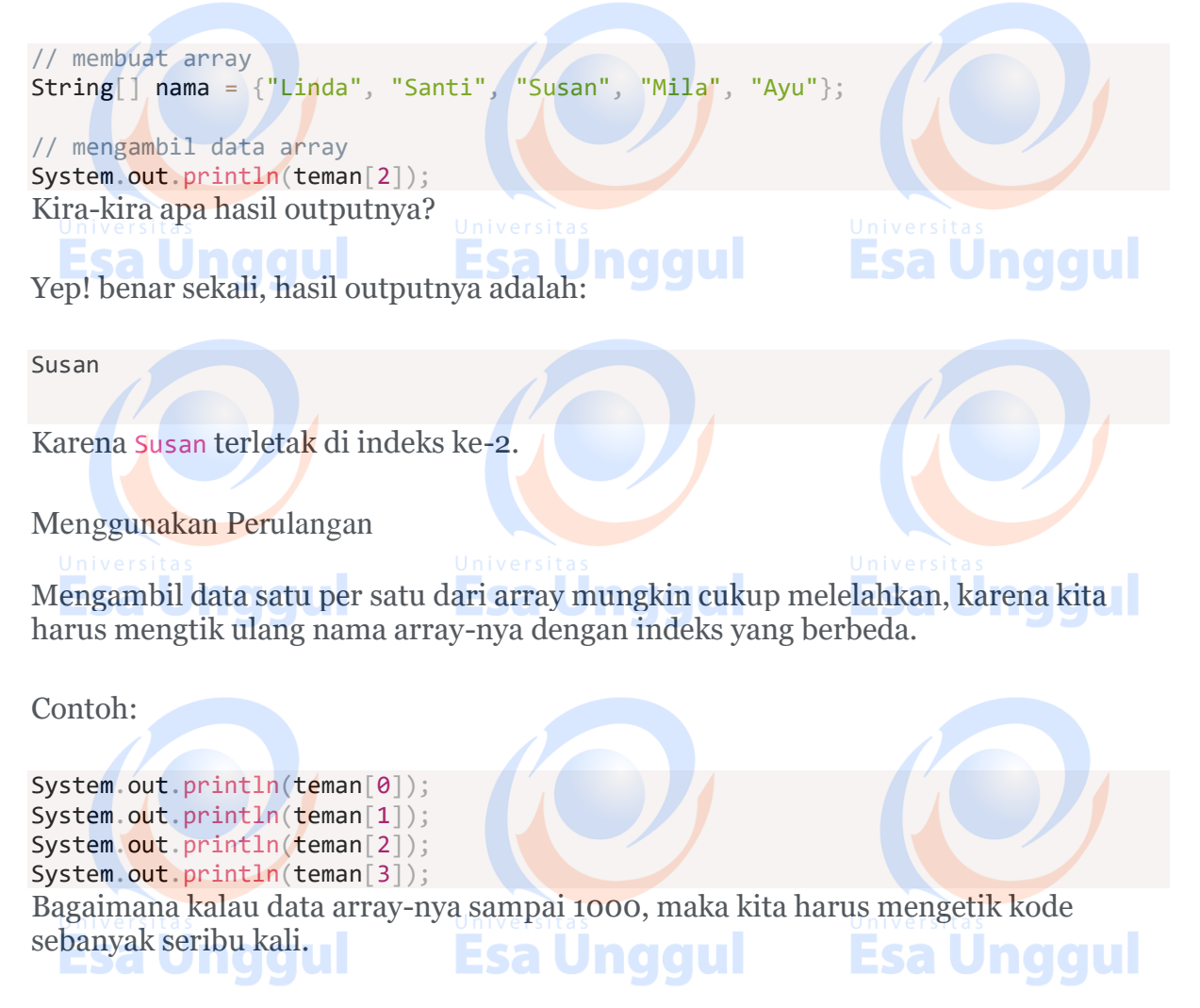

Karena itu, disinilah peran perulangan.

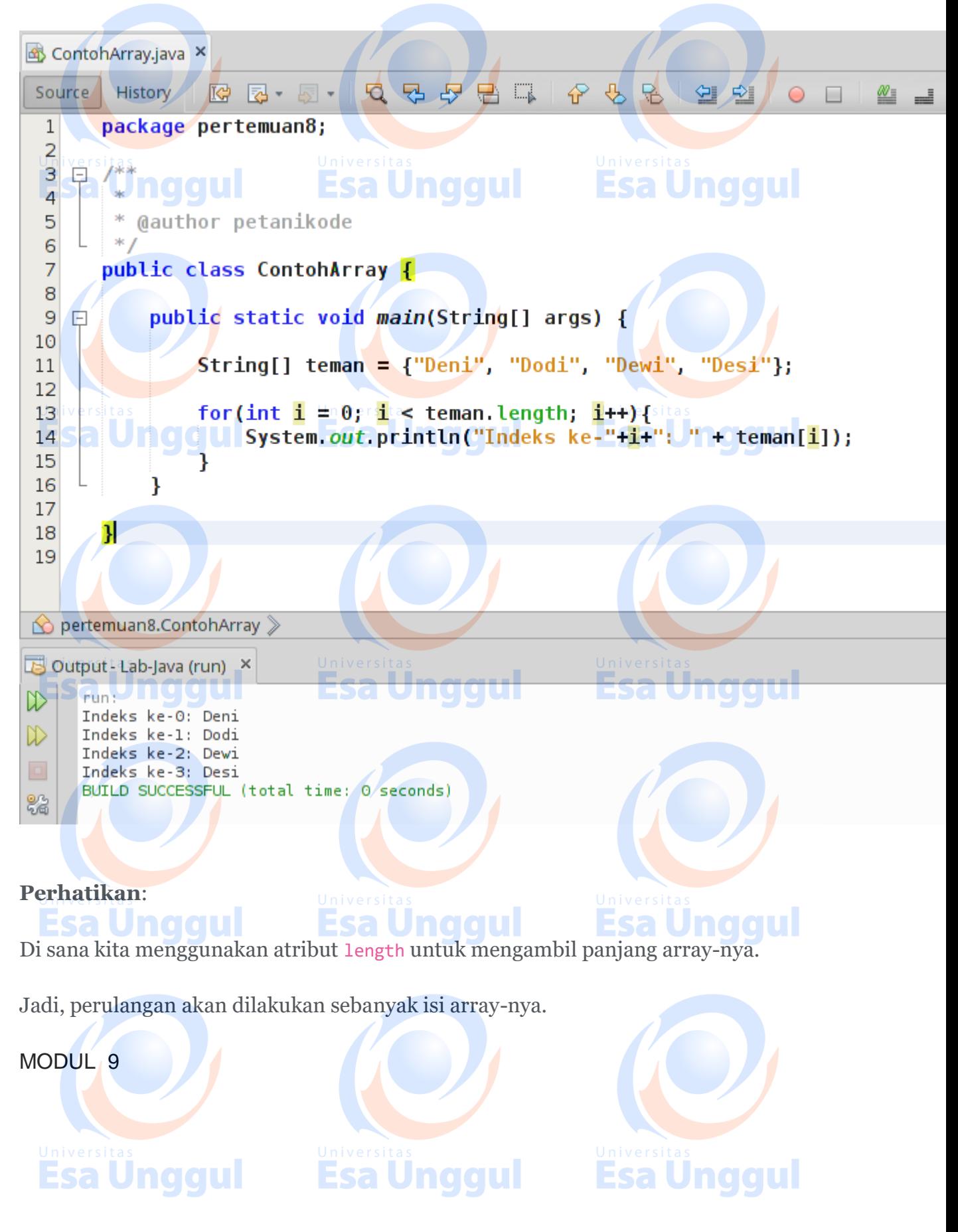

Linked Lists

• **reference semantics**: Behavior where variables actually store the address of an object in memory.

– When one reference variable is assigned to another, the object is *not* copied; both variables refer to the *same object*.

int[]  $a1 = \{4, 5, 2, 12, 14, 14, 9\}$ ;

$$
int[] a2 = a1; \quad \textit{II}
$$
 refers to same array as a1

**a2[0] = 7;**

System.out.println(**a1[0]**); **// 7**

**Pengertian Linked list :**

- sekumpulan elemen bertipe sama, yang mempunyai keterurutan tertentu, yang setiap elemennya terdiri dari dua bagian
	- struktur berupa rangkaian elemen saling berkait dimana setiap elemen dihubungkan elemen lain melalui pointer. Pointer adalah alamat elemen. Penggunaan pointer untuk mengacu elemen berakibat elemen-elemen bersebelahan secara logik walau tidak bersebelahan secara fisik di memori.

**Link list** adalah desain tempat penyimpanan data yang terdiri dari *node-node* (simpulsimpul) yang saling saling terhubung. Link list dapat diilustrasikan seperti kereta api, dimana kereta api terdiri dari gerbonggerbong yang saling terhubung yang dapat mengangkut penumpang. Gerbong disini setara dengan *node* dalam link list yang berfungsi untuk menyimpan data. Jika ikita tamenyimpan data 3, 5 erdan 7 dalam array, maka sillustrasi tempat penyimpanannya sbb: Dengan 1 nama, array bisa menyimpan data yg bertipe sama. Dimana setiap data mempunyai indeks.

Sedangkan jika data tersebut disimpan dalam link list, maka ilustrasi tempat penyimpanannya sbb:

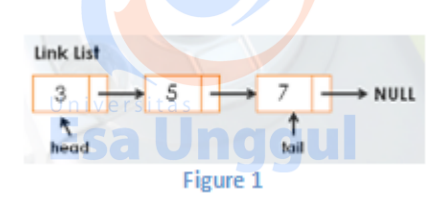

**Esa Unggul** 

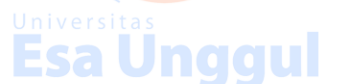

**Esa Unggul** 

**Singly Linked List :**

 $\sim$  Setiap node pada linked list mempunyai field yang berisi pointer ke node berikutnya dan juga memiliki field yang berisi data.

~ Akhir linked list ditandai dengan node terakhir akan menunjuk ke *null* yang akan digunakan sebagai kondisi berhenti saat pembacaan linked list.

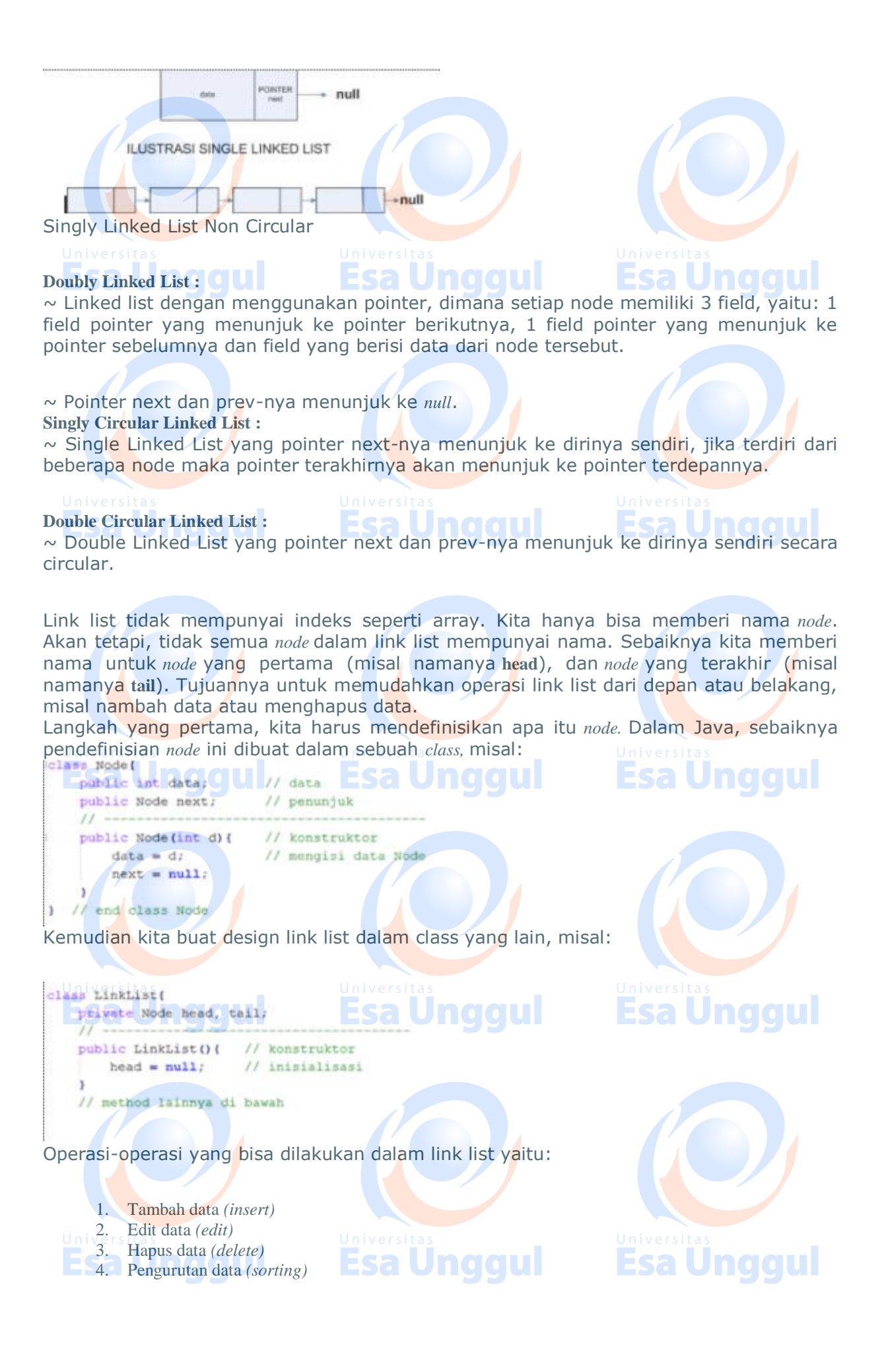

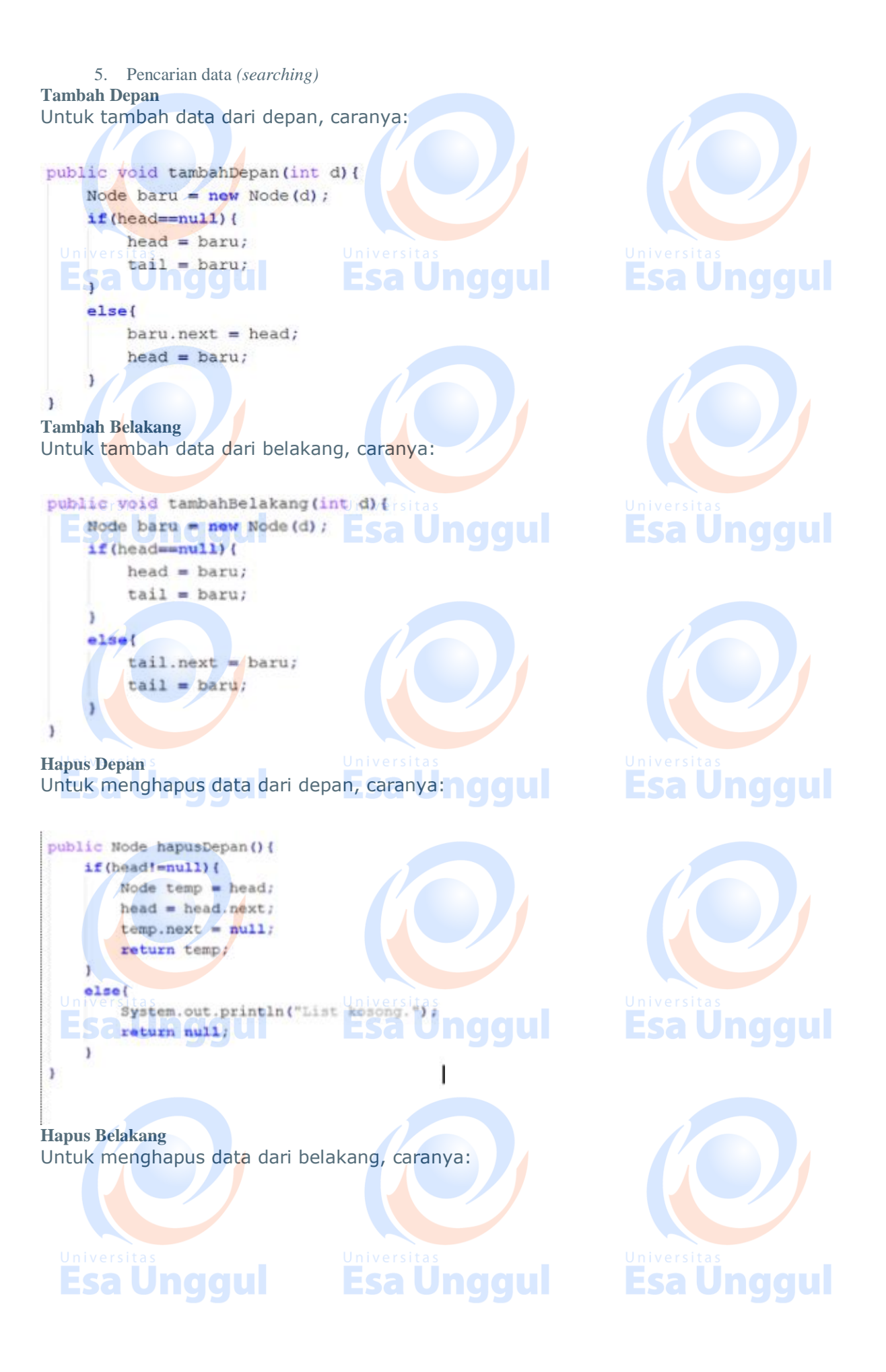

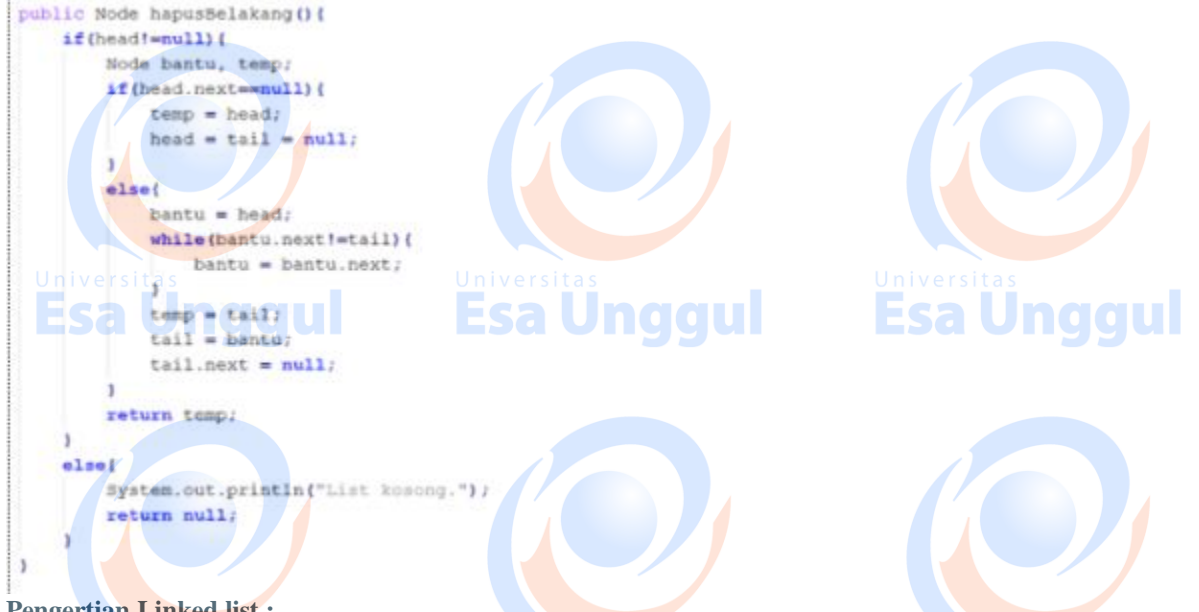

#### **Pengertian Linked list :**

 sekumpulan elemen bertipe sama, yang mempunyai keterurutan tertentu, yang setiap elemennya terdiri dari dua bagian

 struktur berupa rangkaian elemen saling berkait dimana setiap elemen dihubungkan elemen lain melalui pointer. Pointer adalah alamat elemen. Penggunaan pointer untuk mengacu elemen berakibat elemen-elemen bersebelahan secara logik walau tidak bersebelahan secara fisik di memori.

**Link list** adalah desain tempat penyimpanan data yang terdiri dari *node-node* (simpulsimpul) yang yang saling terhubung. Link list dapat diilustrasikan seperti kereta api, dimana kereta api terdiri dari gerbonggerbong yang saling terhubung yang dapat mengangkut penumpang. Gerbong disini setara dengan *node* dalam link list yang berfungsi untuk menyimpan data. Jika kita menyimpan data 3, 5 dan 7 dalam array, maka ilustrasi tempat penyimpanannya sbb: Dengan 1 nama, array bisa menyimpan data yg bertipe sama. Dimana setiap data mempunyai indeks.

Sedangkan jika data tersebut disimpan dalam link list, maka ilustrasi tempat penyimpanannya sbb:

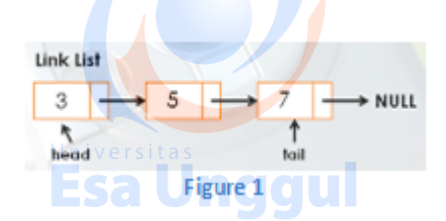

a Unggul

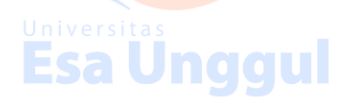

**Esa Unggul** 

**Singly Linked List :**

 $\sim$  Setiap node pada linked list mempunyai field yang berisi pointer ke node berikutnya dan juga memiliki field yang berisi data.

~ Akhir linked list ditandai dengan node terakhir akan menunjuk ke *null* yang akan digunakan sebagai kondisi berhenti saat pembacaan linked list.

**Esa Unggul Pesa Unggul Property Sea Unggul** 

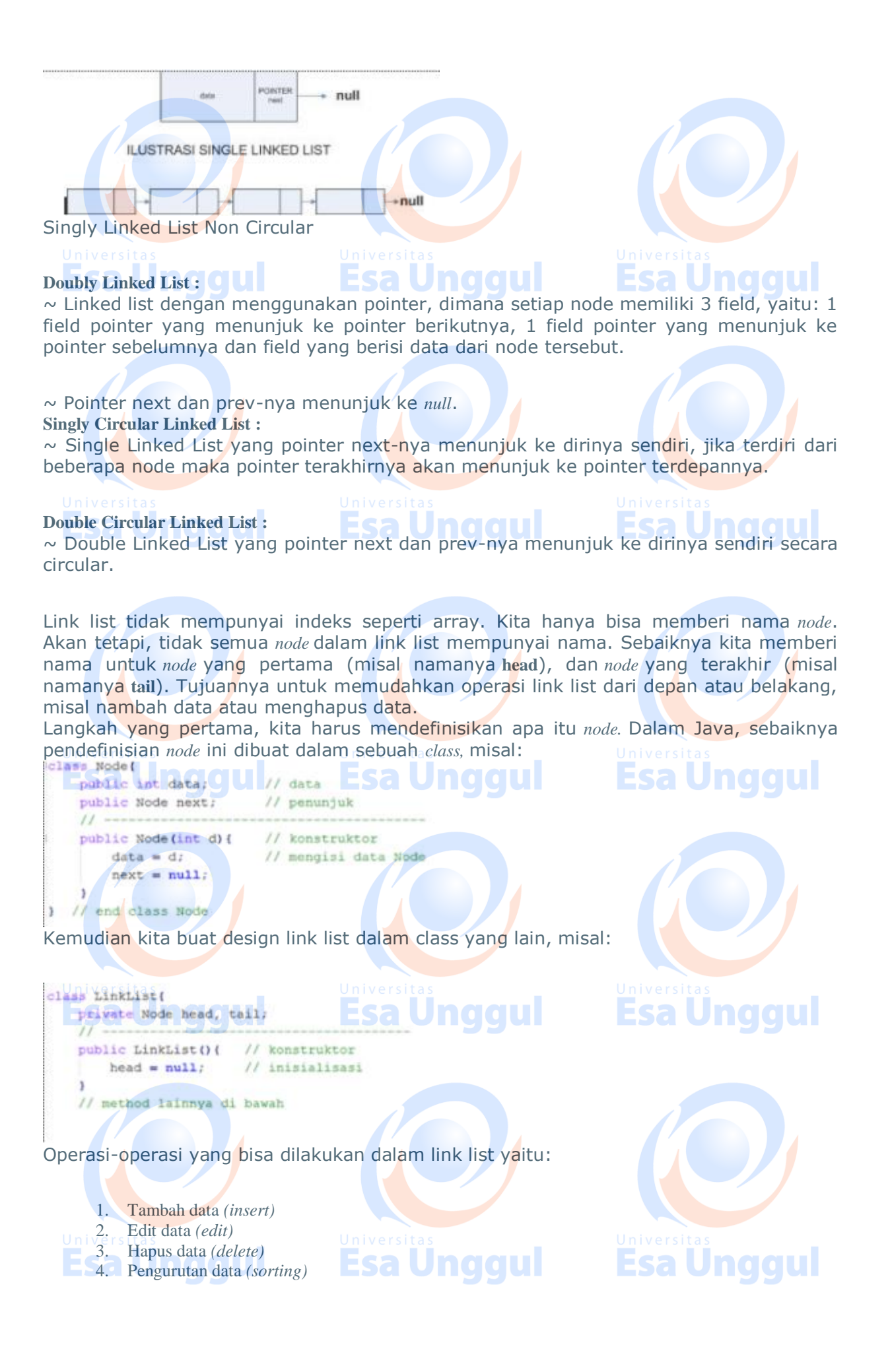

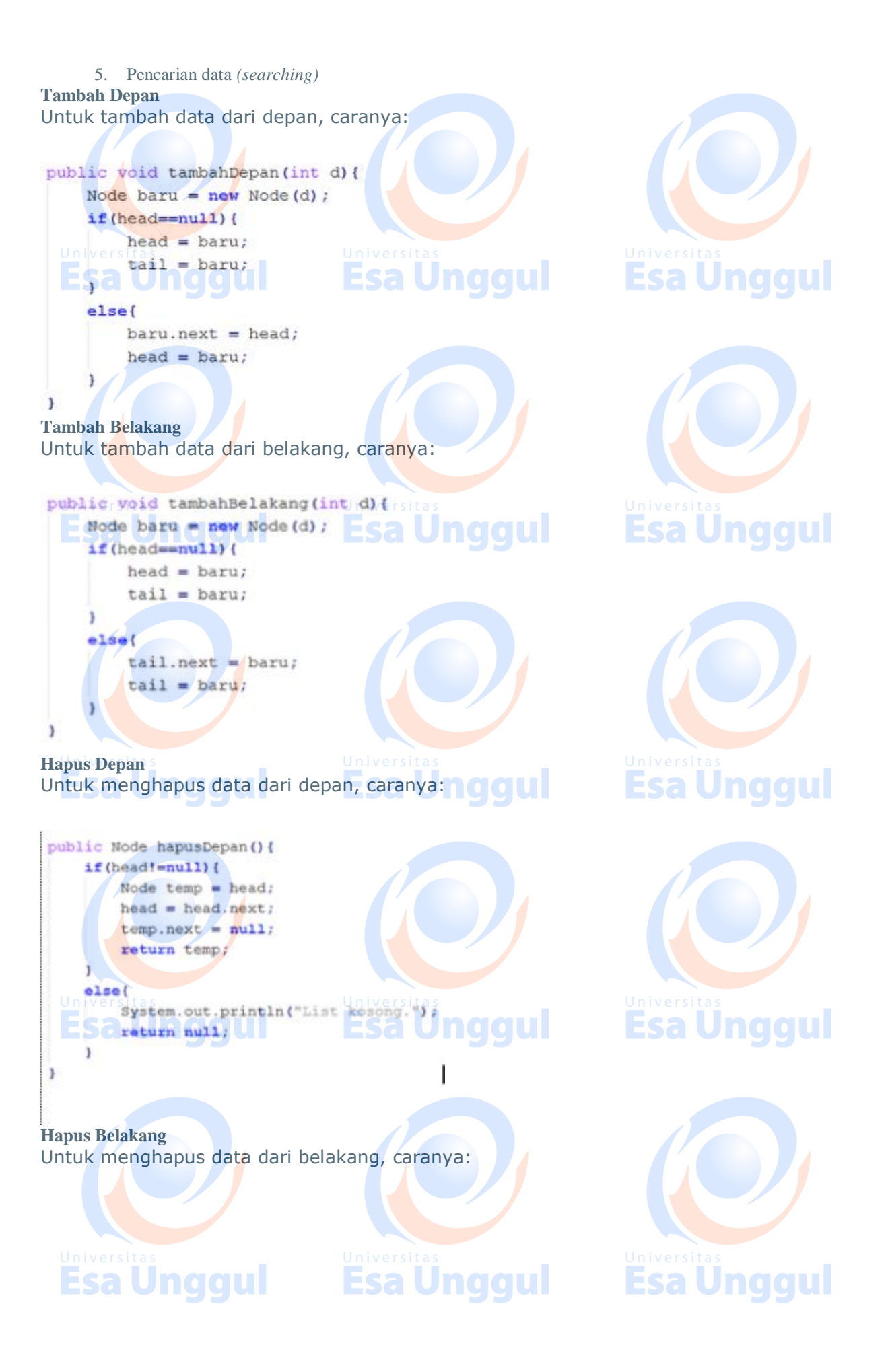

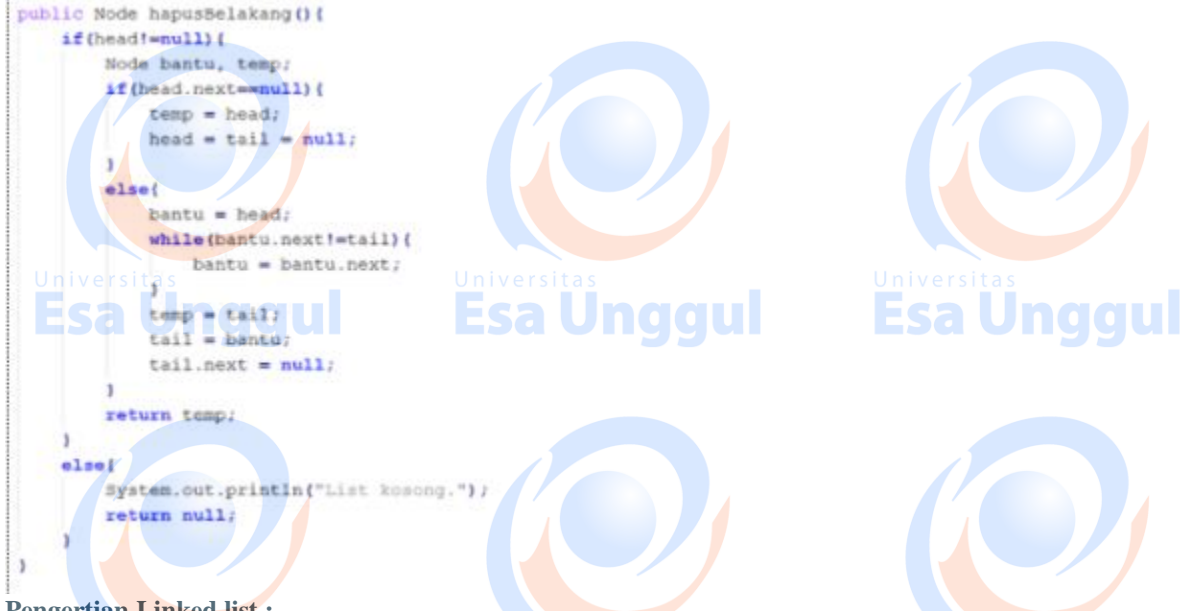

#### **Pengertian Linked list :**

 sekumpulan elemen bertipe sama, yang mempunyai keterurutan tertentu, yang setiap elemennya terdiri dari dua bagian

 struktur berupa rangkaian elemen saling berkait dimana setiap elemen dihubungkan elemen lain melalui pointer. Pointer adalah alamat elemen. Penggunaan pointer untuk mengacu elemen berakibat elemen-elemen bersebelahan secara logik walau tidak bersebelahan secara fisik di memori.

**Link list** adalah desain tempat penyimpanan data yang terdiri dari *node-node* (simpulsimpul) yang yang saling terhubung. Link list dapat diilustrasikan seperti kereta api, dimana kereta api terdiri dari gerbonggerbong yang saling terhubung yang dapat mengangkut penumpang. Gerbong disini setara dengan *node* dalam link list yang berfungsi untuk menyimpan data. Jika kita menyimpan data 3, 5 dan 7 dalam array, maka ilustrasi tempat penyimpanannya sbb: Dengan 1 nama, array bisa menyimpan data yg bertipe sama. Dimana setiap data mempunyai indeks.

Sedangkan jika data tersebut disimpan dalam link list, maka ilustrasi tempat penyimpanannya sbb:

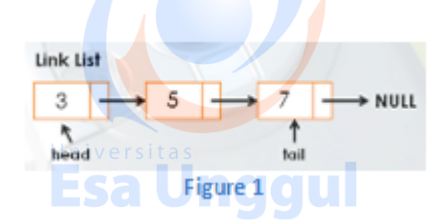

a Unggul

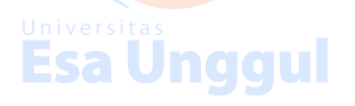

**Esa Unggul** 

**Singly Linked List :**

 $\sim$  Setiap node pada linked list mempunyai field yang berisi pointer ke node berikutnya dan juga memiliki field yang berisi data.

~ Akhir linked list ditandai dengan node terakhir akan menunjuk ke *null* yang akan digunakan sebagai kondisi berhenti saat pembacaan linked list.

**Esa Unggul Pesa Unggul Property Sea Unggul** 

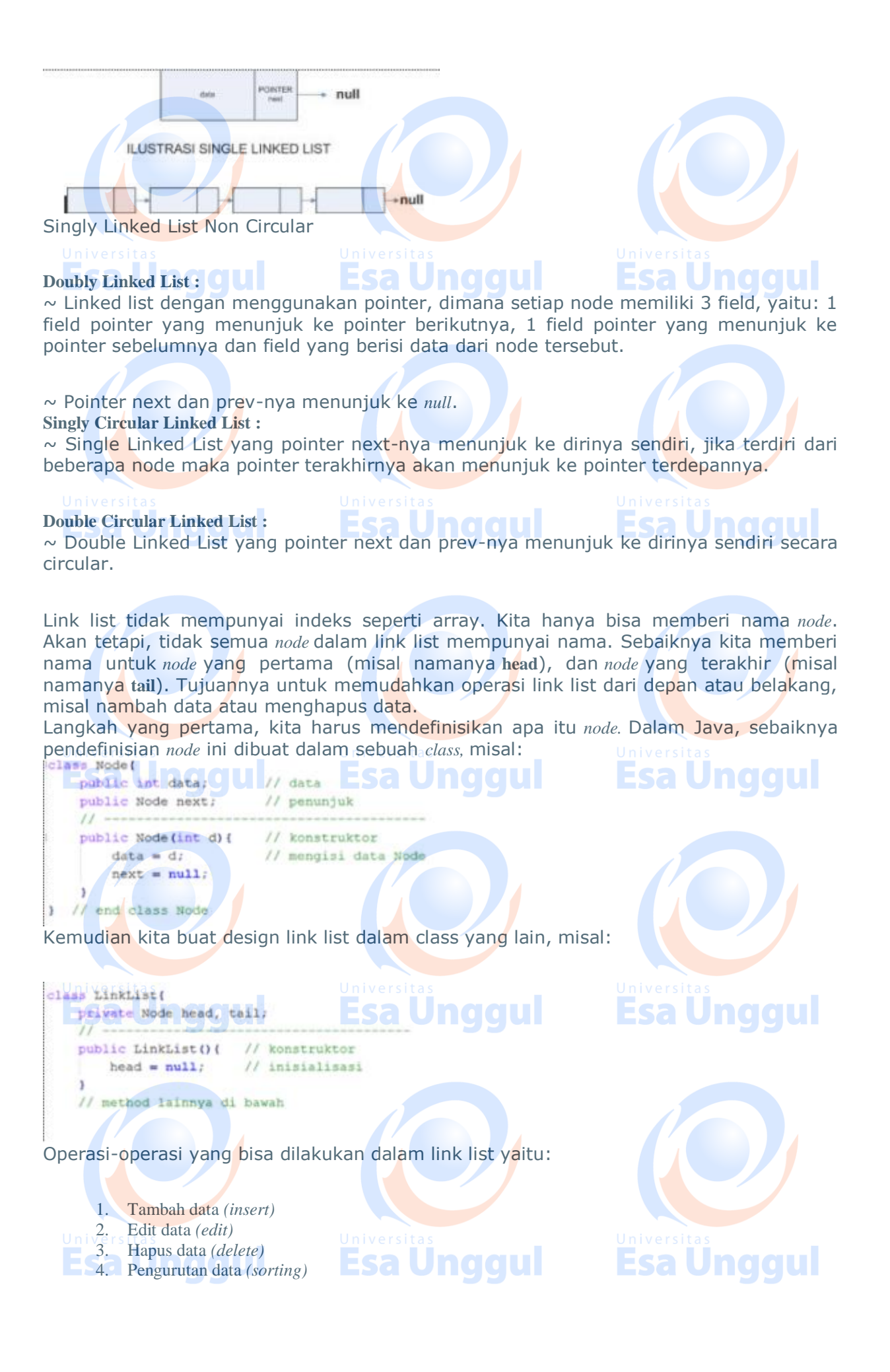

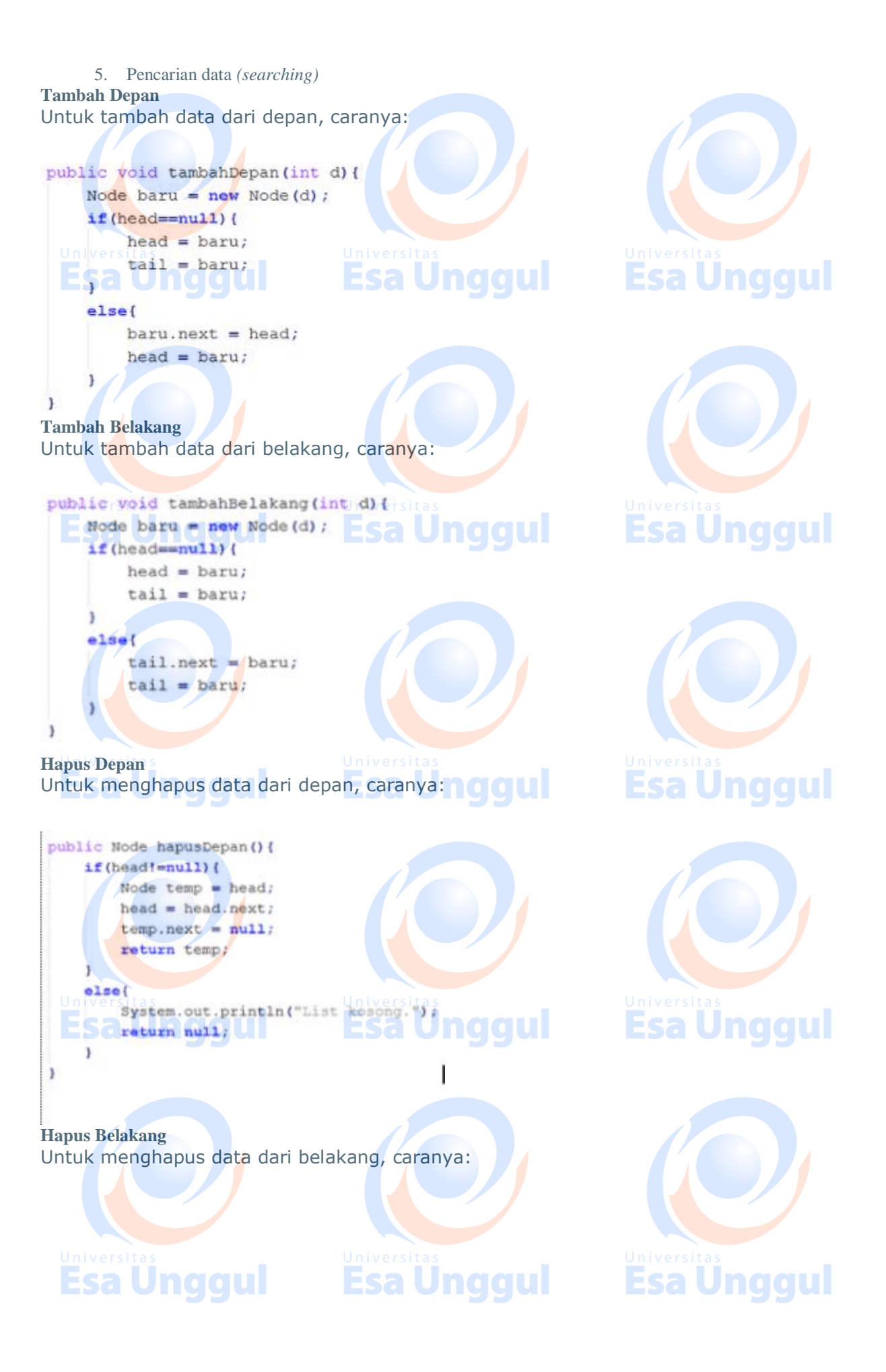

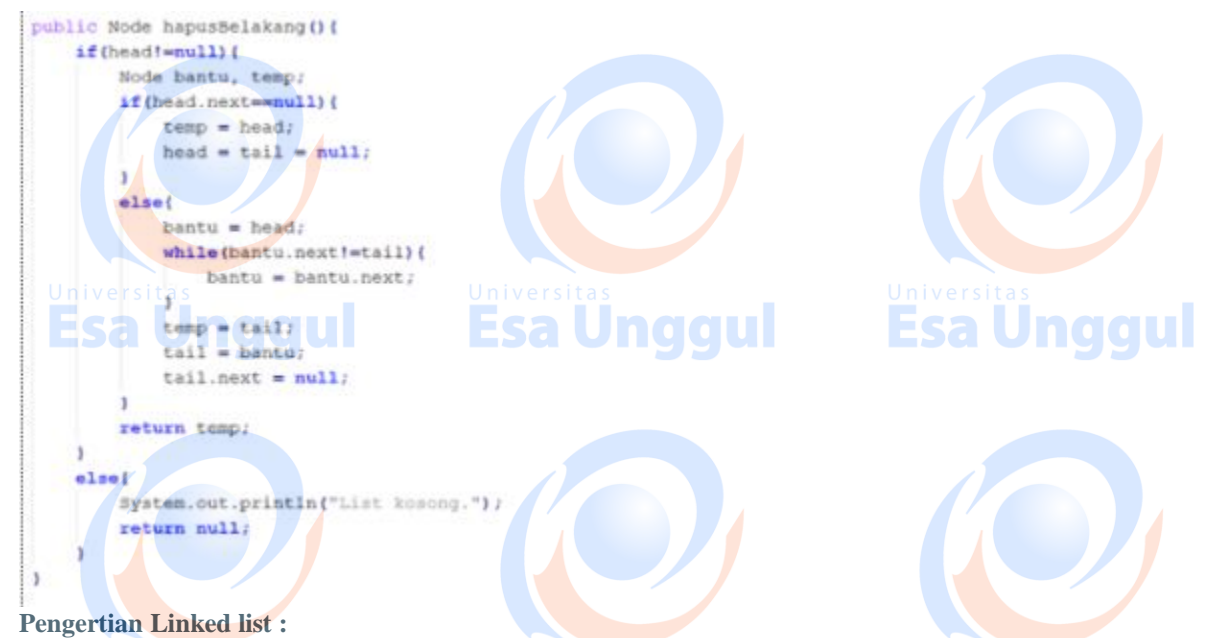

 sekumpulan elemen bertipe sama, yang mempunyai keterurutan tertentu, yang setiap elemennya terdiri dari dua bagian

 struktur berupa rangkaian elemen saling berkait dimana setiap elemen dihubungkan elemen lain melalui pointer. Pointer adalah alamat elemen. Penggunaan pointer untuk mengacu elemen berakibat elemen-elemen bersebelahan secara logik walau tidak bersebelahan secara fisik di memori.

**Link list** adalah desain tempat penyimpanan data yang terdiri dari *node-node* (simpulsimpul) yang yang saling terhubung. Link list dapat diilustrasikan seperti kereta api, dimana kereta api terdiri dari gerbonggerbong yang saling terhubung yang dapat mengangkut penumpang. Gerbong disini setara dengan *node* dalam link list yang berfungsi untuk menyimpan data. Jika kita menyimpan data 3, 5 dan 7 dalam array, maka ilustrasi tempat penyimpanannya sbb: Dengan 1 nama, array bisa menyimpan data yg bertipe sama. Dimana setiap data mempunyai indeks.

Sedangkan jika data tersebut disimpan dalam link list, maka ilustrasi tempat penyimpanannya sbb:

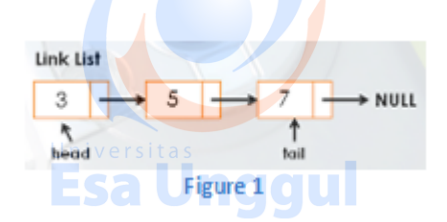

a Unggul

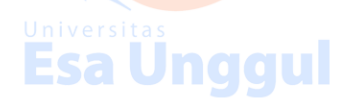

**Esa Unggul** 

**Singly Linked List :**

 $\sim$  Setiap node pada linked list mempunyai field yang berisi pointer ke node berikutnya dan juga memiliki field yang berisi data.

~ Akhir linked list ditandai dengan node terakhir akan menunjuk ke *null* yang akan digunakan sebagai kondisi berhenti saat pembacaan linked list.

**Esa Unggul Pesa Unggul Property Sea Unggul** 

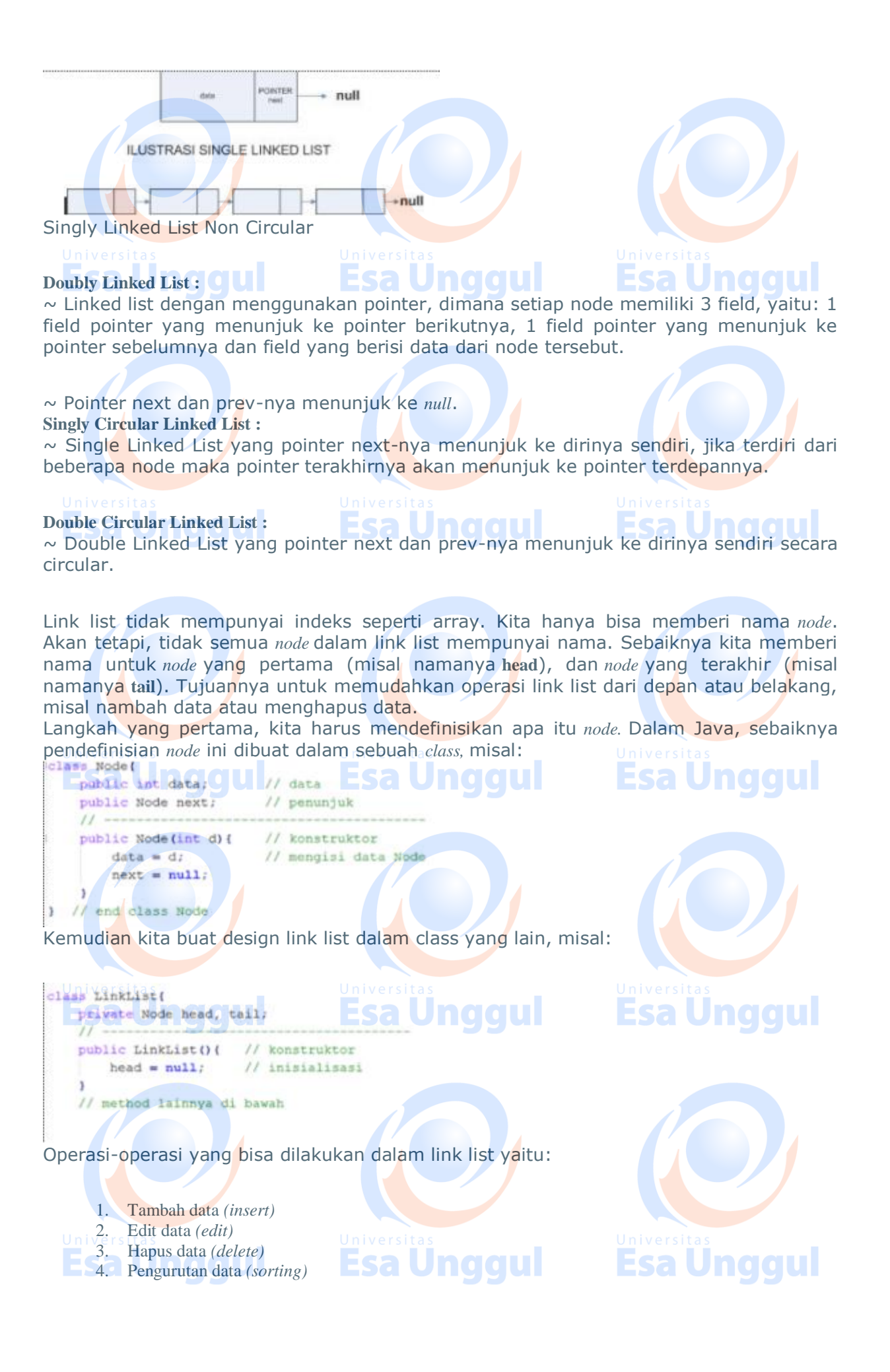

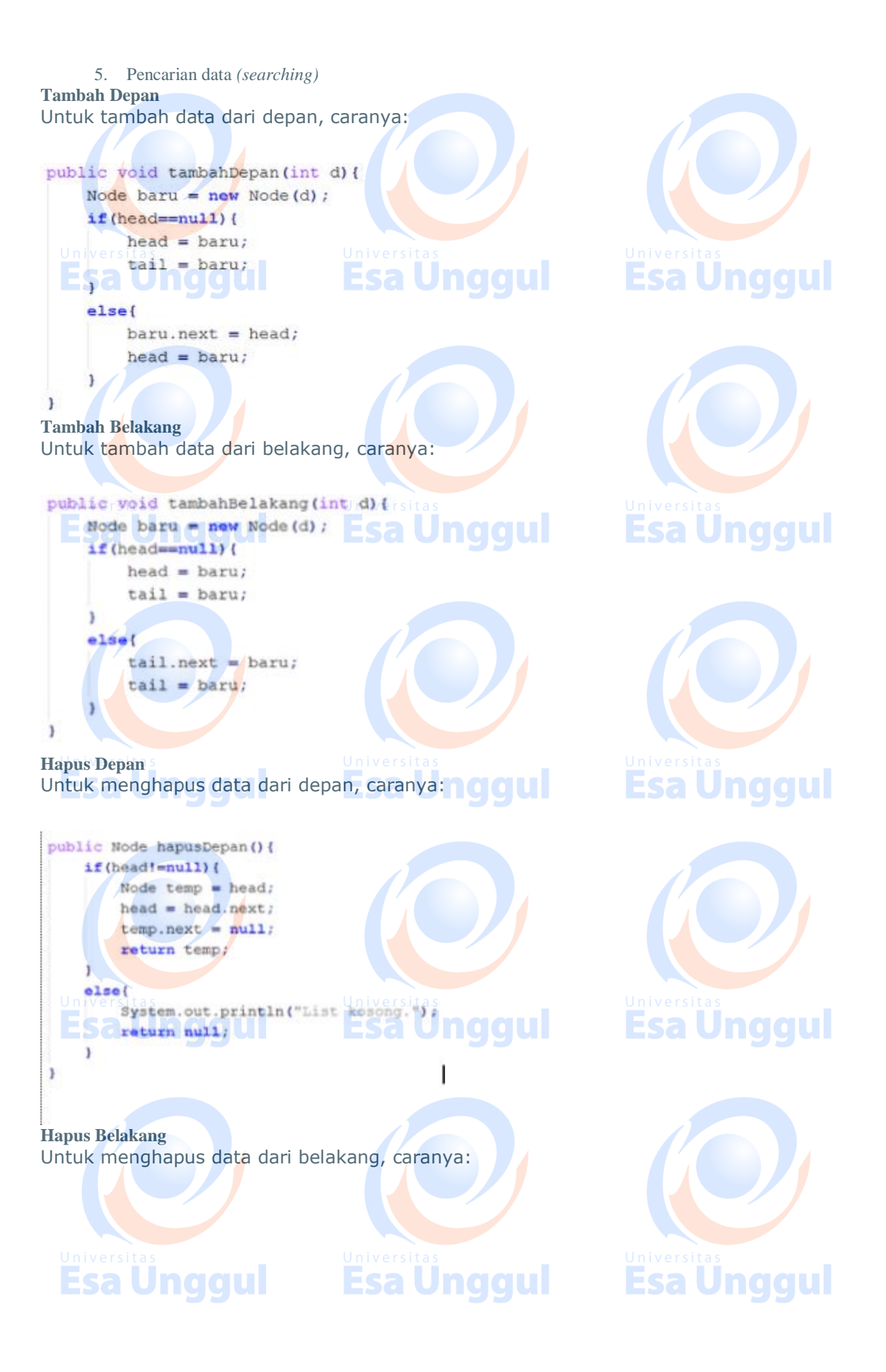

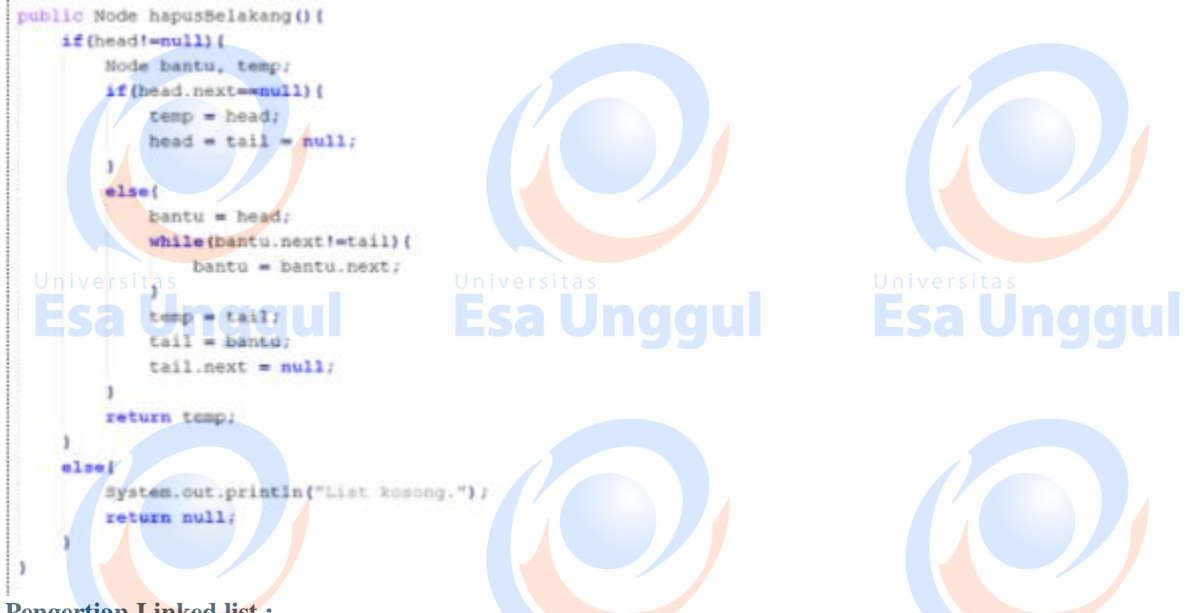

#### **Pengertian Linked list :**

 sekumpulan elemen bertipe sama, yang mempunyai keterurutan tertentu, yang setiap elemennya terdiri dari dua bagian

 struktur berupa rangkaian elemen saling berkait dimana setiap elemen dihubungkan elemen lain melalui pointer. Pointer adalah alamat elemen. Penggunaan pointer untuk mengacu elemen berakibat elemen-elemen bersebelahan secara logik walau tidak bersebelahan secara fisik di memori.

**Link list** adalah desain tempat penyimpanan data yang terdiri dari *node-node* (simpulsimpul) yang yang saling terhubung. Link list dapat diilustrasikan seperti kereta api, dimana kereta api terdiri dari gerbonggerbong yang saling terhubung yang dapat mengangkut penumpang. Gerbong disini setara dengan *node* dalam link list yang berfungsi untuk menyimpan data. Jika kita menyimpan data 3, 5 dan 7 dalam array, maka ilustrasi tempat penyimpanannya sbb: Dengan 1 nama, array bisa menyimpan data yg bertipe sama. Dimana setiap data mempunyai indeks.

Sedangkan jika data tersebut disimpan dalam link list, maka ilustrasi tempat penyimpanannya sbb:

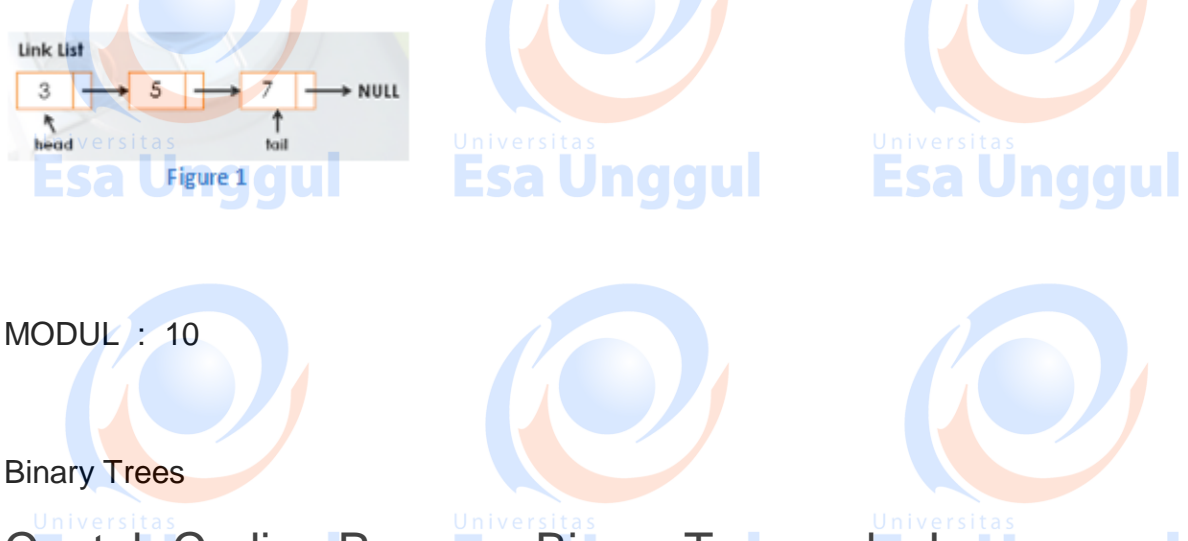

Contoh Coding Program Binary Tree pada Javano qui

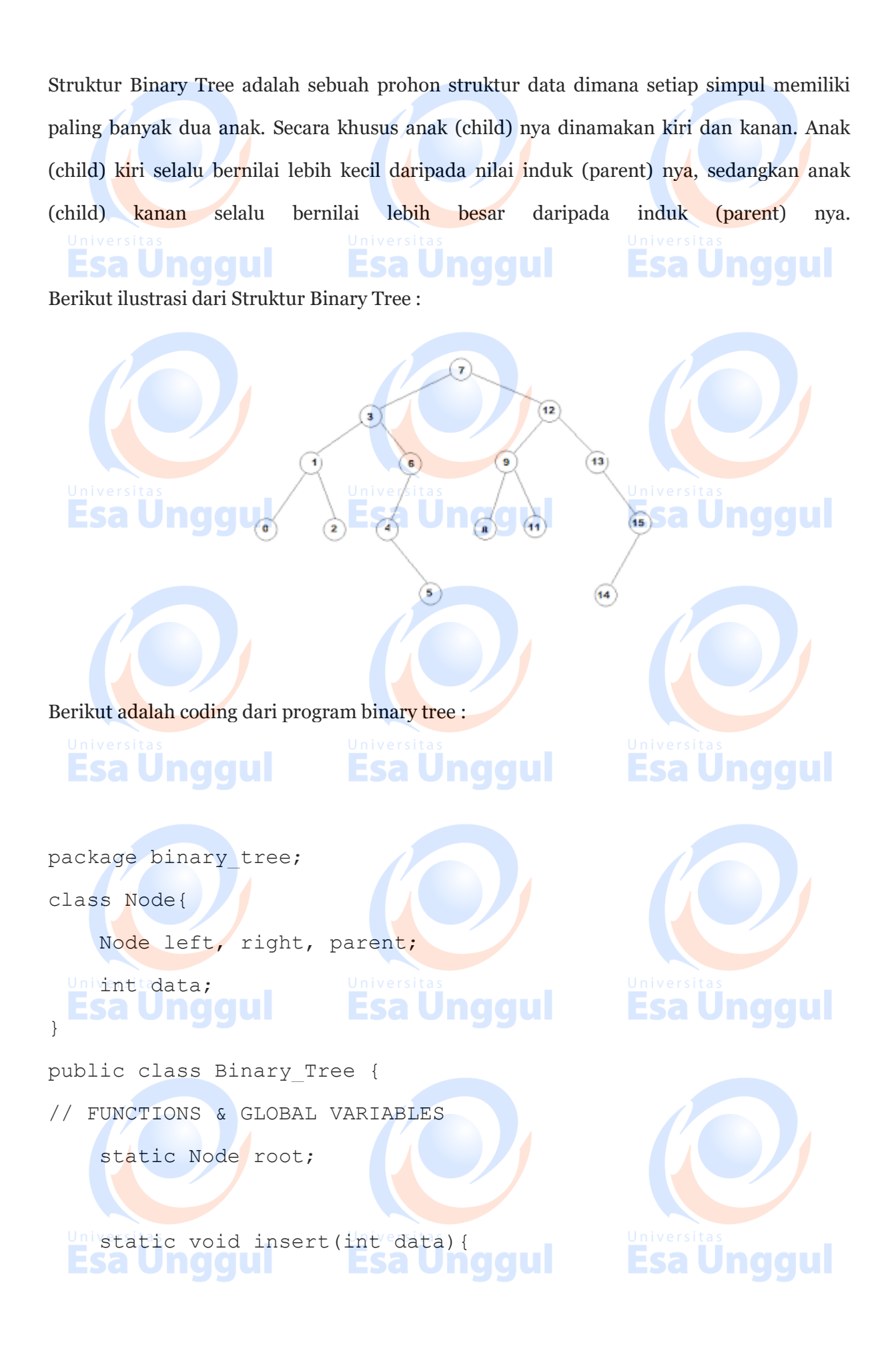

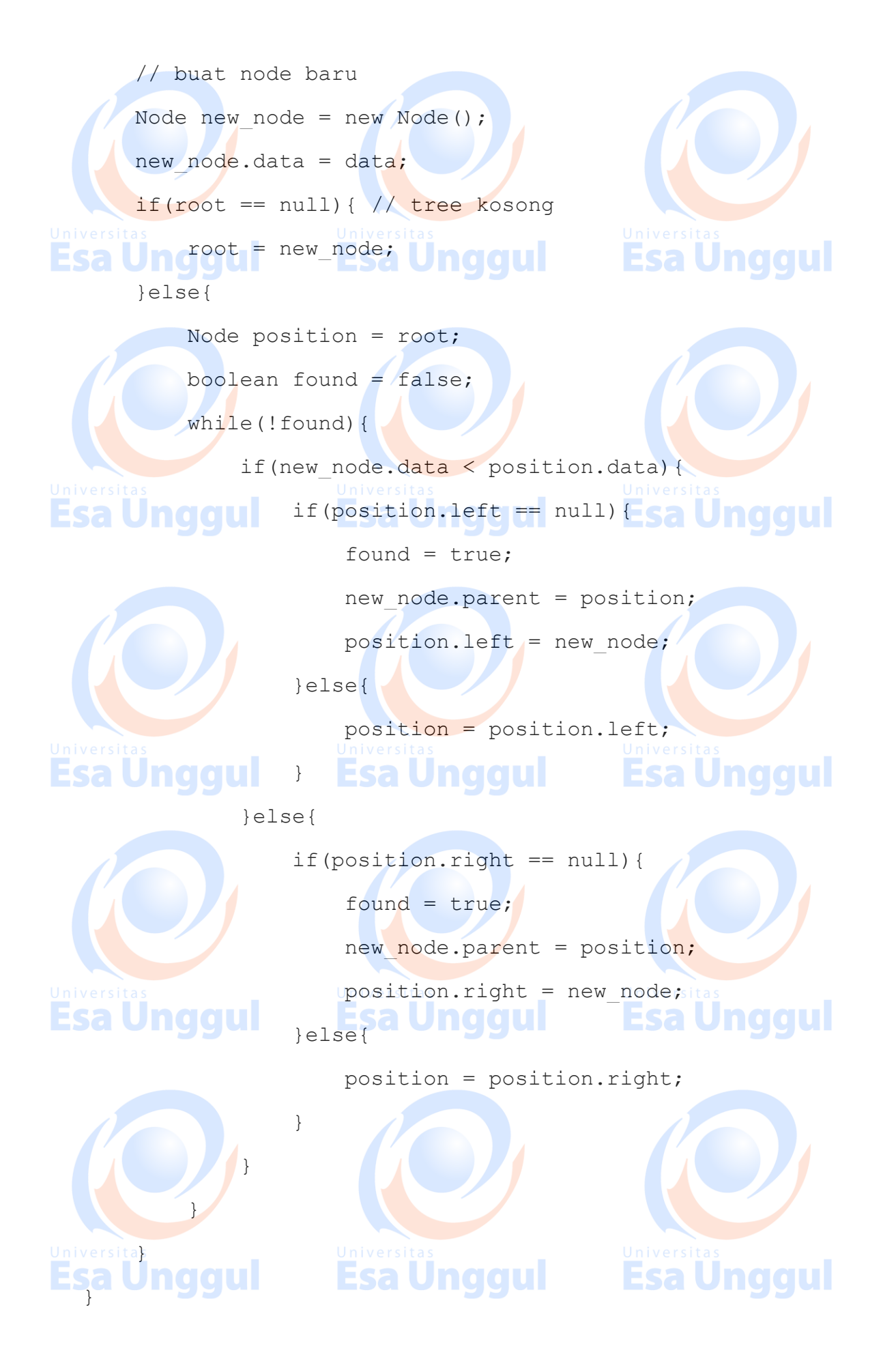

 static void view(){ node\_view(root, ""); } static void node\_view(Node node, String spaces){  $if(node == null)$  System.out.println(spaces + "EMPTY"); }else{ System.out.println(spaces + node.data); node view(node.left, spaces+" "); Esa Un node\_view(node.right, spaces + " Es"); Undoul } } static void postfix (Node localroot){ if(localroot != null){ **Esa Unggul**  $ESa$   $Un$  (System.out.print ("("); (IU) postfix(localroot.left); postfix(localroot.right); System.out.print(" "+localroot.data+" "); System.out.print(")"); Universitab  $\left\{\begin{array}{c} \begin{array}{c} \begin{array}{c} \end{array}\\ \end{array}\right\}$  static void delete(int deleted){ boolean found = false; Node  $x = root;$  $University while(x != null)$ **Esa Ünggul** if(x.data == deleted){

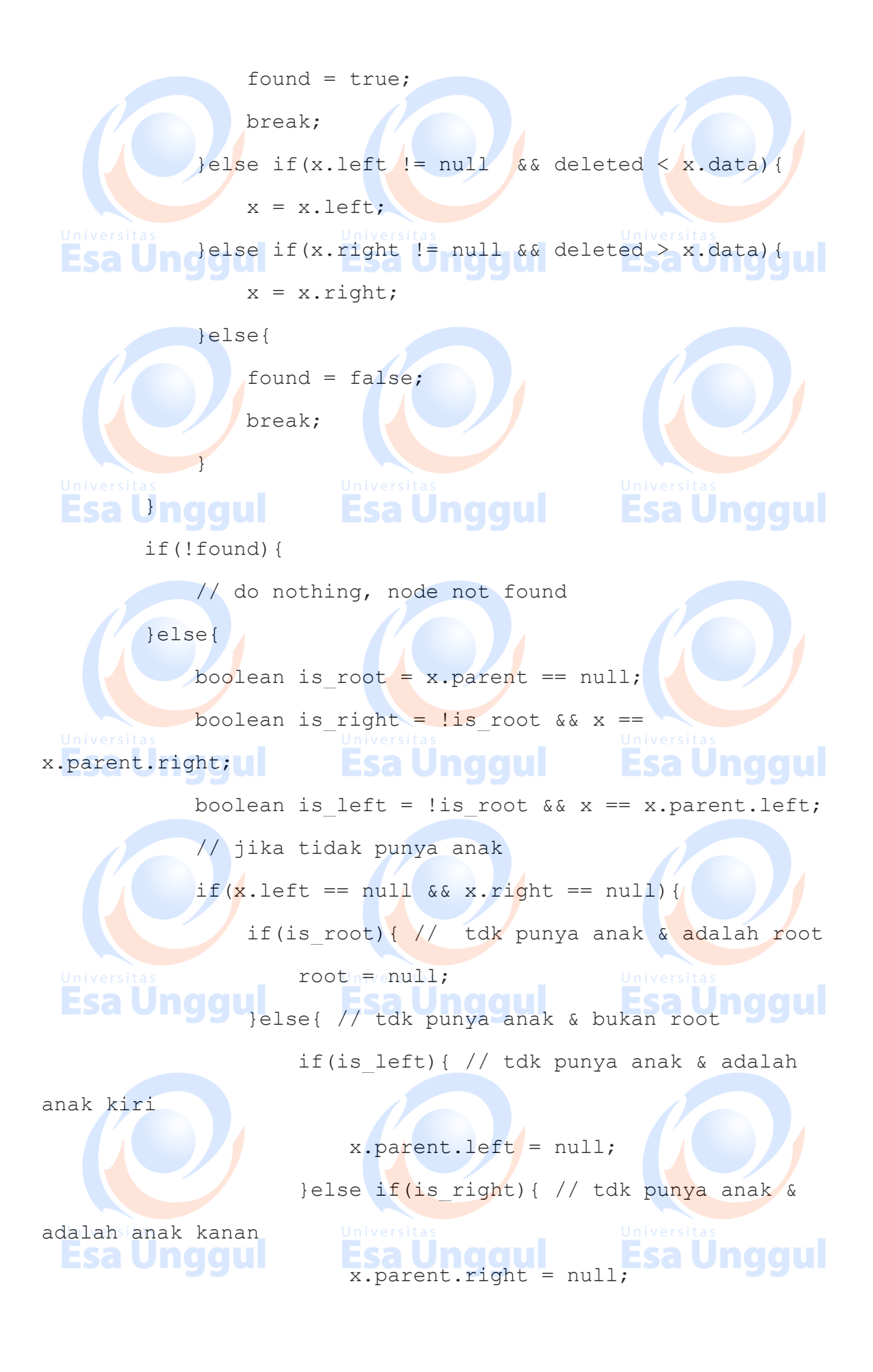

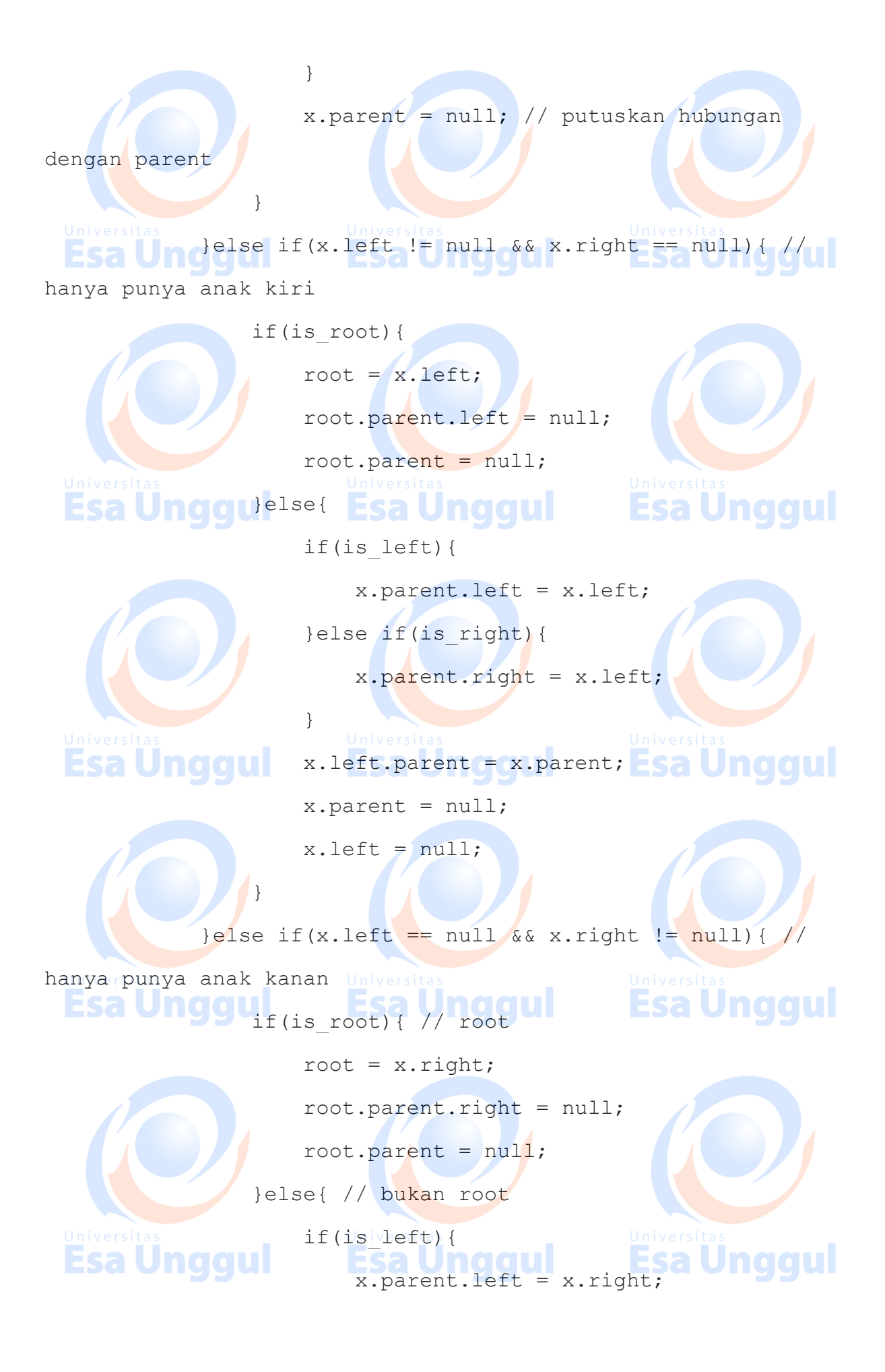

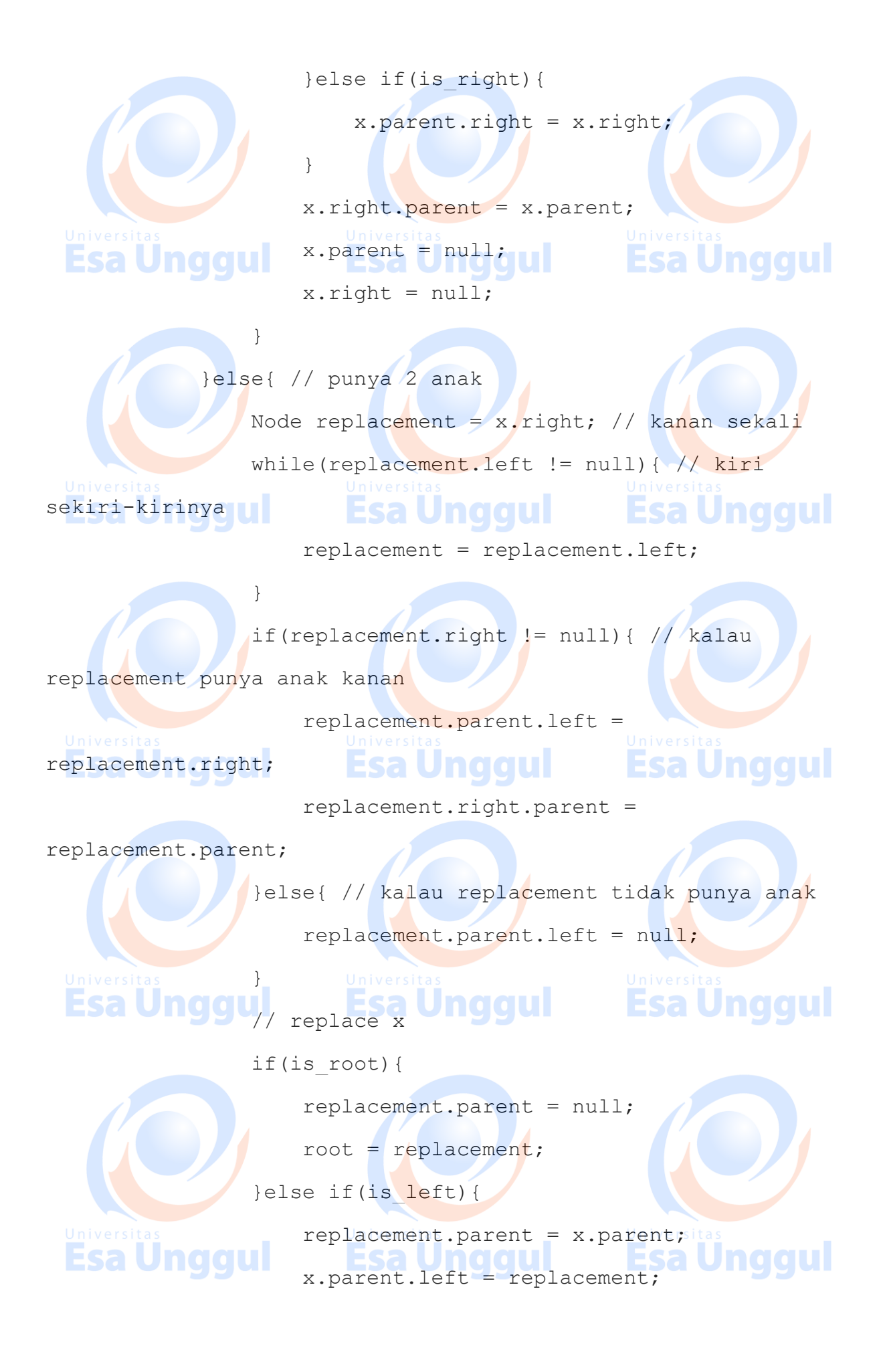

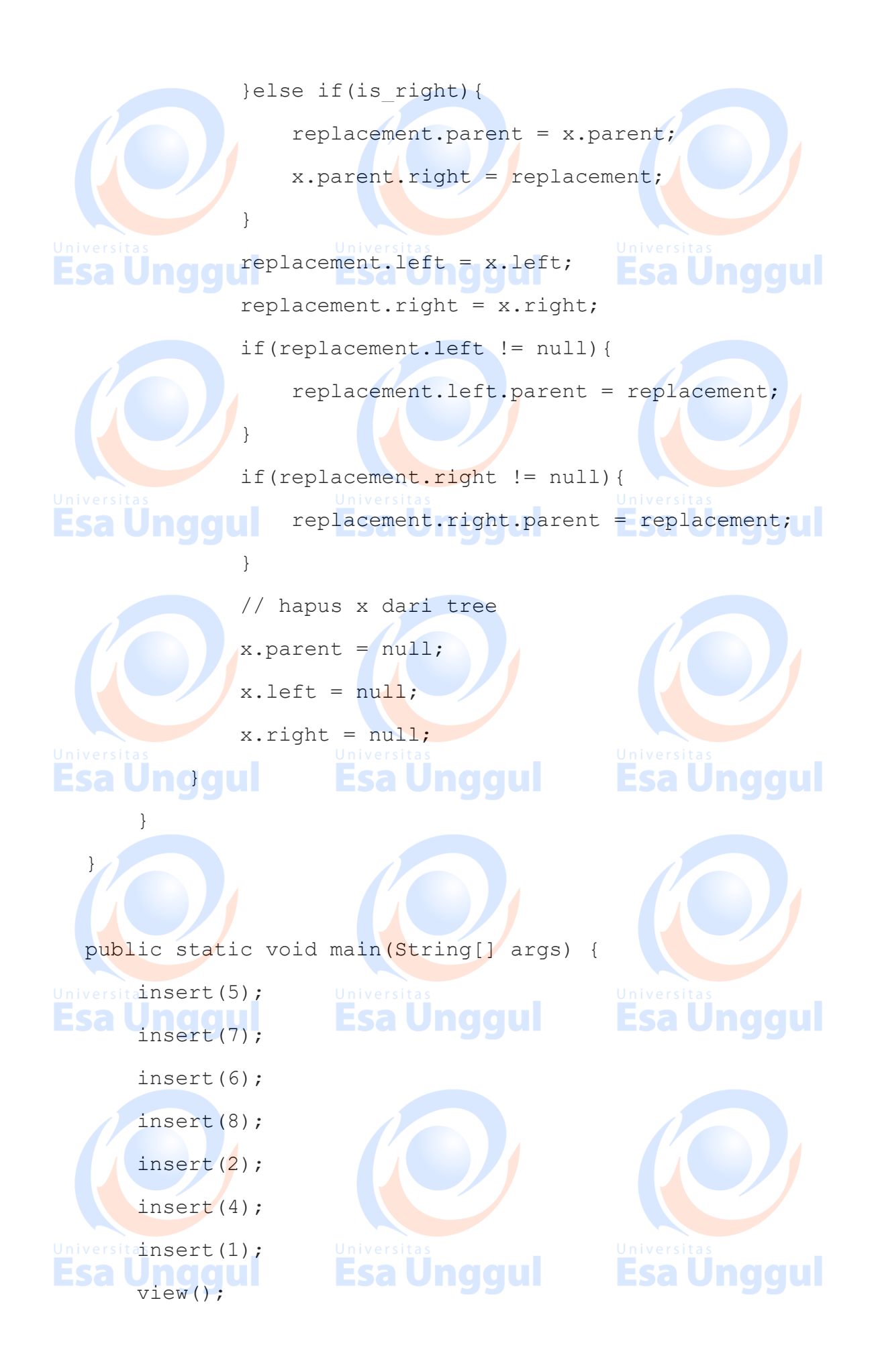

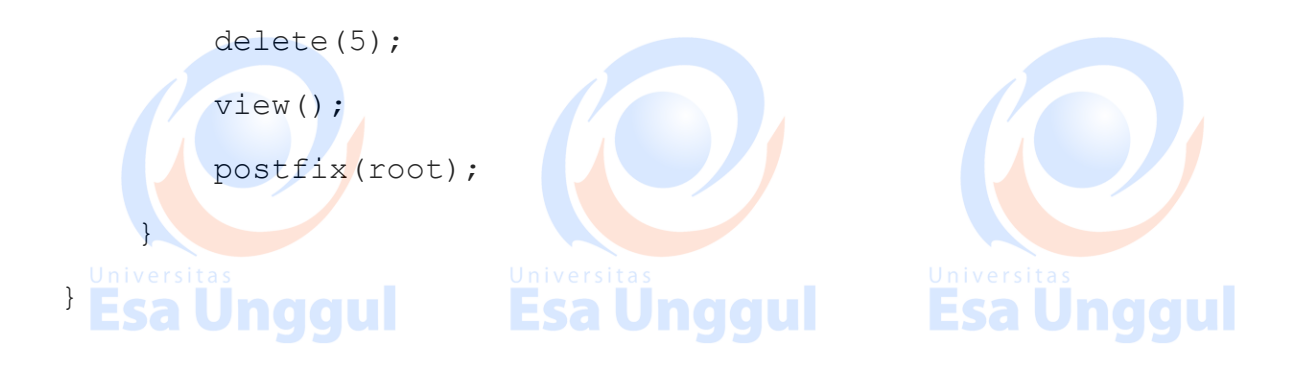

Ya itulah coding, script dari contoh program binary tree pada java

### MODUL 11

Advanced Data Structures: Hashing and Heaps

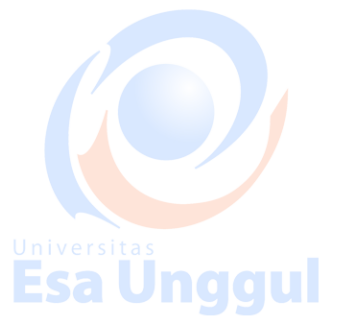

• **abstract data type (ADT)**: A specification of a collection of data and the operations that can be performed on it.

Esa Unggul

- Describes *what* a collection does, not *how* it does it.
- Java's collection framework describes ADTs with interfaces:

– Collection, Deque, List, Map, Queue, Set, SortedMap

- An ADT can be implemented in multiple ways by classes:
- ArrayList and LinkedList implement List
- **HashSet and TreeSet** implement Set
	- LinkedList, ArrayDeque, etc. implement Queue

• **abstract data type (ADT)**: A specification of a collection of data and the operations that can be performed on it.

- Describes *what* a collection does, not *how* it does it.
- Java's collection framework describes ADTs with interfaces:
- Collection, Deque, List, Map, Queue, Set, SortedMap
- An ADT can be implemented in multiple ways by classes:
- ArrayList and LinkedList implement List

– HashSet and TreeSet implement Set

– LinkedList , ArrayDeque, etc. implement Queue

## HASHING (Java Programming)

Posted on 14 [December](https://rasyid13.wordpress.com/2012/12/14/hashing-java-programming/) 2012 by [rasyid13](https://rasyid13.wordpress.com/author/rasyid13/)niv

Hash tables salah satu fasilitas dari method yang sudah disediakan oleh java untuk memudahkan pelabelan suatu array.

Analogi yang tepat dari hash tables sendiri seperti pembacaan kamus.

Ketika memanggil kata tertentu akan keluar hasil balik dari kata kunci tersebut.

Contoh : kamus inggris Indonesia berikut . kita butuh memasukkan key nya untuk memanggil kata yang dimaksud. Book maka secara otomatis key tersebut akan memanggil nilainya yakni buku. **NGCUL** 

Jadi seperti halnya array, hash tables hanya mempermudah penamaan array tertentu yang ingin dipanggil dengan kata kunci (key) tertentu.

Pada kata tertentu memiliki hashcode, atau nilai tertentu pada setiap String yang dimiliki nya. Disini tidak dijelaskan bagaimana computer menerjemahkan String kedalam Hash codes tersebut. Namun yang akan dipelajari ialah bagaimana mengkonversi key dalam String tertentu menjadi HashTables. Hash Tables adalah table dari key (kata kunci) yang sudah dibuat dengan index tertentu. Index tertentu tersebut terbentuk dari key. Nah untuk merubah String tersebut kedalam index agar dapat dimengerti didalam hashtables, ialah dengan langkah-langkah sebagai berikut.

1. Awalnya kita menterjemahkan String tersebut kedalam bentuk nilai yakni Hash codesnya. Dengan method >>>> object.hashCode()

Maka kita akan mendapatkan hashcodes dari String tersebut,

*Contoh : String s = "rasyid";*

*Printf(s.hashCode());*

*Output : -938116944*

1. Setelah itu diperlukan cara untuk mengkonversinya, yakni dengan melakukan modulus. Kenapa harus dengan modulus. Karena dengan modulus terhadap nilai kapasitas (kapasitas dari table yang akan dibuat), maka nilai yang akan dihasilkan tentunya ialah nilai antara 2 hingga N-1 dari table tersebut. Contoh array dengan kapasitas 11. Tentu nya memiliki index antara 0 hingga 10. Maka dari itu, nilai dari suatu bilangan jika dimodulus dengan kapasitas tersebut akan menghasilkan nilai modulus antara 0 hingga 10. Contoh 20 % 11, maka keluarannya ialah 9.

2. Nilai hashcodes pada suatu key (string) jelas berbeda-beda, sehingga mungkin saja nilai hashcodes nya bernilai negative. Suatu nilai negative jika dimodulus akan menghasilkan nilai negative. Maka dari itu kita juga butuh mengkonversi bilangan hashcodes nya menjadi bilangan bulat positif.

Misalkan "jack" menghasilkan angka biner 101111 (\*ket : nilai 1 pada kiri merupakan penanda bahwa angka tersebut negative, jika 0 berarti postif).

Cara yang tepat ialah melakukan oprasi Boolean dan dengan angka biner 011111…

Nah angka 01111… (takhingga), jika dikonversi angka menghasilkan bilangan bulat yang begitu panjang, namun dalam bentuk hexadesimalnya ialah 0x7FFFFFFF.

Maka : 101111 & 0x7FFFFFFFF maka hasilnya ialah 001111.

1. Nah setelah itu kita sudah mendapatkan nilai dari indexnya. Contoh :

Misalkan kita ingin membuat hash table dengan jumlah 11

*int kapasitas = 11;*

*String s = "rasyid";*

*int j = (s.hashCode() & 0x7FFFFFFF )% kapasitas ;*

*Printf(j); Output nya : 77*

> *printHashCode("rasyid"); printHashCode("Pin");*

**Esa Unggul** 

Contoh Javanya : *import java.util.HashMap; import java.util.Map; public class TestHashTable { private static final int MASK = 0x7FFFFFFF; private static final int CAPACITY = 101; public static void main(String[] args) {*  $Map map1 = new HashMap();$  *map1.put("Tor", "gate"); map1.put("Rad", "wheel"); map1.put("Tag", "day"); map1.put("Uhr", "clock"); map1.put("Hut", "hat"); map1.put("Ohr", "ear"); System.out.println("map1=" + map1);*

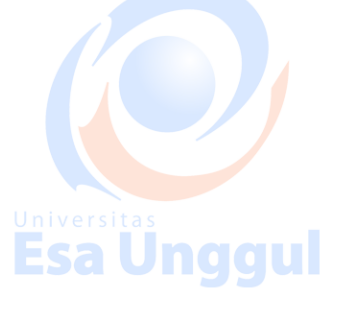

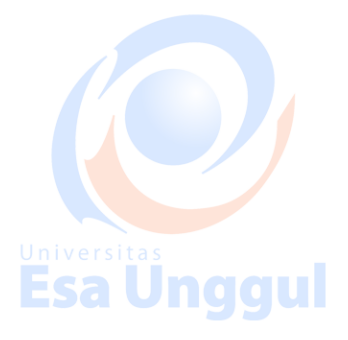

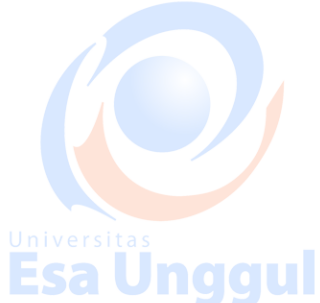

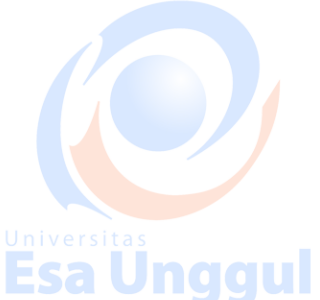

 *printHash("rasyid"); printHash("Hut"); } private static void printHash(String word) { System.out.println("hash("* + *word* + ") = " +  $hash(word)$ ;  *} private static int hash(Object object) { return (object.hashCode() & MASK) % CAPACITY; } private static void printHashCode(String word) { System.out.printf("%s: %s%n", word, word.hashCode()); } }* Ketika key tersebut digunakan pada index tertentu, pada kasus tertentu hash yang kita buat memiliki nilai yang sudah dimiliki hash lain. Sehingga pada hashtable tersebut program kesulitan untuk mencerna mana key yang memiliki index tersebut, misalkan kata "tug" dan kata "raw" memiliki nilai index yang sama. Maka kita perlu solusi untuk menyelsaikan ini. **Esa Unggul** Solusi : Unaau Jnaaul Esa l 1. Linear probes. Linear quadratic probes ialah solusi dengan cara mencari kan nilai index yang kosong metode linear. Metode linear yang dimaksud ialah mencari satu-satu index yang belum terisi dari index ke 0. Probes ialah banyak perulangan yang terjadi selama mencari index yang kosong tersebut. Sama halnya dengan metode pencarian Sequential Search. Metode ini juga memiliki notasi big O sebesar *O(n)*. Kelebihannya metode ini selalu menemukan index yang kosong atau belum terisi. Kekurangannya metode ini jauh lebih lambat.

#### 1. **S** Quadratic Probes.

Linear quadratic probes ialah solusi dengan cara mencari kan nilai index yang kosong metode kuadrat. Metode kuadrat yang dimaksud ialah mencari index yang belum terisi dari index ke 0, dengan menambahkan nilai index yang sama tersebut dengan angka kelipatan kuadrat dimulai dari 1. Metode ini juga memiliki notasi big O sebesar *O(log n)*. Kelebihannya metode ini jauh lebih cepat. Kekurangannya metode ini mungkin saja tidak menemukan nilai dari index selanjutnya, sehingga perulangannya bisa mencapai tak hingga.

Esa Unggul

Berikut contohnya :

*public class TestHash {*

 *private static final int MASK = 0x7FFFFFFF; // 2^32-1*

 *private static final int CAPACITY = 11;*

 *private static int size = 0;*

 *private static boolean[] used = new boolean[CAPACITY];*

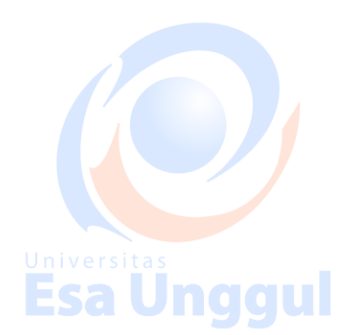

 *private static final int MASK2 = 0x7FFFFFFF; // 2^32-1*

 *private static final int CAPACITY2 = 11;*

 *private static int size2 = 0;*

 *private static boolean[] used2 = new boolean[CAPACITY2];* Esa Unggul  *public static void main(String[] args) {*

 *System.out.println("LINEAR");*

 *printHash1("Rad");*

 *printHash1("Uhr"); printHash1("Ohr");*

 *printHash1("Tor");*

 *printHash1("Hut");*

 *printHash1("Tag");*

 *printHash1("Eis"); printHash1("Ast");*

 *printHash1("Zug");*

 *printHash1("Hof");*

 *printHash1("Mal");*

 *printHash2("Rad"); printHash2("Uhr"); printHash2("Ohr"); printHash2("Tor");*

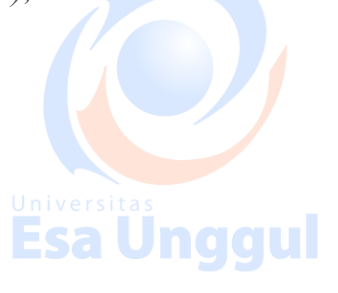

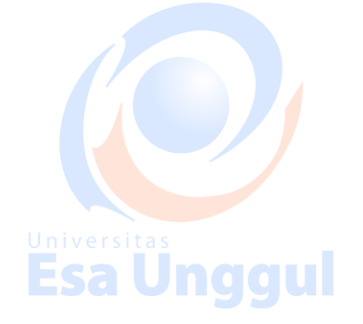

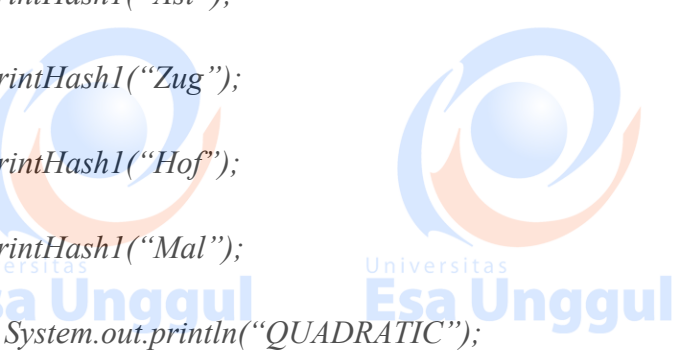

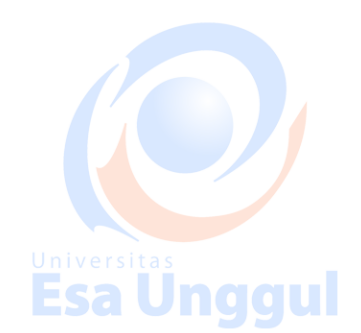

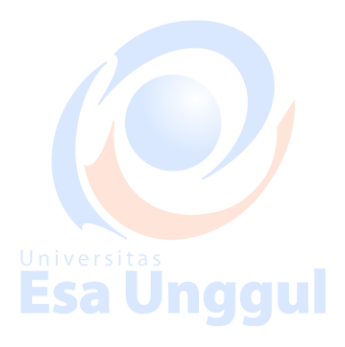

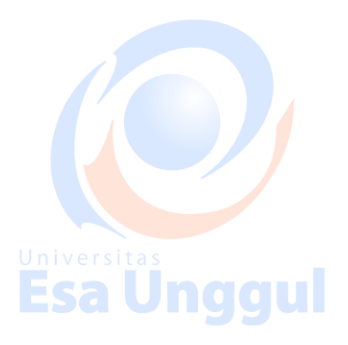

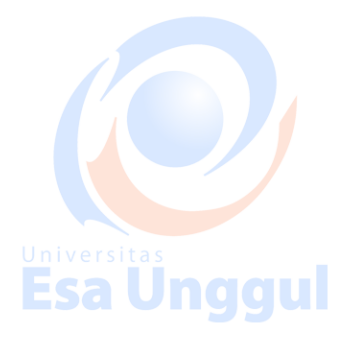

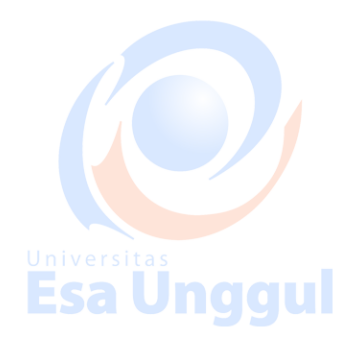

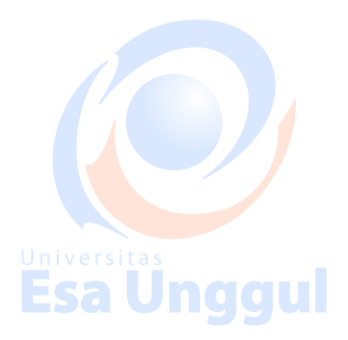

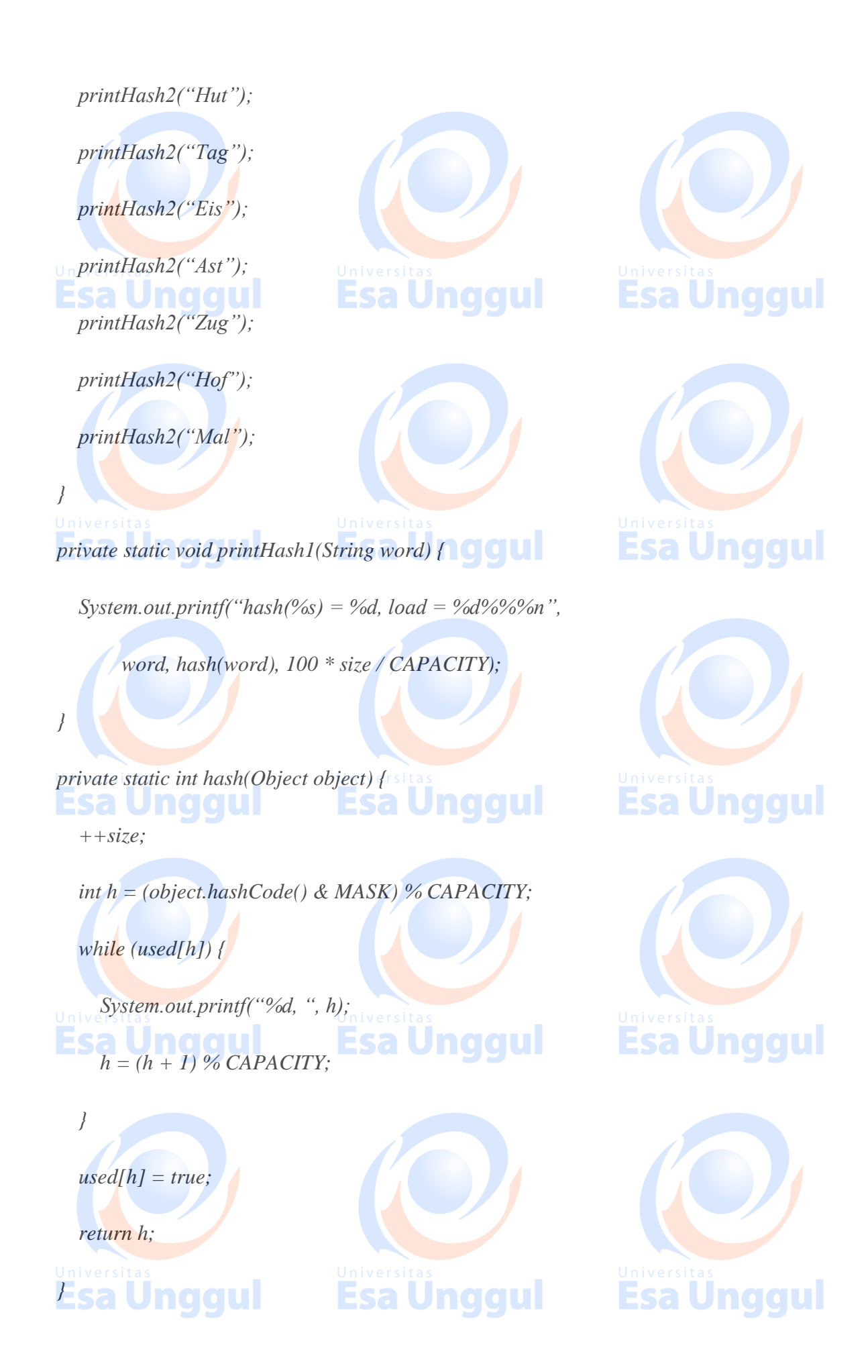

 *private static void printHash2(String word) {*

 *System.out.printf("hash(%s) = %d, load = %d%%%n",*

 *word, hash2(word), 100 \* size2 / CAPACITY2);*

**Esa Unggul** sa Unggul  *private static int hash2(Object object) {*

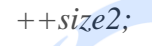

 *}*

 *int h = (object.hashCode() & MASK2) % CAPACITY2;*

 *if (used2[h]) {*  $\int$  *int*  $h0 = h$ ;  $\int$   $\int$ 

*int jump*  $= 1$ *;* 

 *while (used2[h]) {*

 *System.out.printf("%d, ", h);*

 $h = (h0 + jump * jump)$  % CAPACITY2; // squared increment ersitas  $h = 0$ 

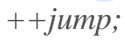

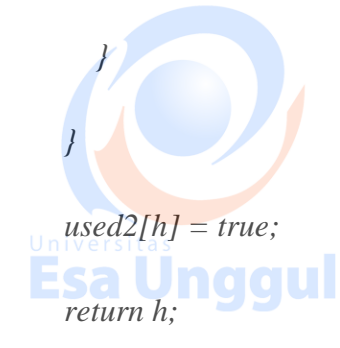

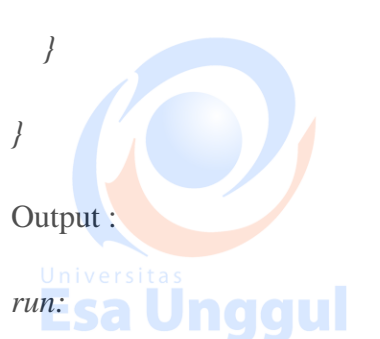

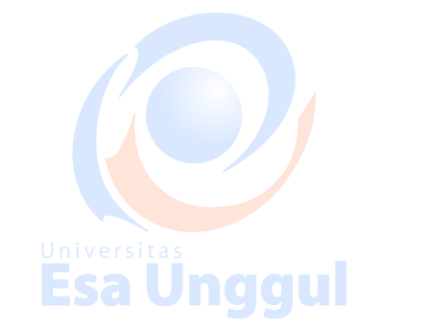

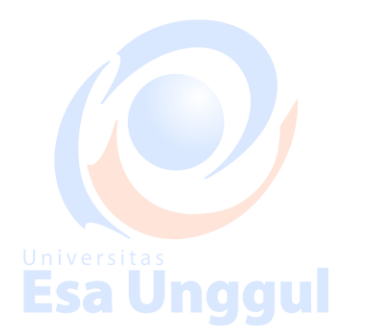

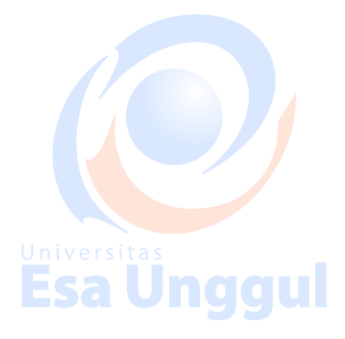

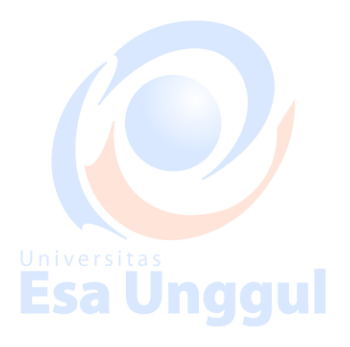

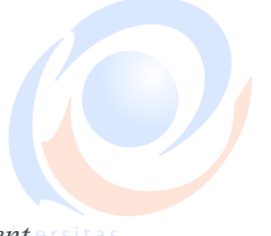

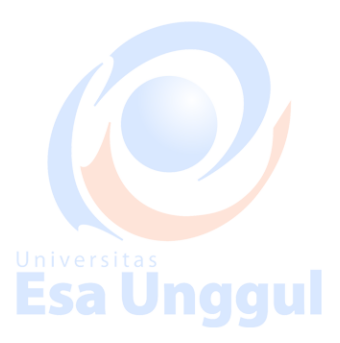

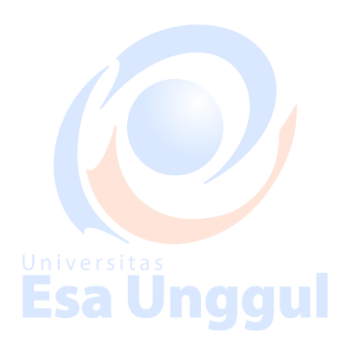

#### *LINEAR*

*hash(Rad) = 3, load = 9% hash(Uhr) = 4, load = 18% hash(Ohr) = 2, load = 27% hash(Tor) = 8, load = 36% hash(Hut) = 5, load = 45%*

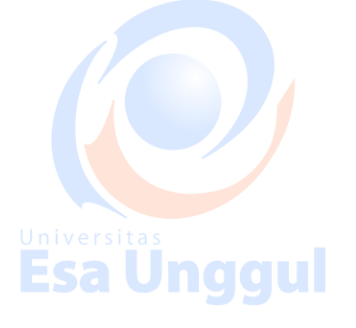

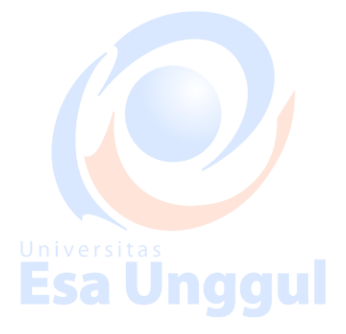

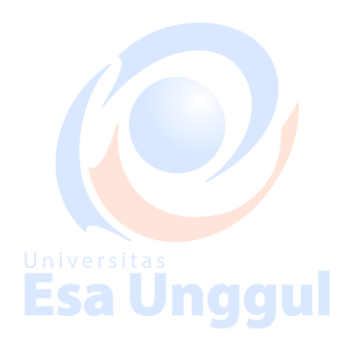

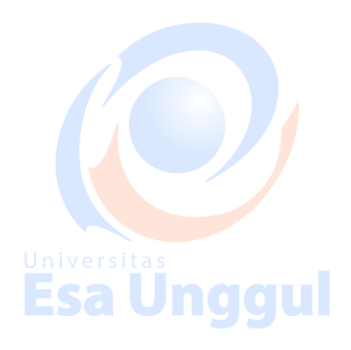

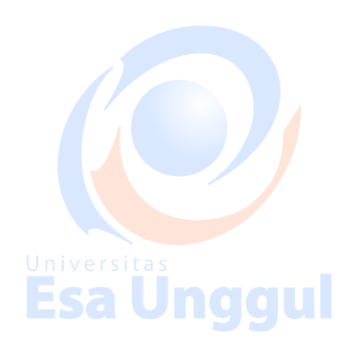

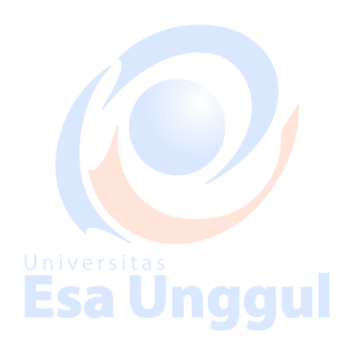

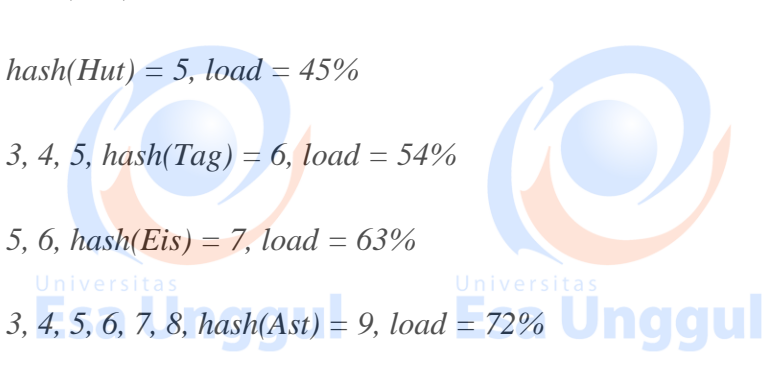

- *9, hash(Zug) = 10, load = 81%*
- *3, 4, 5, 6, 7, 8, 9, 10, hash(Hof) = 0, load = 90%*
- *2, 3, 4, 5, 6, 7, 8, 9, 10, 0, hash(Mal) = 1, load = 100%*
- *QUADRATIC*
- *hash(Rad) = 3, load = 9%*
- *hash(Uhr) = 4, load = 18%*
- *hash(Ohr) = 2, load = 27%*
- *hash(Tor) = 8, load = 36% hash(Hut) = 5, load = 45%*
- *3, 4, hash(Tag) = 7, load = 54% 5, hash(Eis) = 6, load = 63% 3, 4, 7, hash(Ast) = 1, load = 72% hash(Zug) = 9, load = 81%*

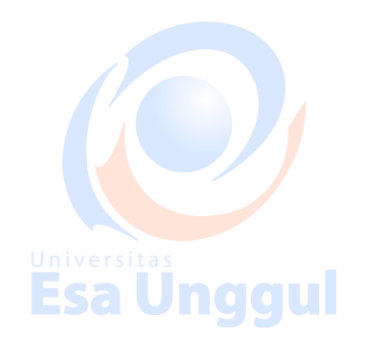

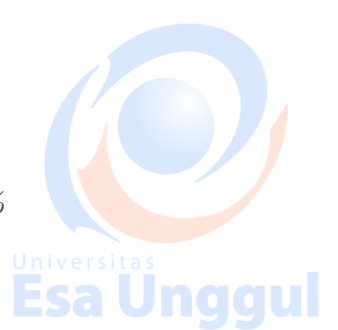

*Exception in thread "main" java.lang.ArrayIndexOutOfBoundsException: -8*

*3, 4, 7, 1, 8, 6, 6, 8, 1, 7, 4, 3, 4, 7, 1, 8, 6, 6, 8, 1, 7, 4, 3, 4, 7, 1, 7, 4, 3, 4, 7, 1, 8, 6, 6, 8, 1, …..*

*at TestHash.hash2(TestHash.java:73)*

 *at TestHash.printHash2(TestHash.java:63)*

 *at TestHash.main(TestHash.java:42)*

*Java Result: 1*

*BUILD SUCCESSFUL (total time: 0 seconds)*

Ketarangan : Output asli dari kuadratic tersebut ialah tak dingga pada saat meng-input Hof, maka keluaranya bisa menjadi baris angka sepanjang 25 hal word.. hhehehe..

Referensi :

1.http://www.buildingjavaprograms.com/supplements4.shtml

2.Buku Pemrograman Java Andi Yogyakarta (2015)

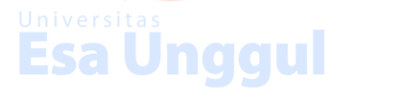

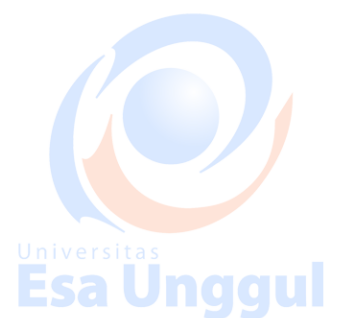

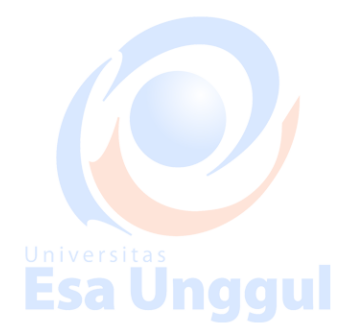

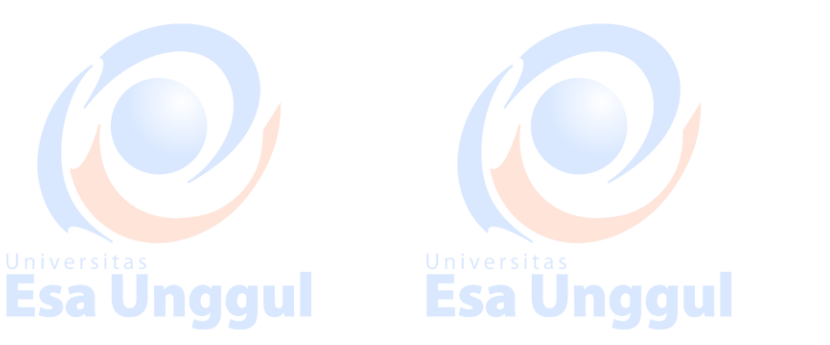

Esa Ünggul

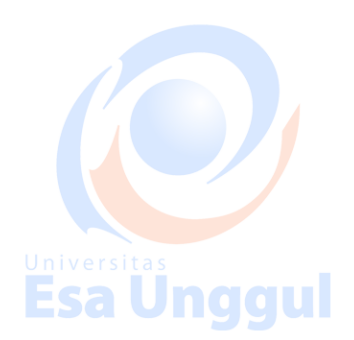

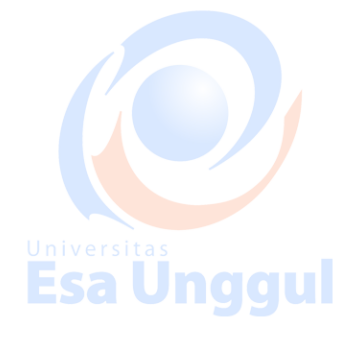

**Esa Ünggul** 

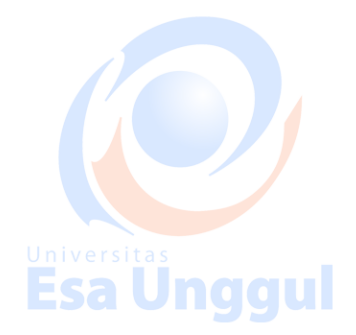

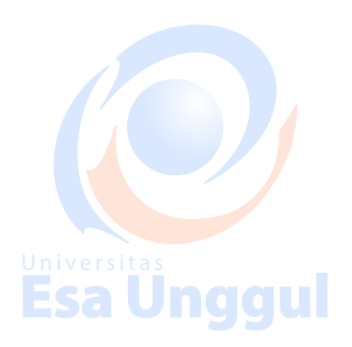